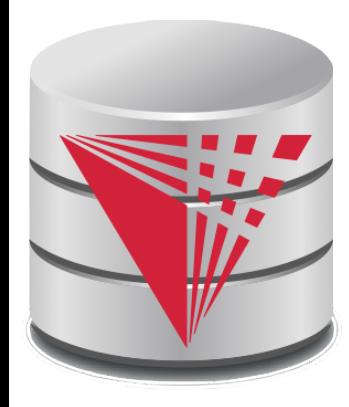

#### **CS425 – Fall 2013 Boris Glavic Chapter 7: Entity-Relationship Model**

**Partially taken from**

**Klaus R. Dittrich**

**modified from:**

**Database System Concepts, 6th Ed**.

**©Silberschatz, Korth and Sudarshan See www.db-book.com for conditions on re-use** 

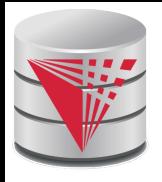

# **Chapter 7: Entity-Relationship Model**

- Design Process
- **Modeling**
- **Constraints**
- E-R Diagram
- Design Issues
- **Weak Entity Sets**
- **Extended E-R Features**
- Design of the Bank Database
- **Reduction to Relation Schemas**
- Database Design
- UML

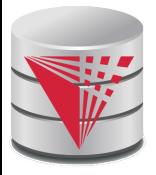

#### **Database Design**

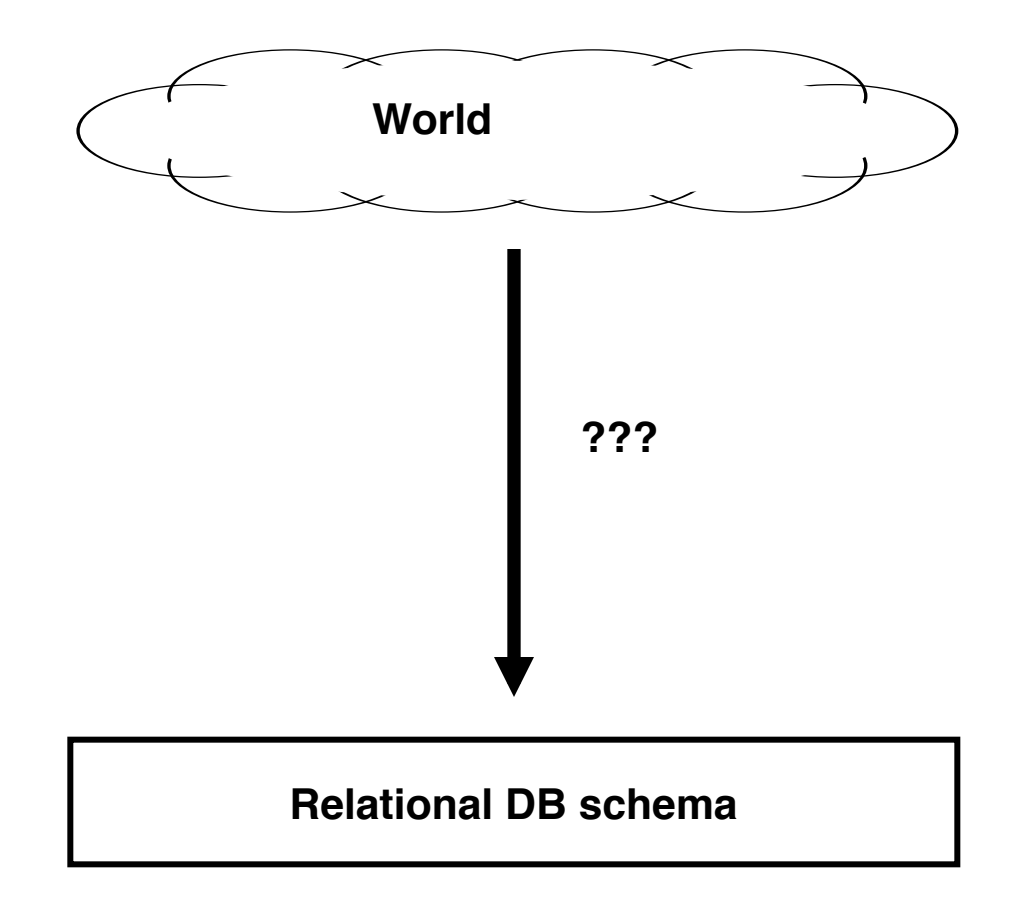

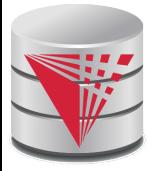

#### **Database Design**

First: need to develop a "mind"-model based on a requirement analysis

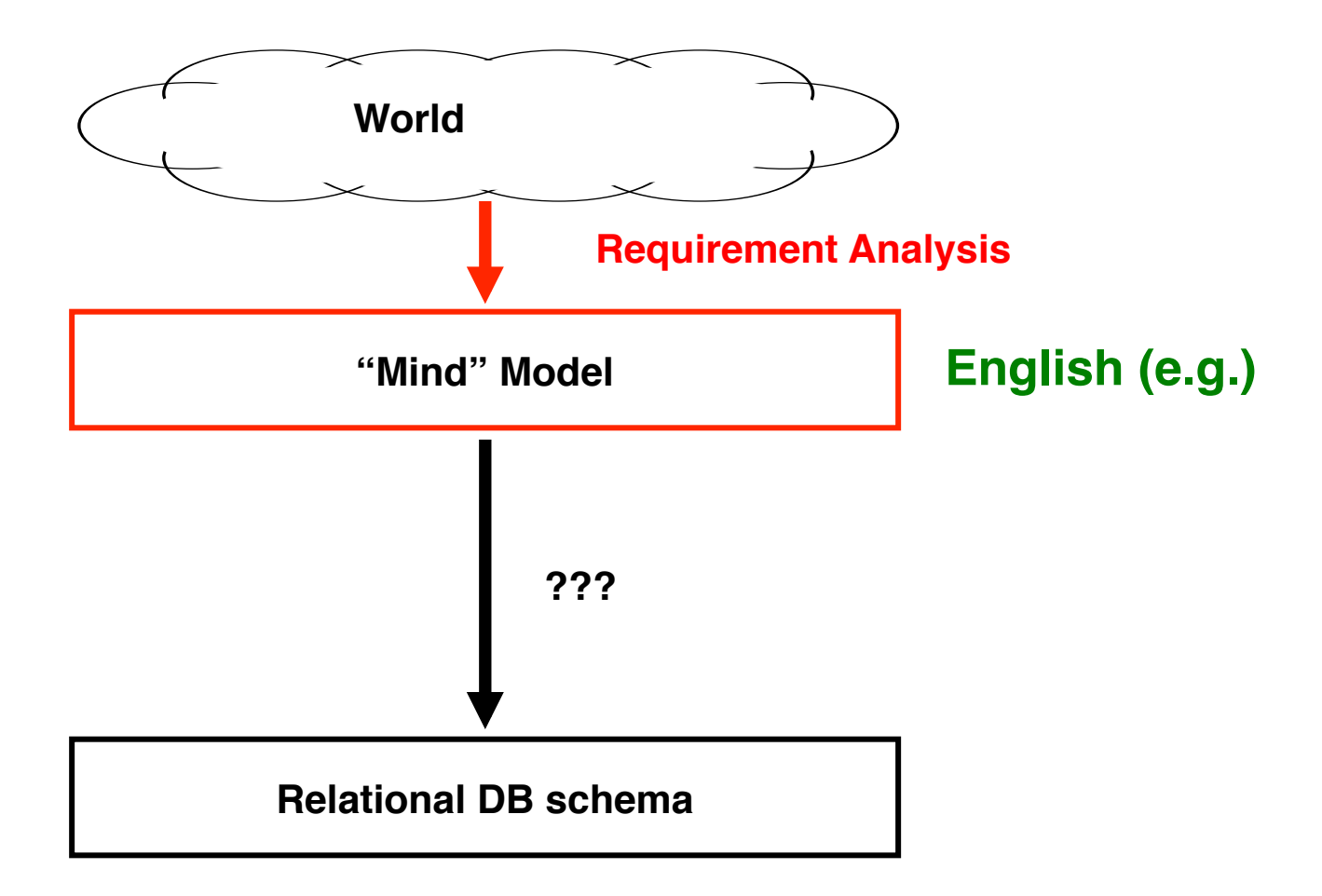

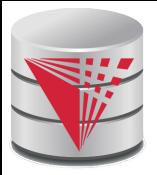

#### **Requirement Analysis Example Zoo**

The zoo stores information about animals, cages, and zoo keepers.

- Animals are of a certain species and have a name. For each animal we want to record its weight and age.
- Each cage is located in a section of the zoo. Cages can house animals, but there may be cages that are currently empty. Cages have a size in square meter.
- Zoo keepers are identified by their social security number. We store a first name, last name, and for each zoo keeper. Zoo keepers are assigned to cages they have to take care of (clean, …). Each cage that is not empty has a zoo keeper assigned to it. A zoo keeper can take care of several cages. Each zoo keeper takes care of at least one cage.

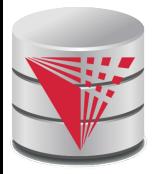

#### **Requirement Analysis Example Music Collection**

Let's do it!

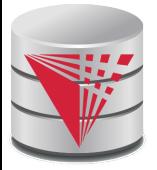

#### **Database Design**

Second: Formalize this model by developing a conceptual model

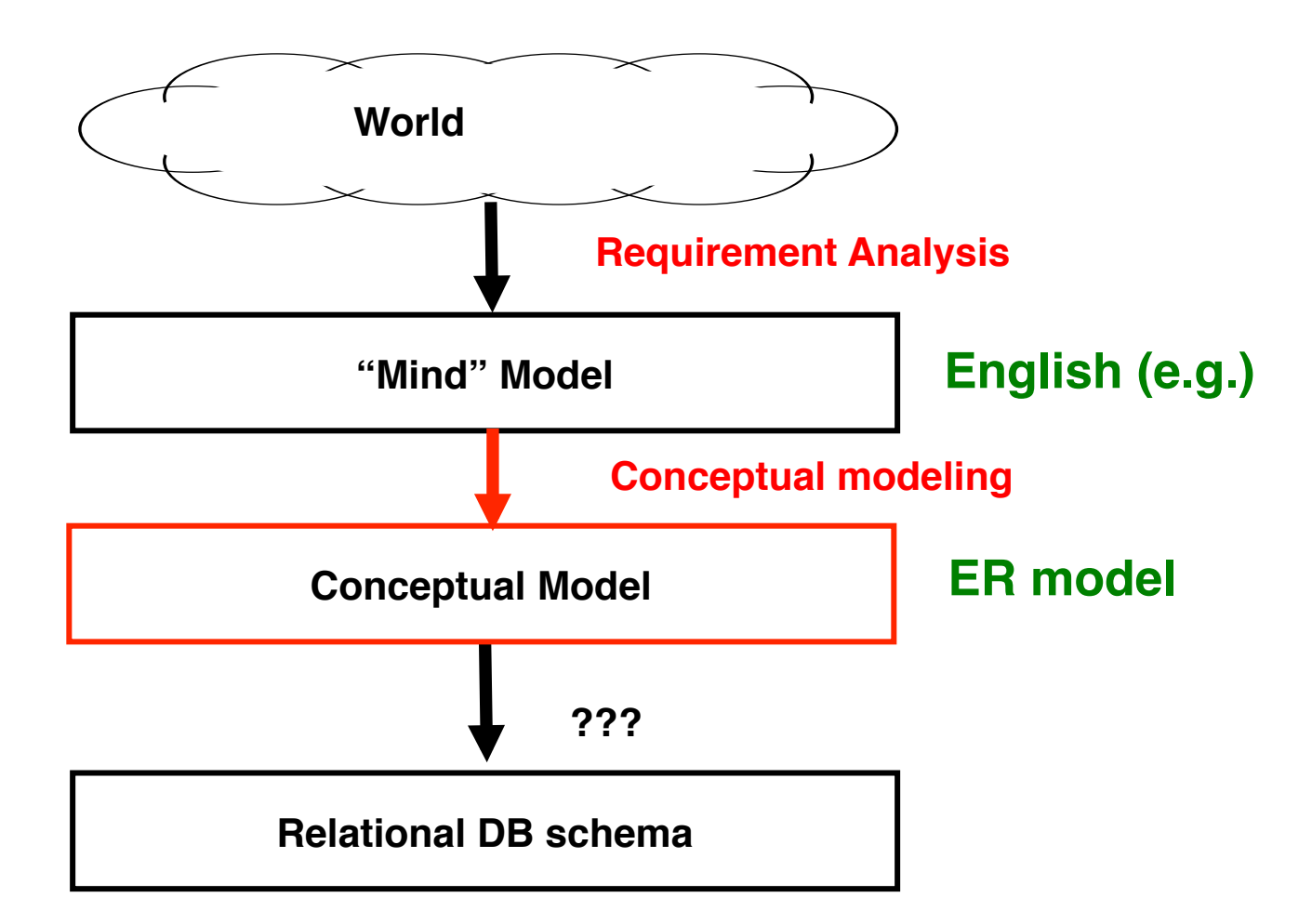

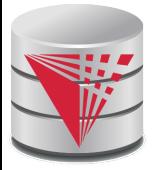

#### **Database Design**

Second: Formalize this model by developing a conceptual model

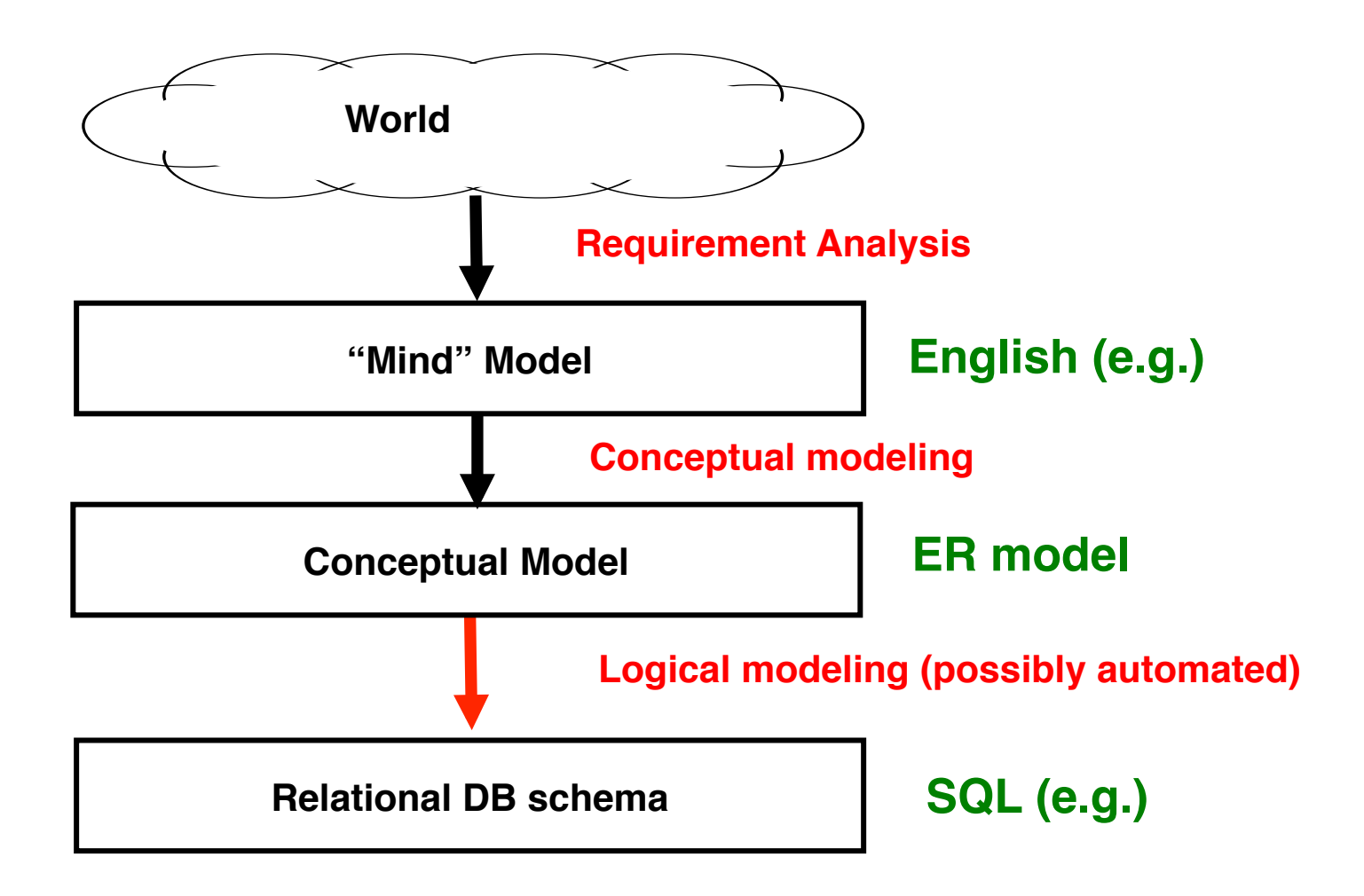

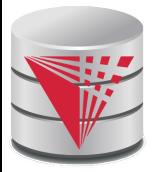

### **Modeling – ER model**

- A *database* can be modeled as:
	- a collection of entities,
	- relationship among entities.
- An **entity** is an object that exists and is distinguishable from other objects.
	- Example: specific person, company, event, plant
- Entities have **attributes**
	- Example: people have *names* and *addresses*
- An **entity set** is a set of entities of the same type that share the same properties.
	- Example: set of all persons, companies, trees, holidays

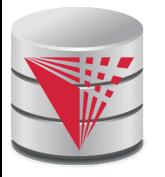

#### **Entity Sets** *instructor* **and** *student*

#### instructor\_ID instructor\_name student-ID student\_name

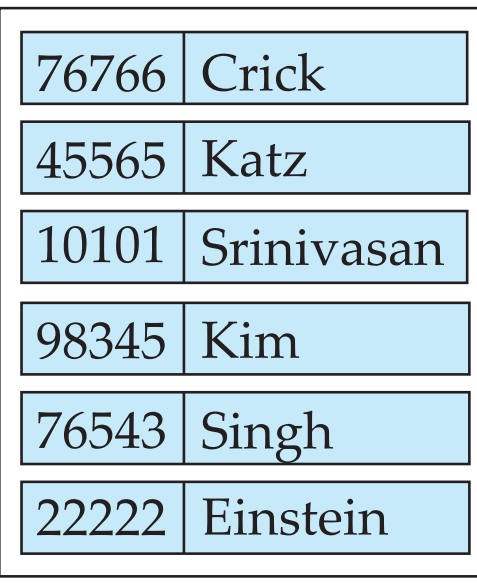

*instructor*

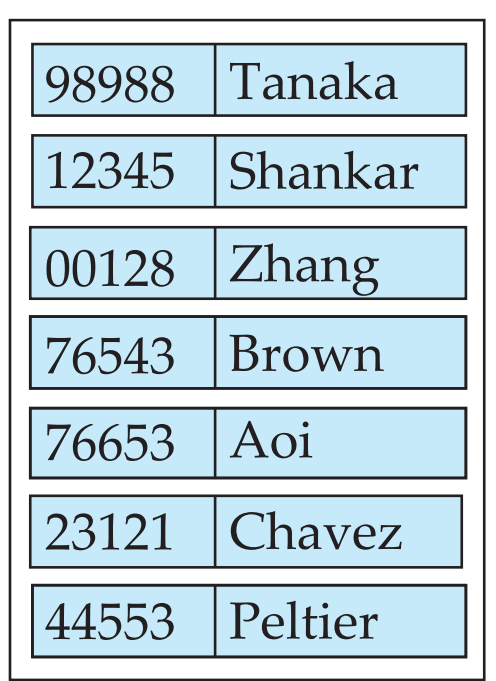

*student*

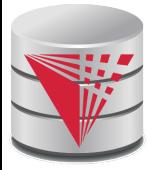

#### **Relationship Sets**

A **relationship** is an association among several entities

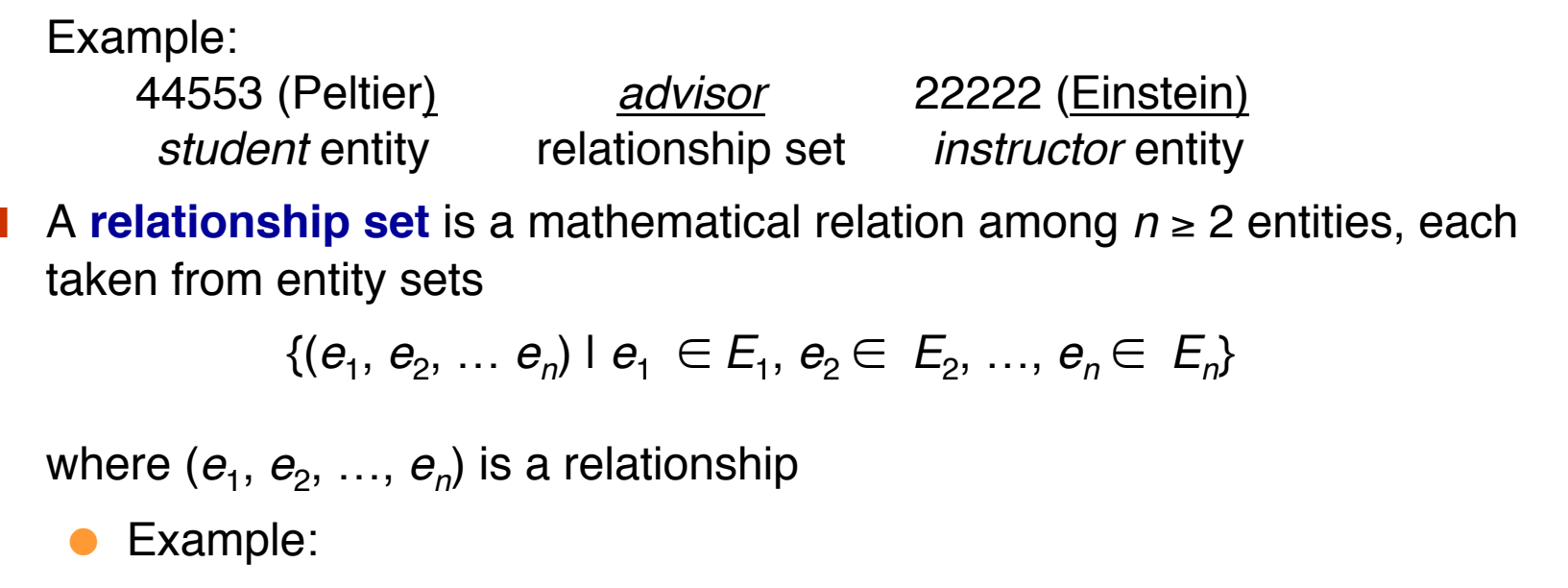

(44553,22222) ∈ *advisor*

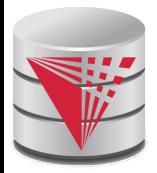

#### **Relationship Set** *advisor*

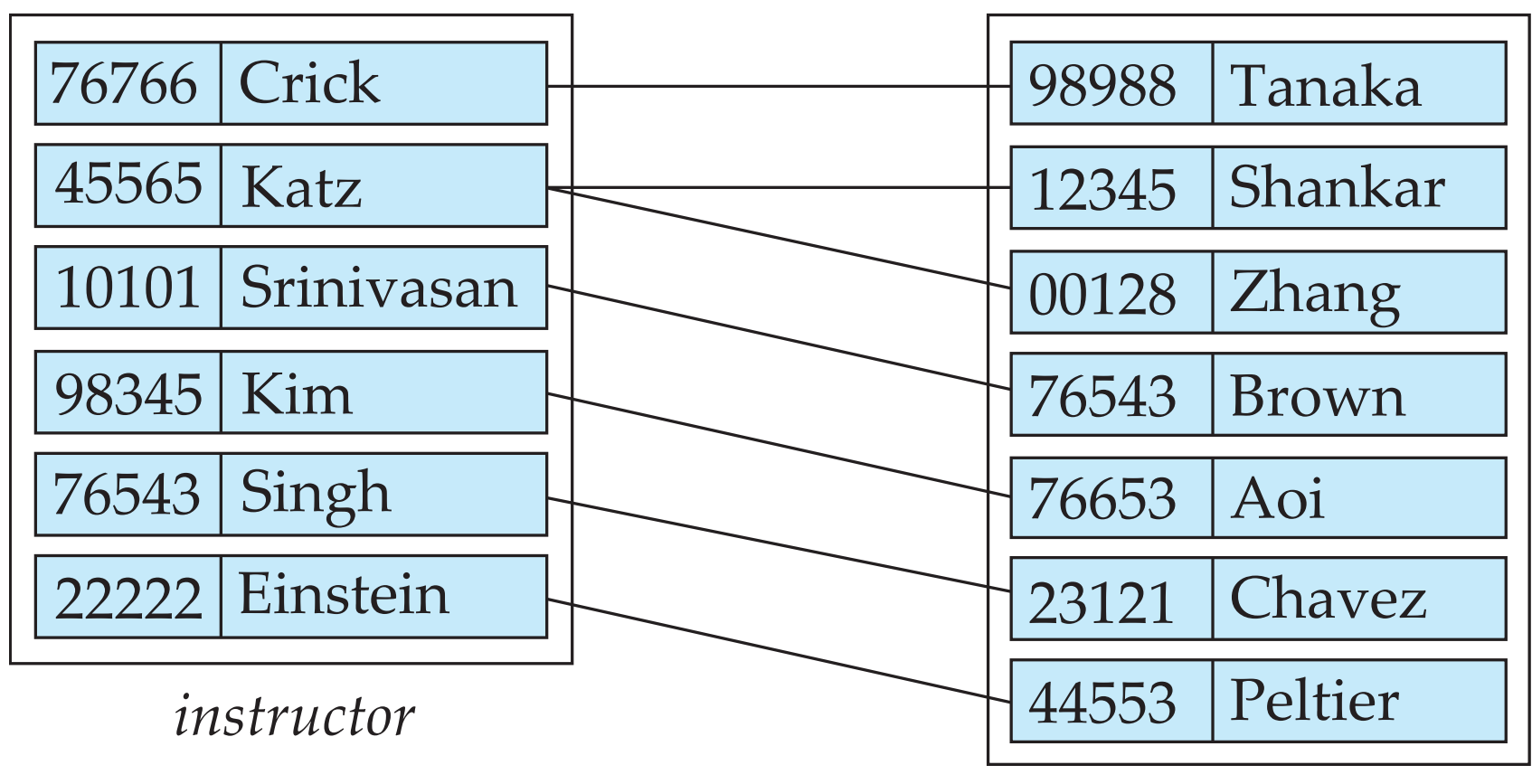

*student*

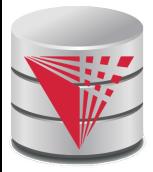

### **Relationship Sets (Cont.)**

- An **attribute** can also be property of a relationship set.
- For instance, the *advisor* relationship set between entity sets *instructor* and *student* may have the attribute *date* which tracks when the student started being associated with the advisor

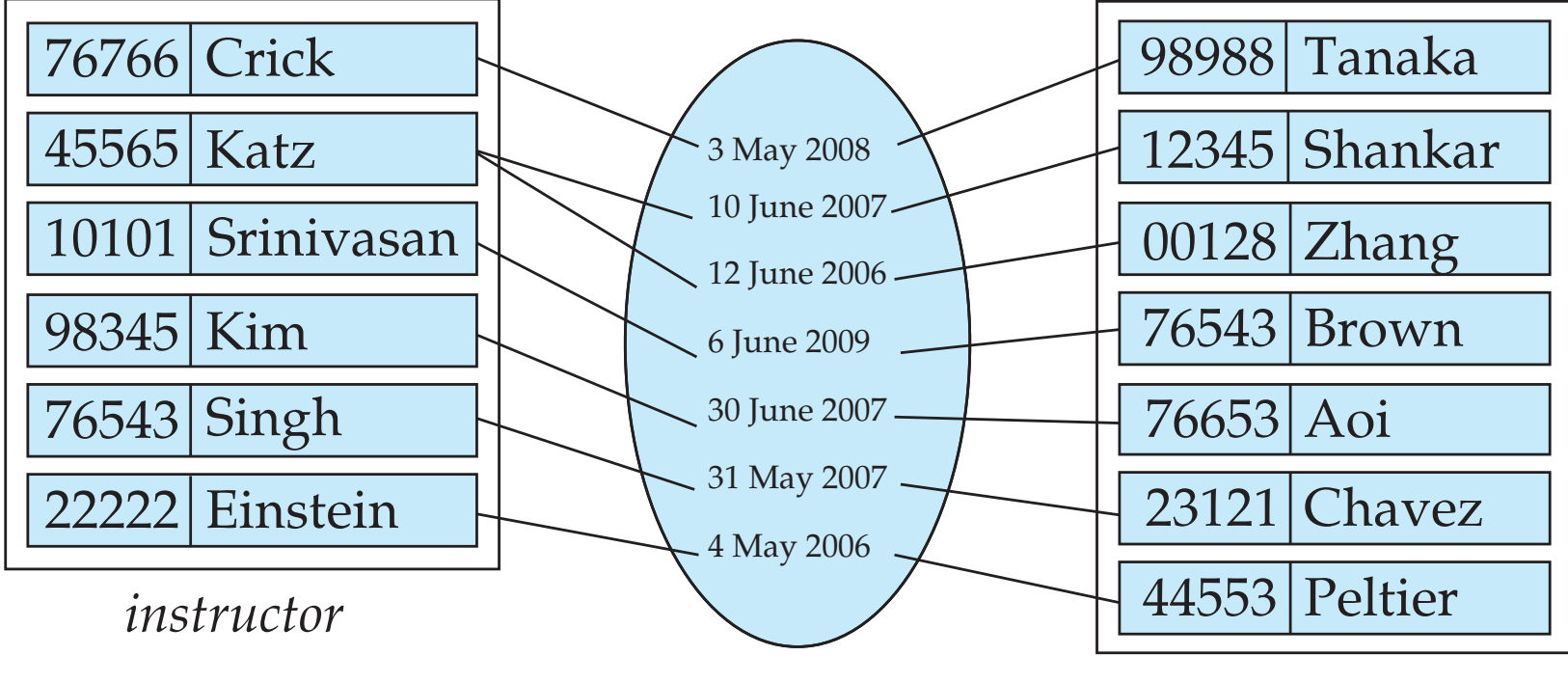

*student*

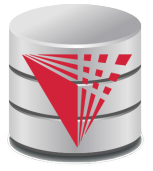

#### **Degree of a Relationship Set**

#### **binary relationship**

- involve two entity sets (or degree two).
- Relationships between more than two entity sets are rare. Most relationships are binary. (More on this later.)
	- ! Example: *students* work on research *projects* under the guidance of an *instructor*.
	- **I** relationship *proj\_quide* is a ternary relationship between *instructor, student,* and *project*

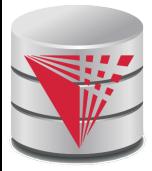

#### **Attributes**

An entity is represented by a set of attributes, that are descriptive properties possessed by all members of an entity set.

● Example:

 *instructor =* (*ID, name, street, city, salary* ) *course=* (*course\_id, title, credits*)

- **Domain** the set of permitted values for each attribute
- Attribute types:
	- **Simple** and **composite** attributes.
	- **Single-valued** and **multivalued** attributes
		- ! Example: multivalued attribute: *phone\_numbers*
	- **Derived** attributes
		- Can be computed from other attributes
		- ▶ Example: age, given date\_of\_birth

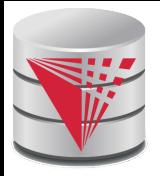

#### **Composite Attributes**

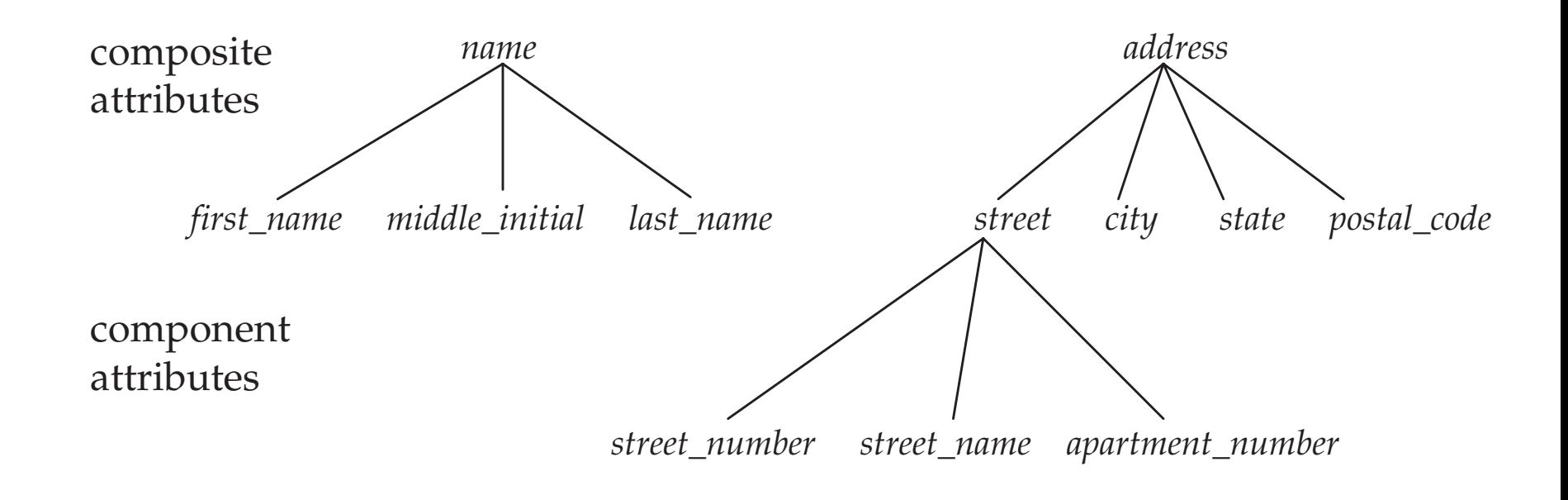

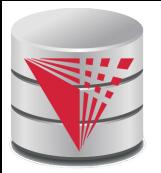

# **Mapping Cardinality Constraints**

- Express the number of entities to which another entity can be associated via a relationship set.
- For a binary relationship set the mapping cardinality must be one of the following types:
	- One to one  $(1-1)$
	- One to many  $(1-N)$
	- Many to one  $(N-1)$
	- Many to many  $(N-M)$

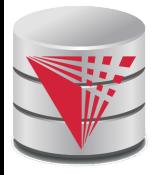

#### **Mapping Cardinalities**

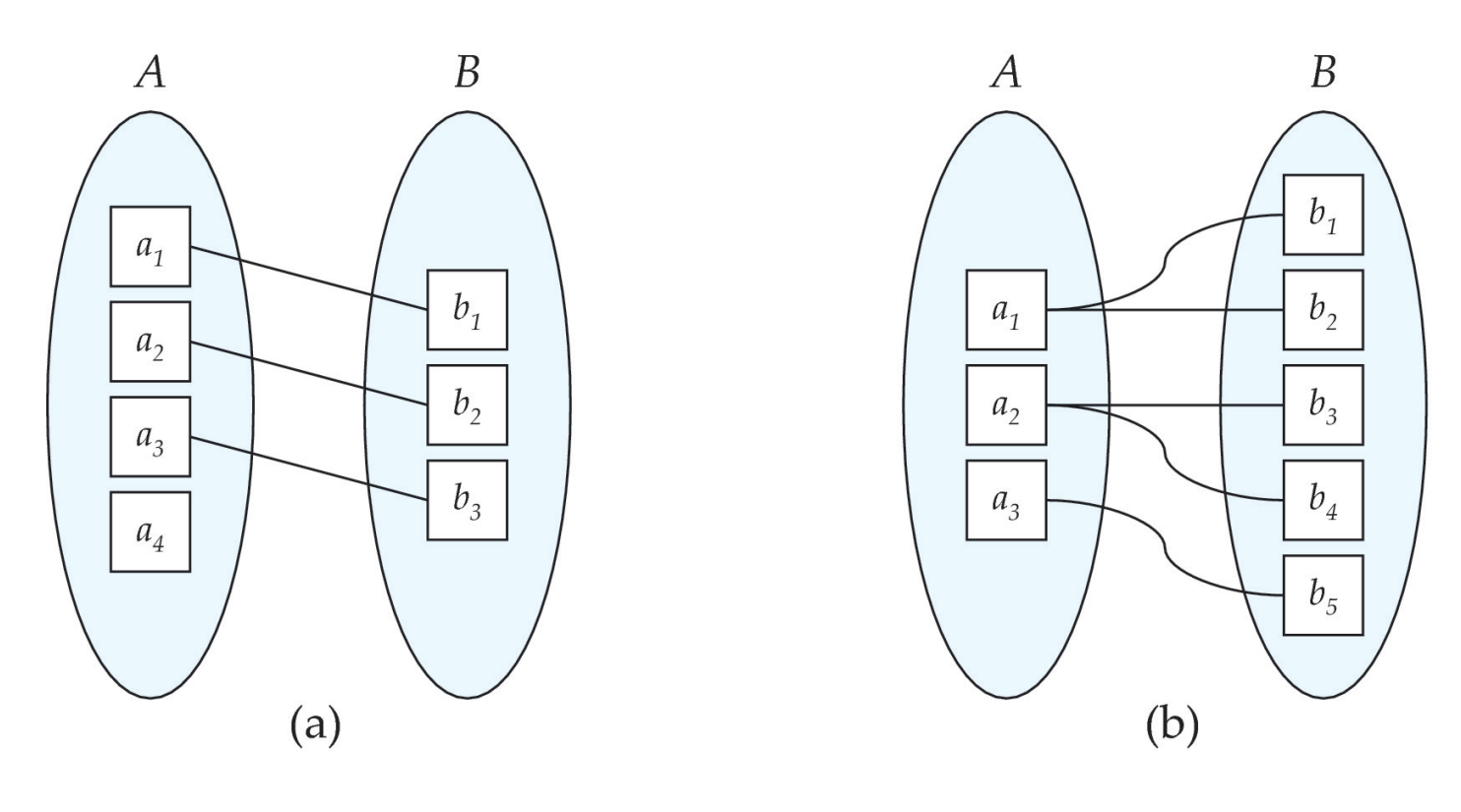

One to one **One to many** 

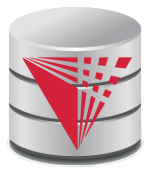

### **Mapping Cardinalities Example**

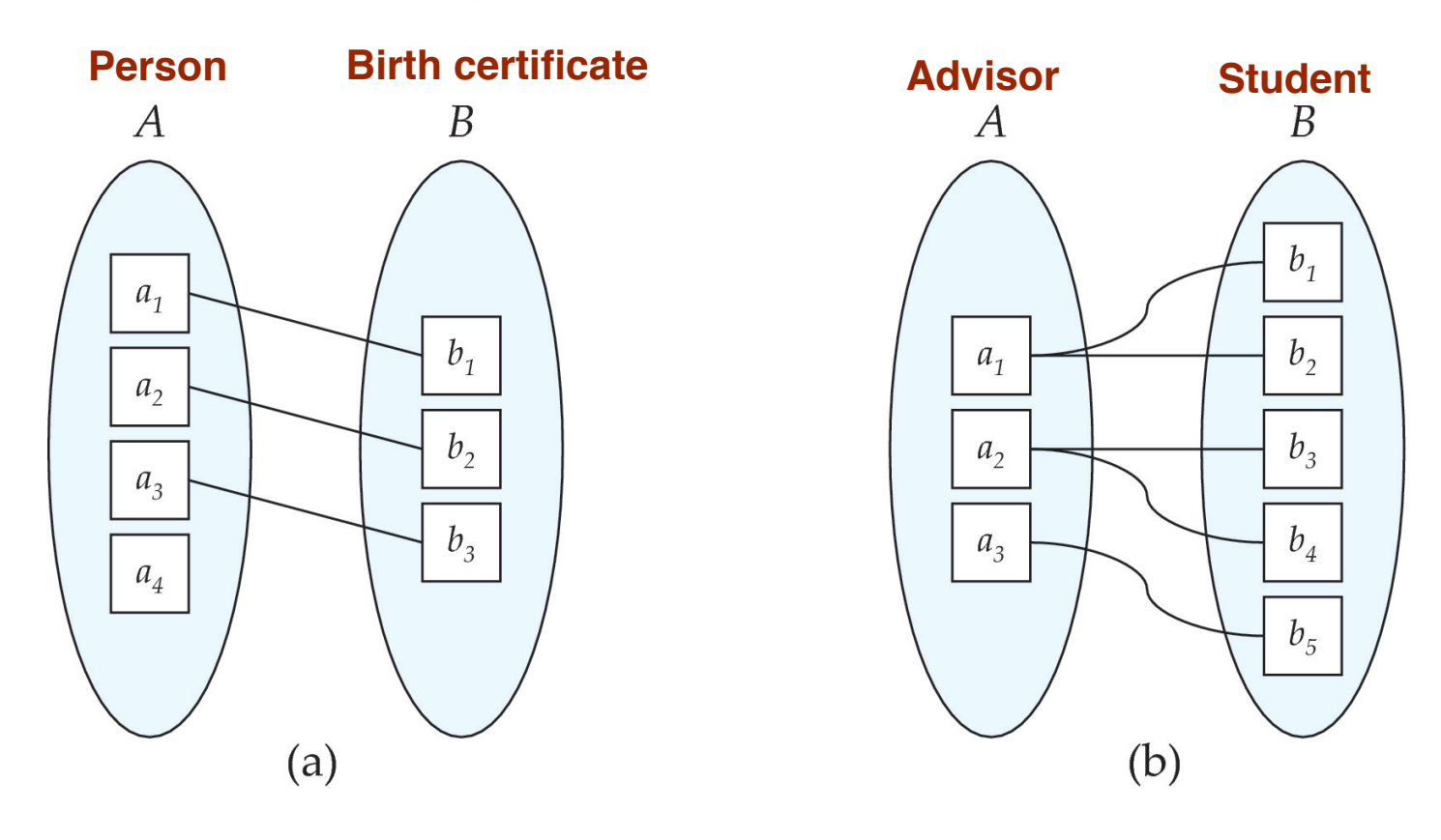

One to one **One** to many

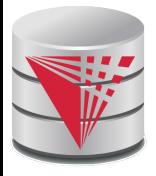

#### **Mapping Cardinalities**

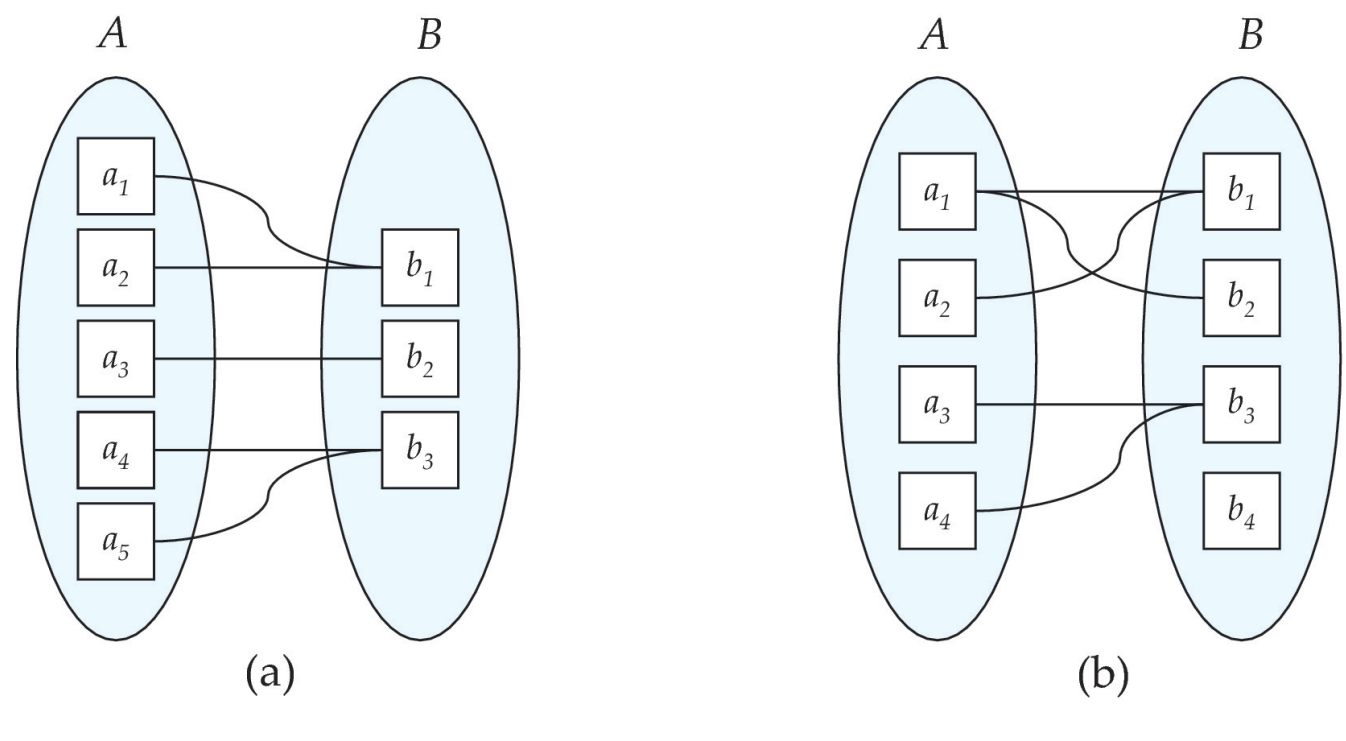

Many to one Many to many

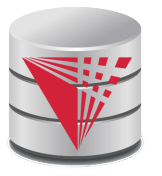

### **Mapping Cardinalities Example**

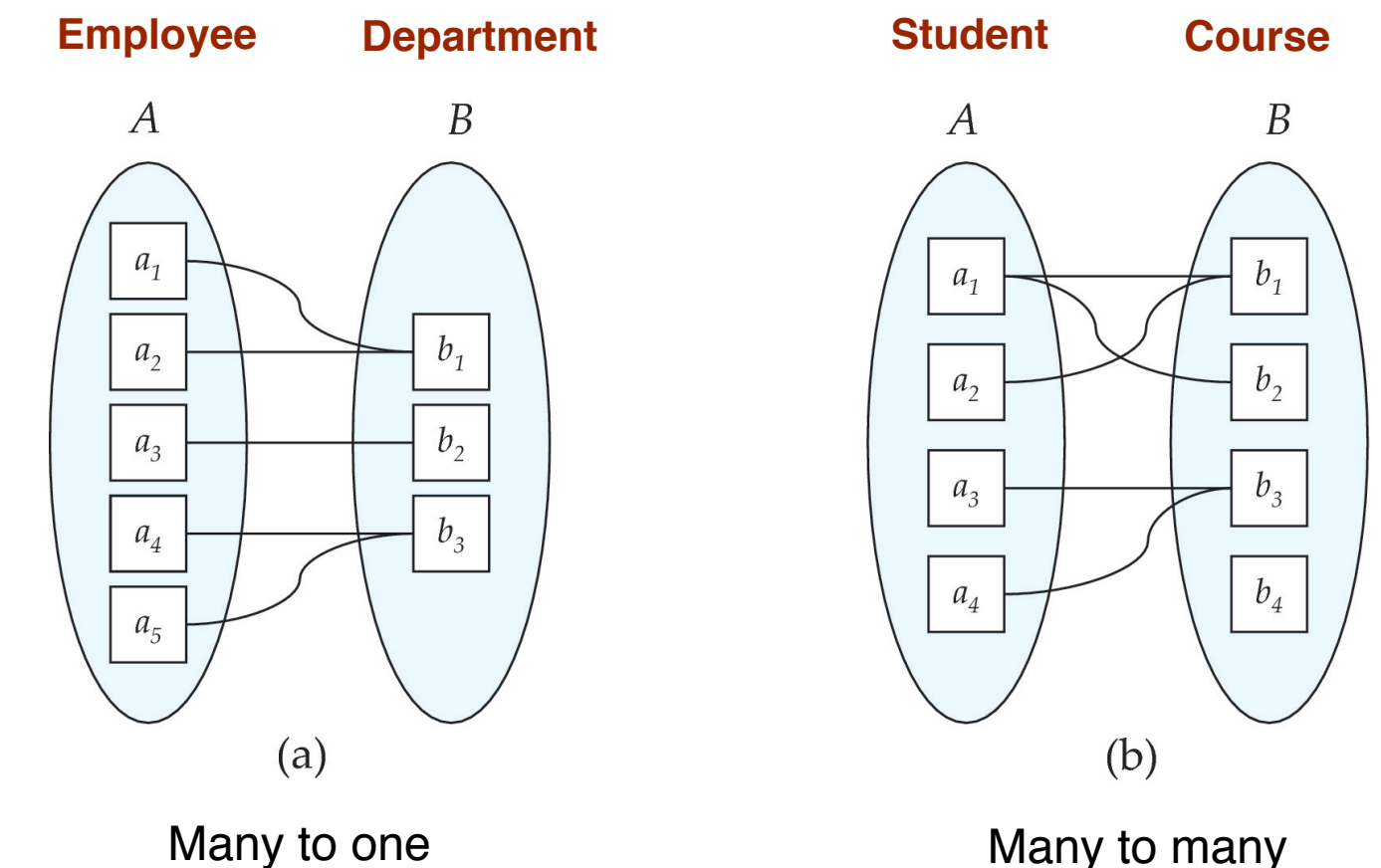

# **Mapping Cardinality Constraints Cont.**

- What if we allow some elements to not be mapped to another element?
	- E.g.,  $0:1 1$
- For a binary relationship set the mapping cardinality must be one of the following types:

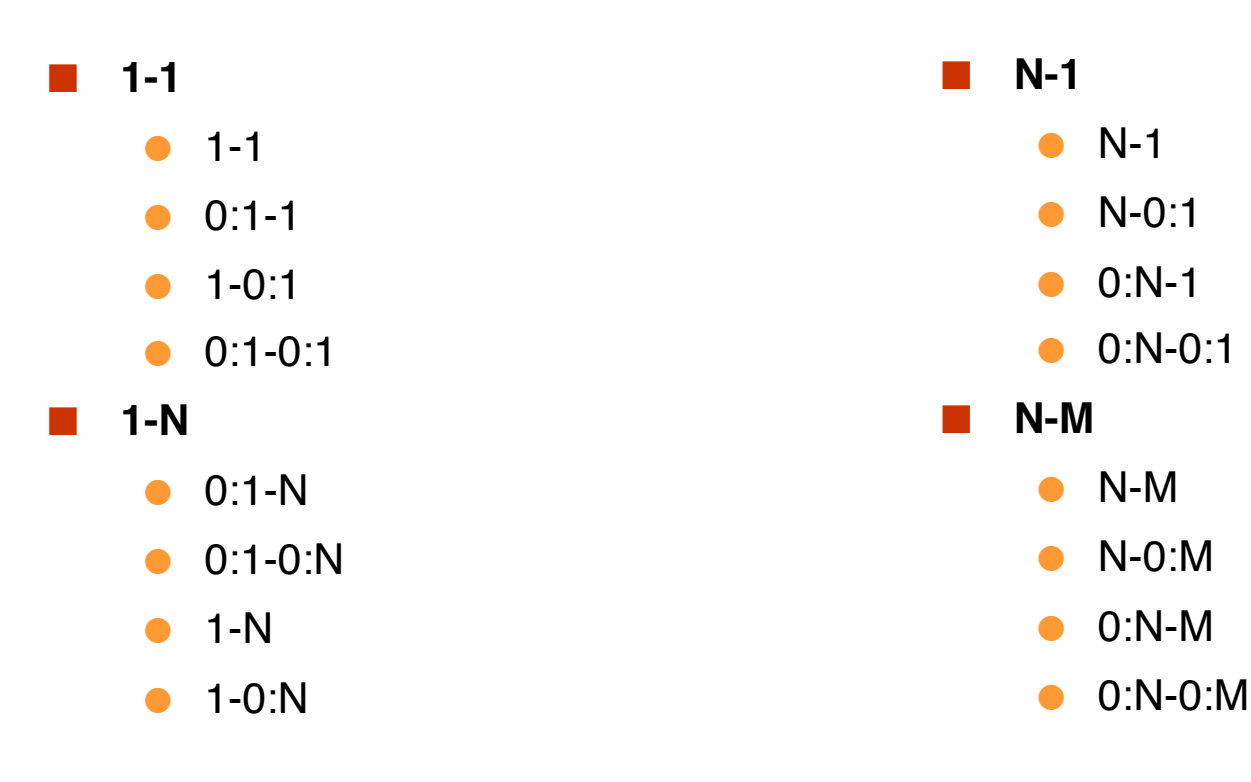

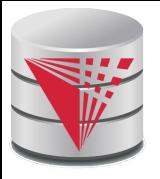

# **Mapping Cardinality Constraints Cont.**

**Typical Notation** 

•  $(0:1) - (1:N)$ 

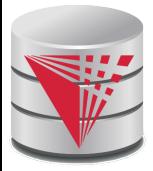

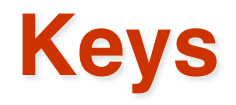

- A **super key** of an entity set is a set of one or more attributes whose values uniquely determine each entity.
	- A **candidate key** of an entity set is a minimal super key
		- *ID* is candidate key of *instructor*
		- *course\_id* is candidate key of *course*
- Although several candidate keys may exist, one of the candidate keys is selected to be the **primary key**.
- **Note: Basically the same as for relational model**

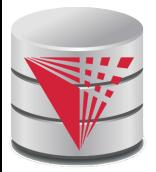

### **Keys for Relationship Sets**

The combination of primary keys of the participating entity sets forms a super key of a relationship set.

- (*s\_id, i\_id*) is the super key of *advisor*
- *NOTE: this means a pair of entities can have at most one relationship in a particular relationship set.* 
	- $\triangleright$  Example: if we wish to track multiple meeting dates between a student and her advisor, we cannot assume a relationship for each meeting. We can use a multivalued attribute though or model meeting as a separate entity
- Must consider the mapping cardinality of the relationship set when deciding what are the candidate keys
- Need to consider semantics of relationship set in selecting the *primary key* in case of more than one candidate key

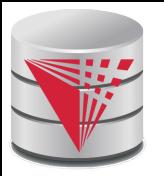

# **Keys for Relationship Sets Cont.**

Must consider the mapping cardinality of the relationship set when deciding what are the candidate keys

- 1-1: both primary keys are candidate keys
	- ! Example: **hasBc**: (Person-Birthcertificate)
- $\bullet$  N-1: the N side is the candidate key
	- ! Example: **worksFor**: (Instructor-Department)
- $\bullet$  N-M: the combination of both primary keys
	- ! Example: **takes**: (Student-Course)

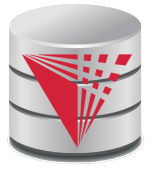

#### **Redundant Attributes**

#### Suppose we have entity sets

- *instructor*, with attributes including *dept\_name*
- *department*

and a relationship

- *inst\_dept* relating *instructor* and *department*
- Attribute *dept\_name* in entity *instructor* is redundant since there is an explicit relationship *inst\_dept* which relates instructors to departments
	- The attribute replicates information present in the relationship, and should be removed from *instructor*
	- BUT: when converting back to tables, in some cases the attribute gets reintroduced, as we will see.

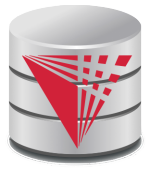

#### **E-R Diagrams**

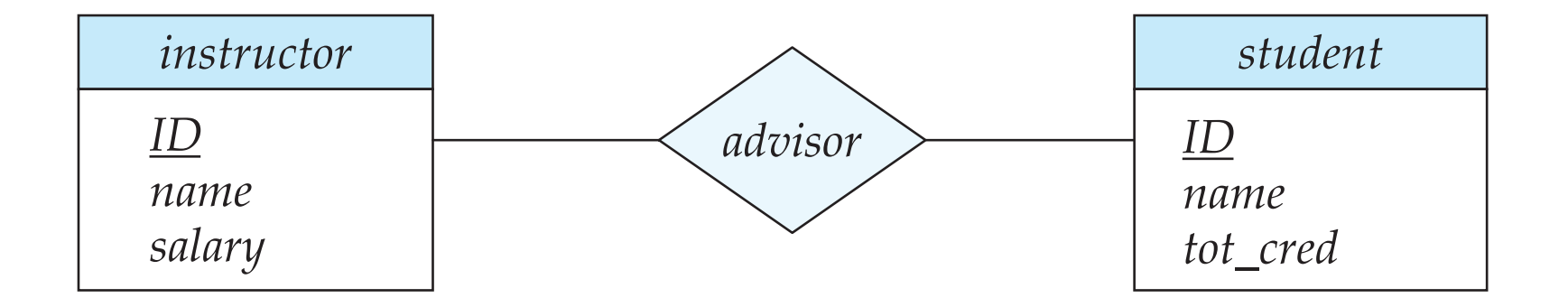

- Rectangles represent entity sets.
- Diamonds represent relationship sets.
- Attributes listed inside entity rectangle
- Underline indicates primary key attributes

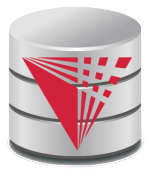

#### **Entity With Composite, Multivalued, and Derived Attributes**

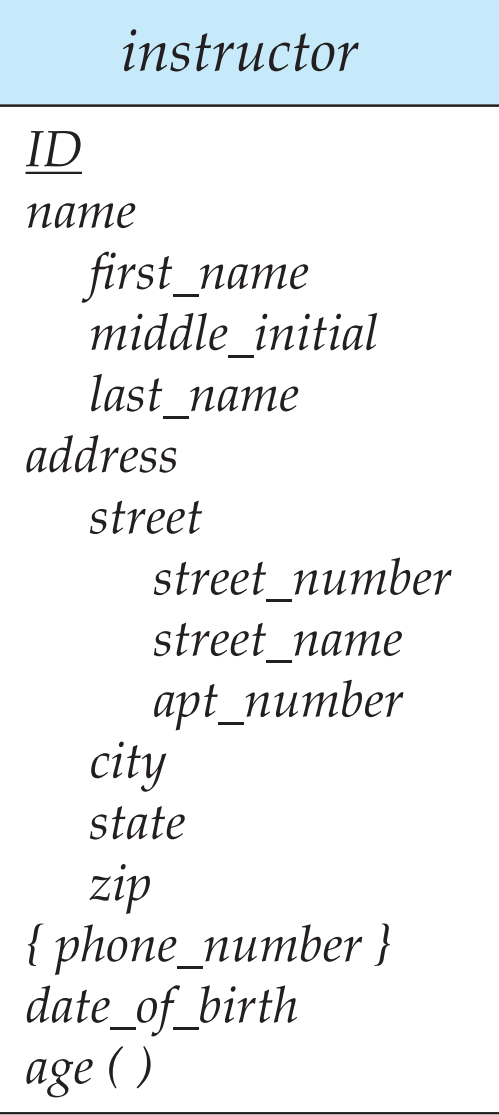

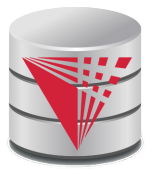

#### **Entity With Composite, Multivalued, and Derived Attributes**

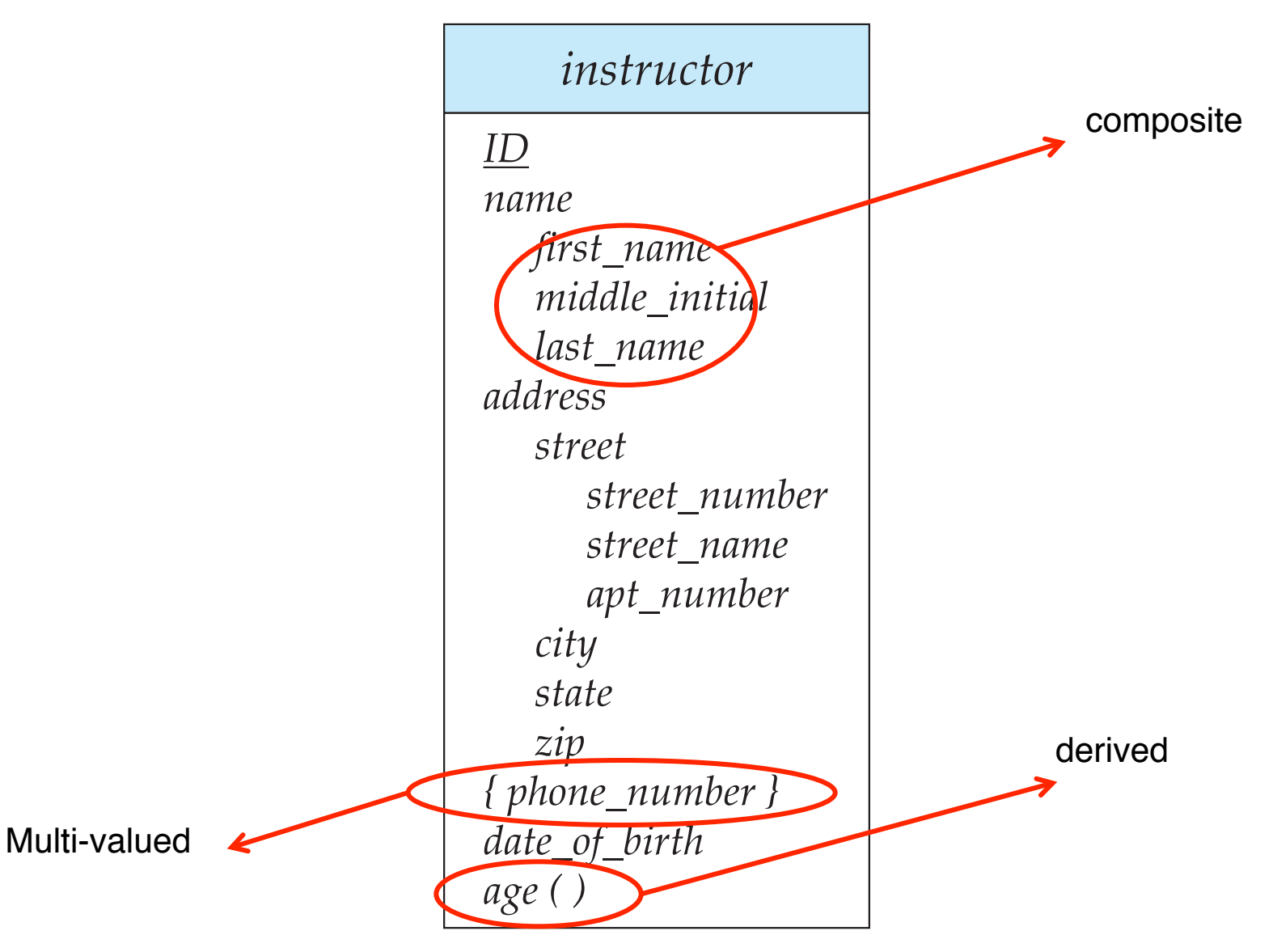

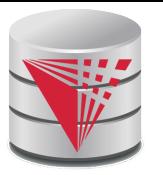

#### **Relationship Sets with Attributes**

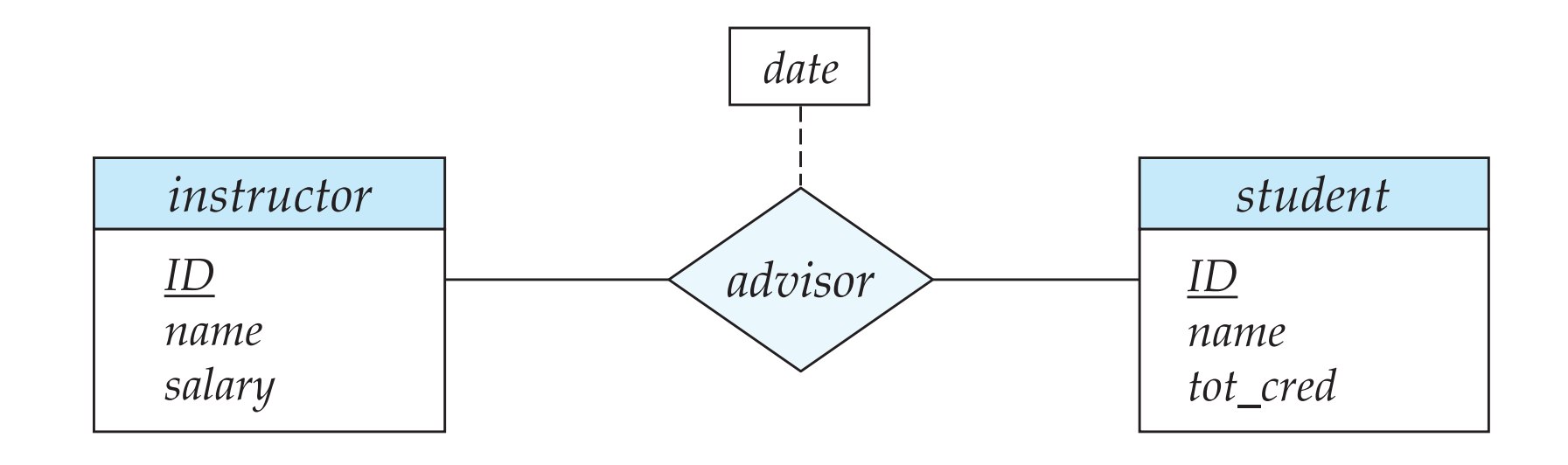

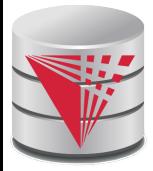

#### **Roles**

Entity sets of a relationship need not be distinct

- $\bullet$  Each occurrence of an entity set plays a "role" in the relationship
- The labels "course\_id" and "prereq\_id" are called **roles**.

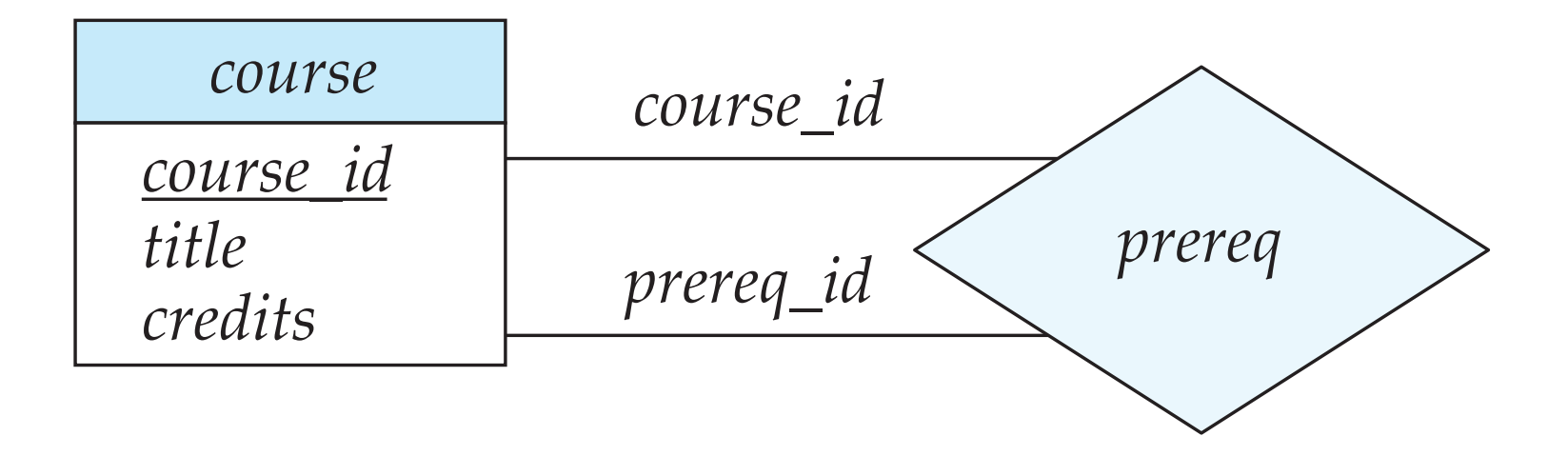

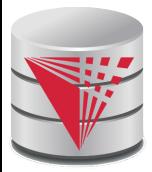

#### **Cardinality Constraints**

- We express cardinality constraints by drawing either a directed line  $(\rightarrow)$ , signifying "one," or an undirected line  $(-)$ , signifying "many," between the relationship set and the entity set.
- One-to-one relationship:
	- A student is associated with at most one *instructor* via the relationship *advisor*
	- A *student* is associated with at most one *department* via *stud\_dept*

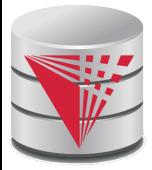

#### **One-to-One Relationship**

■ one-to-one relationship between an *instructor* and a *student*

- an instructor is associated with at most one student via *advisor*
- and a student is associated with at most one instructor via *advisor*

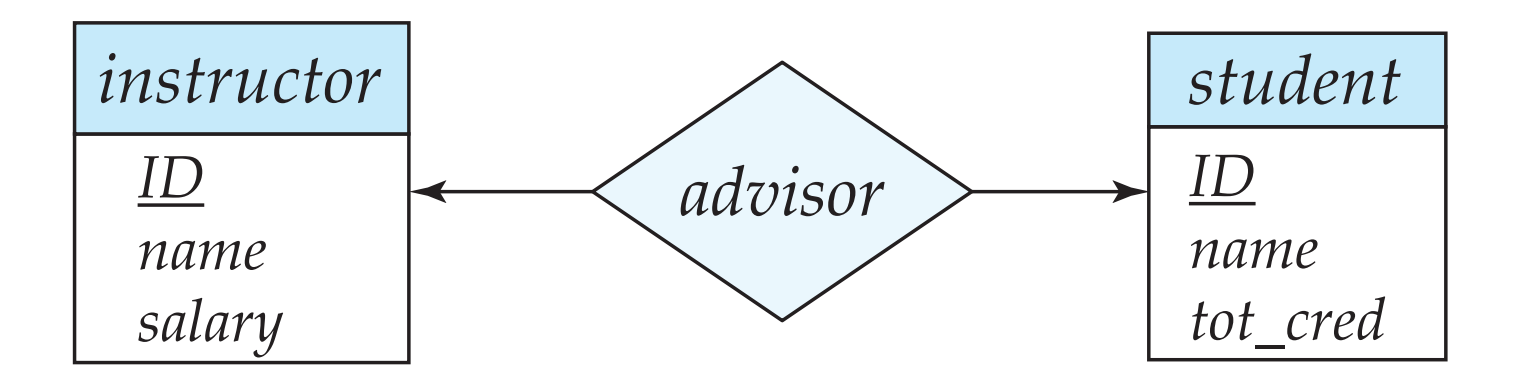

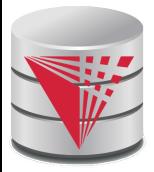

#### **One-to-Many Relationship**

- one-to-many relationship between an *instructor* and a *student*
	- an instructor is associated with several (including 0) students via *advisor*
	- $\bullet$  a student is associated with at most one instructor via advisor,

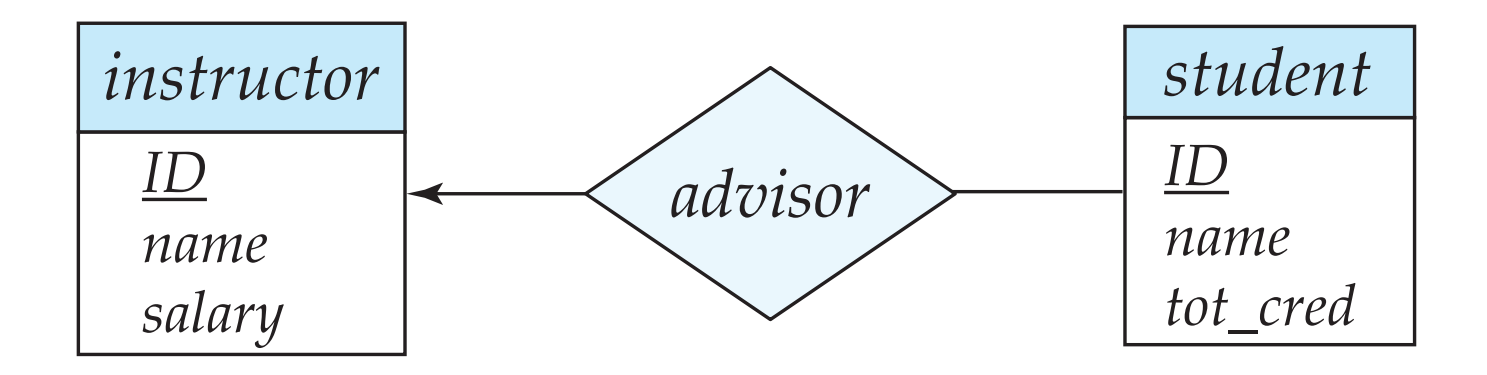

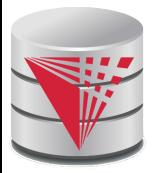

### **Many-to-One Relationships**

In a many-to-one relationship between an *instructor* and a *student*,

- an instructor is associated with at most one student via *advisor*,
- $\bullet$  and a student is associated with several (including 0) instructors via *advisor*

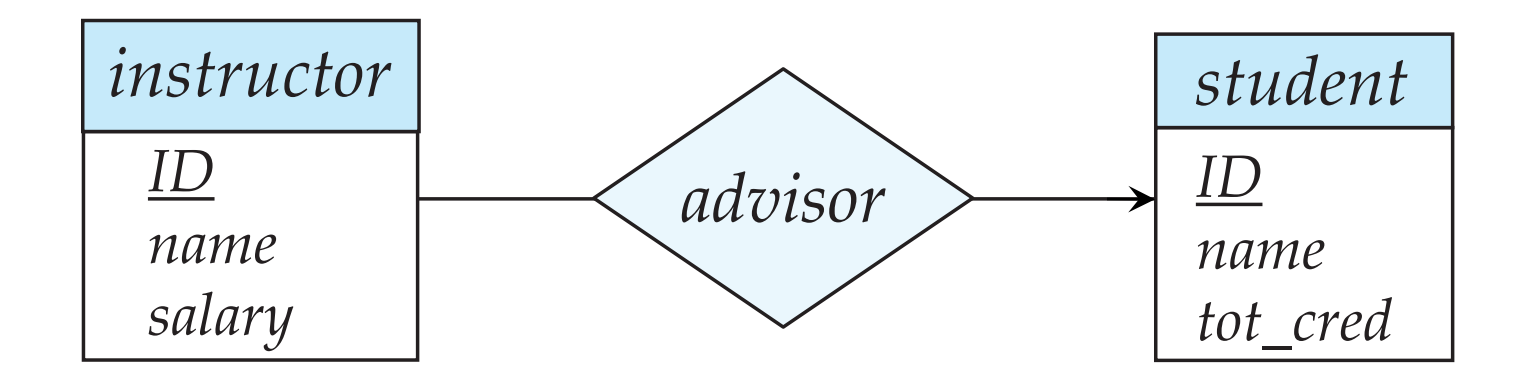
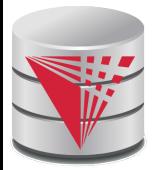

## **Many-to-Many Relationship**

- An instructor is associated with several (possibly 0) students via *advisor*
- A student is associated with several (possibly 0) instructors via *advisor*

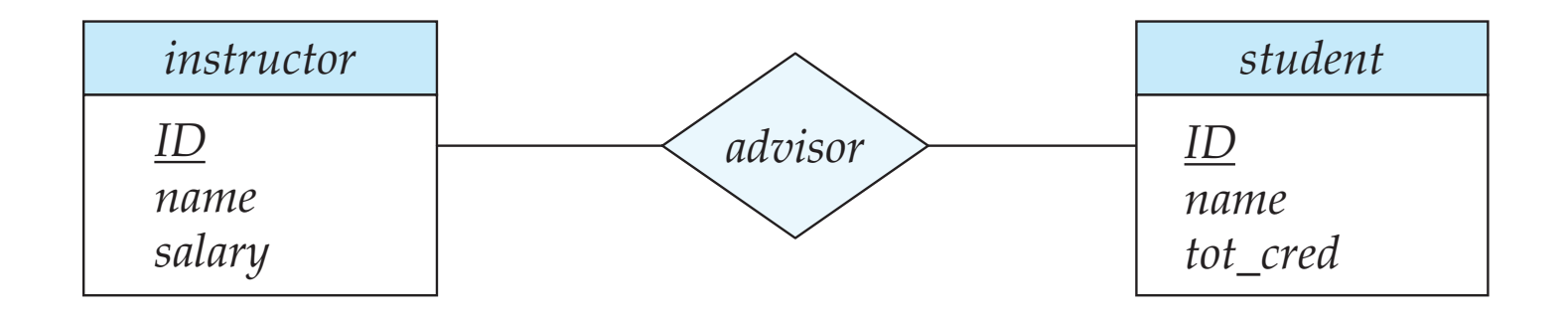

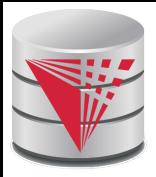

### **Participation of an Entity Set in a Relationship Set**

- Total participation (indicated by double line): every entity in the entity set participates in at least one relationship in the relationship set
	- E.g., participation of *section* in *sec\_course* is total
		- ! every *section* must have an associated course
- Partial participation: some entities may not participate in any relationship in the relationship set
	- Example: participation of *instructor* in *advisor* is partial

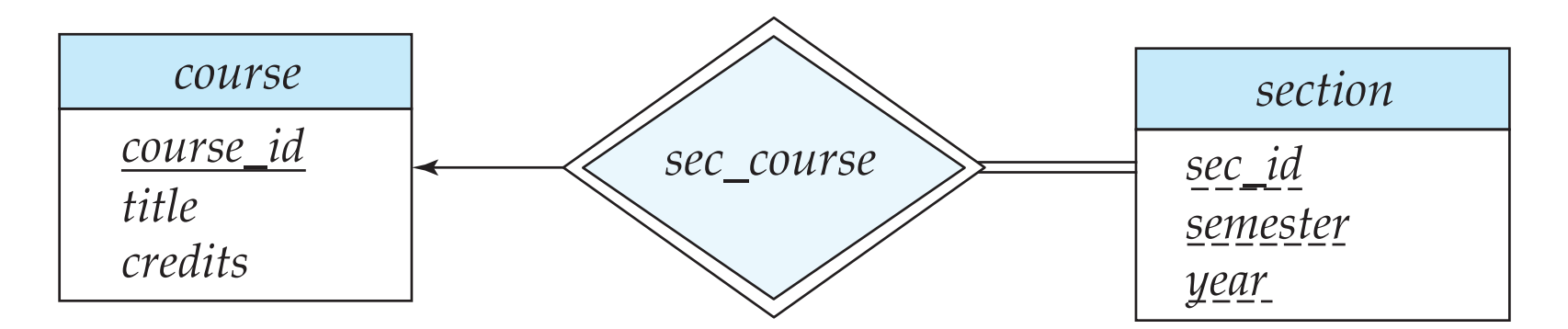

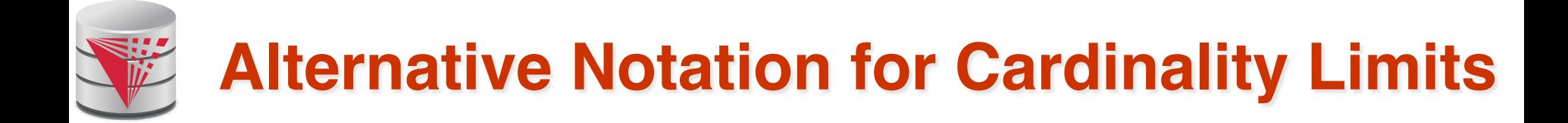

Cardinality limits can also express participation constraints

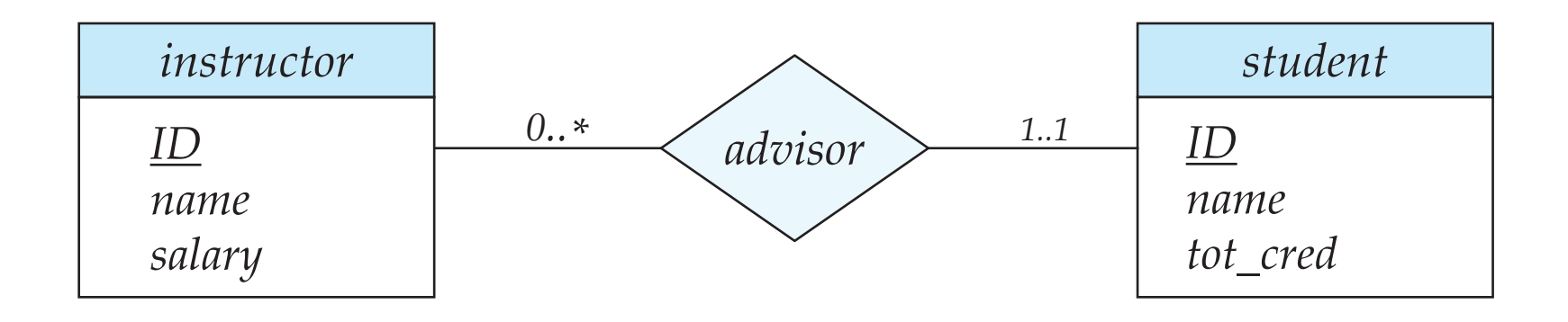

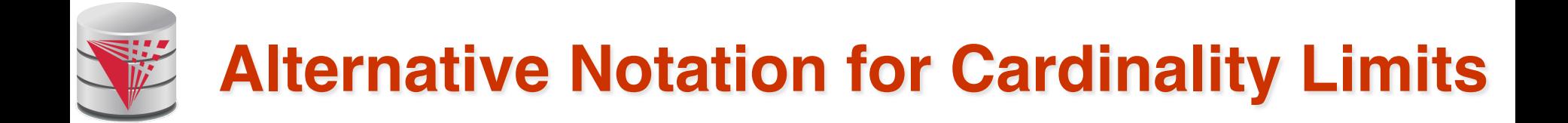

### **Alternative Notation**

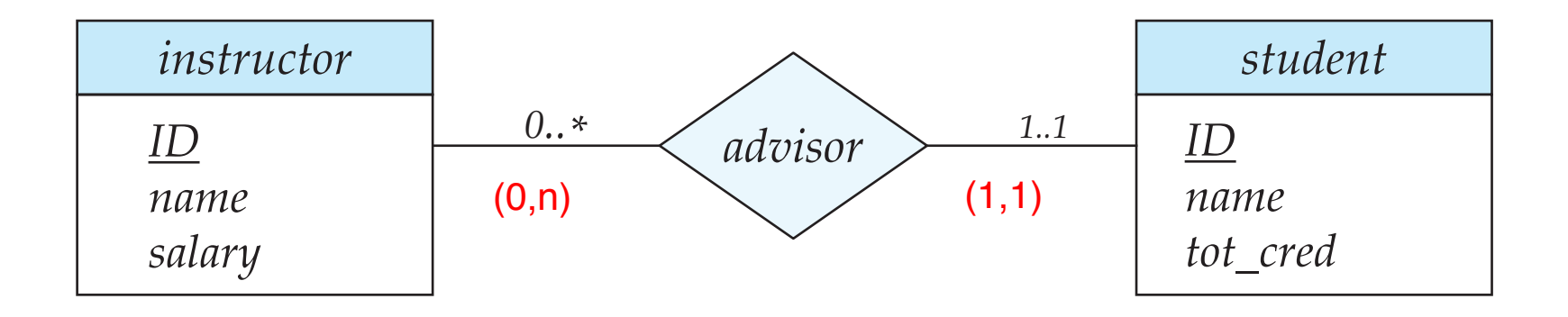

# **E-R Diagram with a Ternary Relationship**

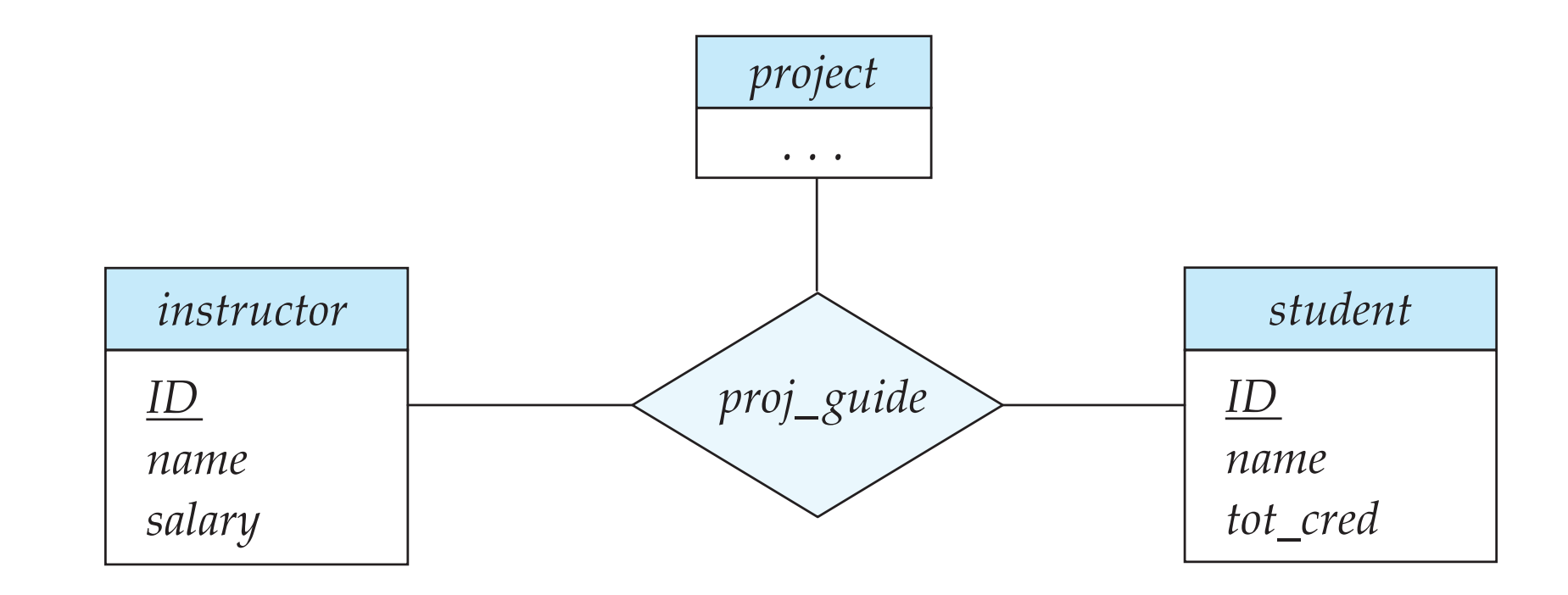

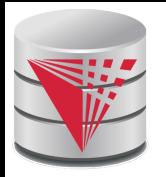

### **Cardinality Constraints on Ternary Relationship**

- We allow at most one arrow out of a ternary (or greater degree) relationship to indicate a cardinality constraint
- E.g., an arrow from *proj\_guide* to *instructor* indicates each student has at most one guide for a project
- If there is more than one arrow, there are two ways of defining the meaning.
	- E.g., a ternary relationship *R* between *A*, *B* and *C* with arrows to *B*  and *C* could mean
		- 1. each *A* entity is associated with a unique entity from *B* and *C* or
		- 2. each pair of entities from (*A, B*) is associated with a unique *C*  entity, and each pair (*A, C*) is associated with a unique *B*
	- Each alternative has been used in different formalisms
	- To avoid confusion we outlaw more than one arrow
	- Better to use cardinality constraints such as  $(0,n)$

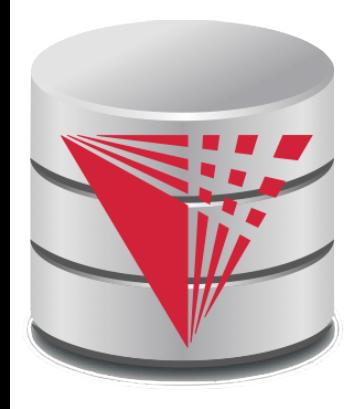

### **Let's design an ER-model for parts of the university database**

**Partially taken from**

**Klaus R. Dittrich**

**modified from:**

**Database System Concepts, 6th Ed**.

**©Silberschatz, Korth and Sudarshan See www.db-book.com for conditions on re-use** 

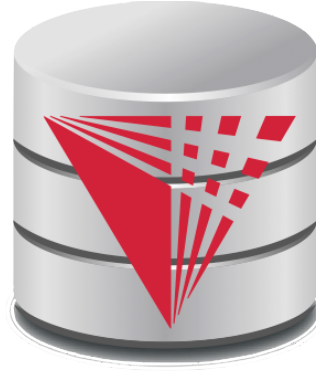

**Lets design an ER-model for parts of the university database 1) Identify Entities 2) Identify Relationship 3) Determine Attributes 4) Determine Cardinality Constraints**

**Partially taken from Klaus R. Dittrich**

**modified from:**

**Database System Concepts, 6th Ed**.

**©Silberschatz, Korth and Sudarshan See www.db-book.com for conditions on re-use** 

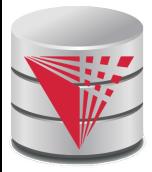

### **Weak Entity Sets**

- An entity set that does not have a primary key is referred to as a **weak entity set**.
	- The existence of a weak entity set depends on the existence of a **identifying entity set**
		- It must relate to the identifying entity set via a total, one-to-many relationship set from the identifying to the weak entity set
		- **Identifying relationship** depicted using a double diamond
- The **discriminator** (*or partial key*) of a weak entity set is the set of attributes that distinguishes among all the entities of a weak entity set that are associated with the same entity of the identifying entity set
	- The primary key of a weak entity set is formed by the primary key of the strong entity set on which the weak entity set is existence dependent, plus the weak entity set's discriminator.

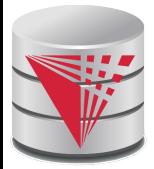

# **Weak Entity Sets (Cont.)**

- We underline the discriminator of a weak entity set with a dashed line.
- We put the identifying relationship of a weak entity in a double diamond.
- Primary key for *section*  (*course\_id, sec\_id, semester, year*)

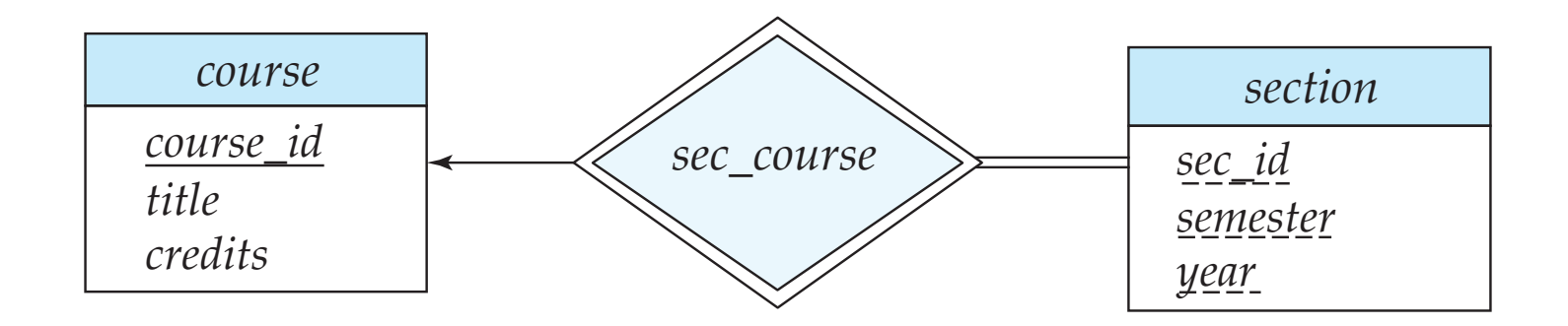

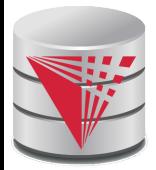

# **Weak Entity Sets (Cont.)**

- Note: the primary key of the strong entity set is not explicitly stored with the weak entity set, since it is implicit in the identifying relationship.
- If *course\_id* were explicitly stored, *section* could be made a strong entity, but then the relationship between *section* and *course* would be duplicated by an implicit relationship defined by the attribute *course\_id* common to *course* and *section*

# **E-R Diagram for a University Enterprise**

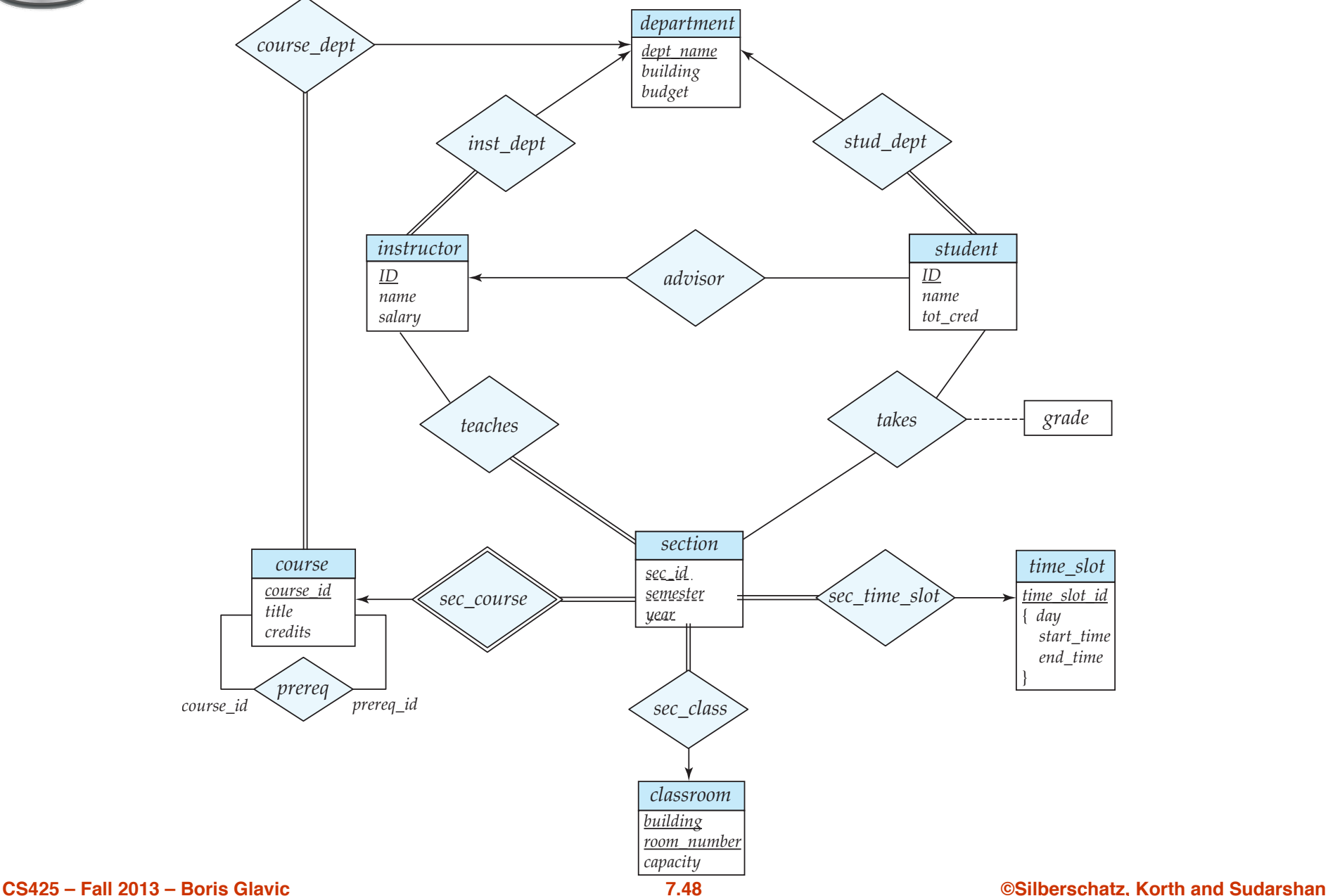

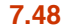

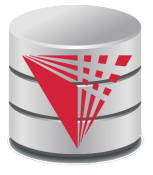

### **Reduction to Relational Schemas**

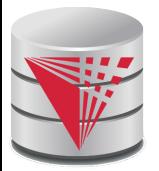

### **Reduction to Relation Schemas**

- Entity sets and relationship sets can be expressed uniformly as *relation schemas* that represent the contents of the database.
- A database which conforms to an E-R diagram can be represented by a collection of relation schemas.
- For each entity set and relationship set there is a unique relation schema that is assigned the name of the corresponding entity set or relationship set.

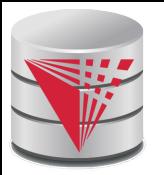

### **Representing Entity Sets With Simple Attributes**

- A strong entity set reduces to a schema with the same attributes *student(ID, name, tot\_cred)*
- A weak entity set becomes a table that includes a column for the primary key of the identifying strong entity set *section ( course\_id, sec\_id, sem, year )*

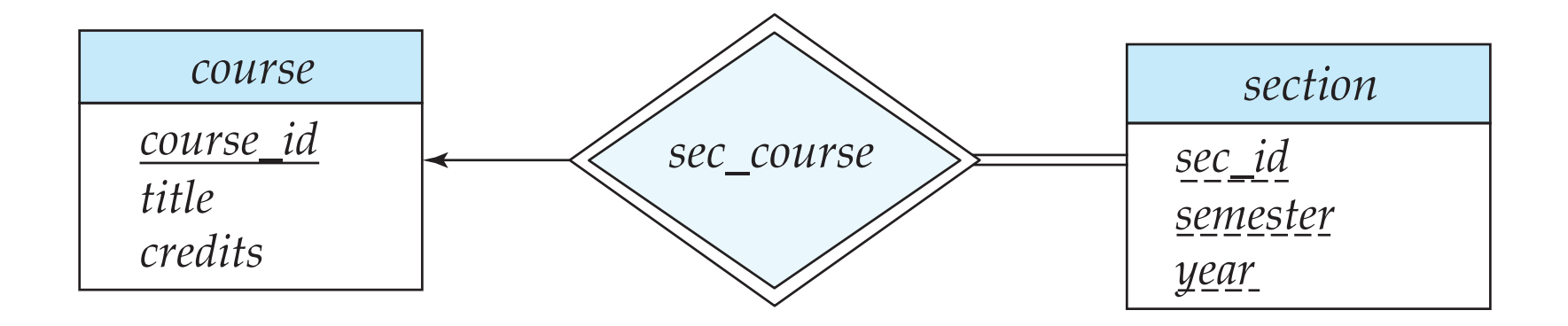

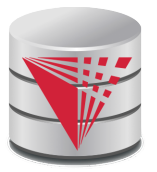

## **Representing Relationship Sets**

A many-to-many relationship set is represented as a schema with attributes for the primary keys of the two participating entity sets, and any descriptive attributes of the relationship set.

Example: schema for relationship set *advisor* 

*advisor =* (*s\_id, i\_id*)

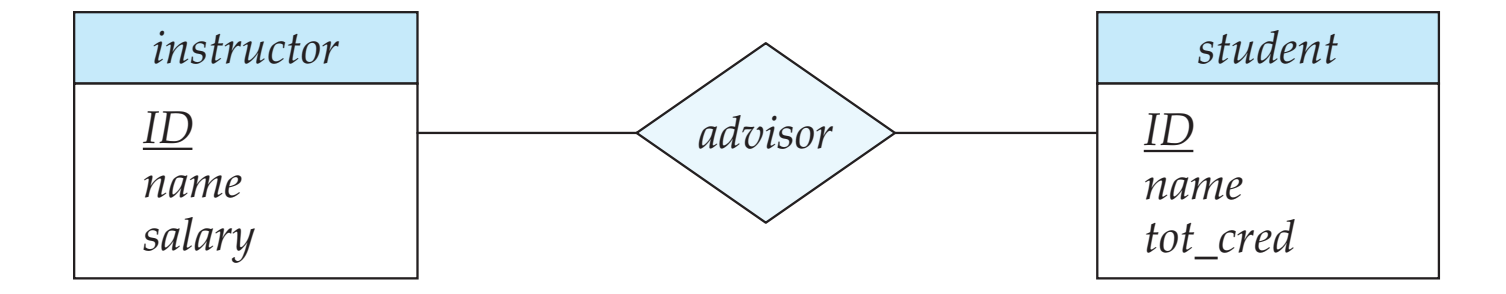

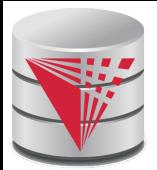

### **Redundancy of Schemas**

- Many-to-one and one-to-many relationship sets that are total on the many-side can be represented by adding an extra attribute to the "many" side, containing the primary key of the "one" side
- Example: Instead of creating a schema for relationship set *inst\_dept*, add an attribute *dept\_name* to the schema arising from entity set *instructor*

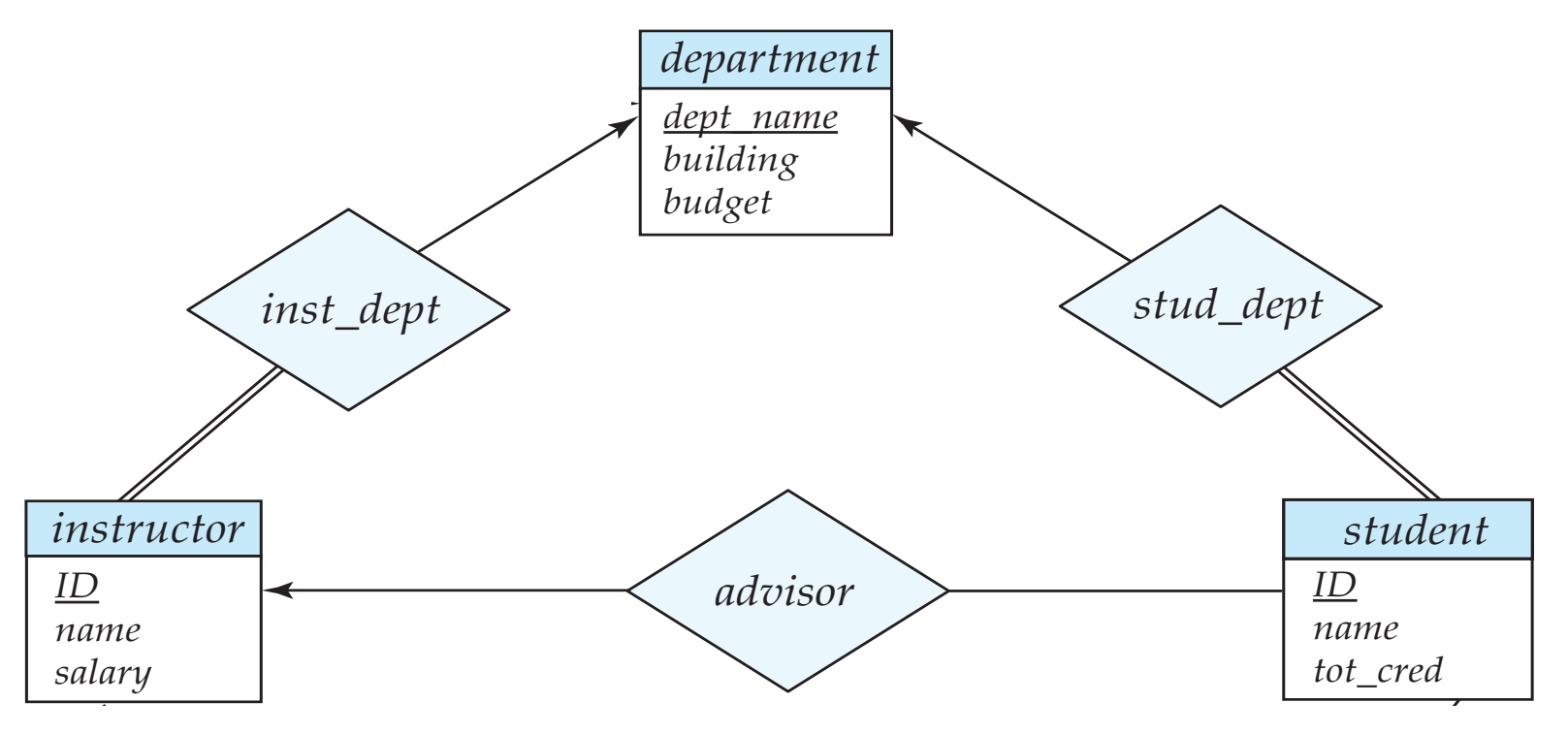

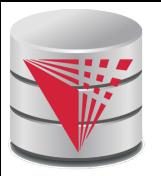

# **Redundancy of Schemas (Cont.)**

For one-to-one relationship sets, either side can be chosen to act as the many side

- That is, extra attribute can be added to either of the tables corresponding to the two entity sets
- $\bullet$  If the relationship is total in both sides, the relation schemas from the two sides can be merged into one schema
- If participation is *partial* on the "many" side, replacing a schema by an extra attribute in the schema corresponding to the "many" side could result in null values
- The schema corresponding to a relationship set linking a weak entity set to its identifying strong entity set is redundant.
	- Example: The *section* schema already contains the attributes that would appear in the *sec\_course* schema

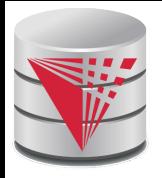

## **Composite and Multivalued Attributes**

### *instructor*

*ID name first\_name middle\_initial last\_name address street street\_number street\_name apt\_number city state zip { phone\_number } date\_of\_birth age ( )*

- Composite attributes are flattened out by creating a separate attribute for each component attribute
	- Example: given entity set *instructor* with composite attribute *name* with component attributes *first\_name* and *last\_name* the schema corresponding to the entity set has two attributes *name\_first\_name* and *name\_last\_name*
		- ! *Prefix omitted if there is no ambiguity*
- Ignoring multivalued attributes, extended instructor schema is
	- *instructor(ID,*

 *first\_name, middle\_initial, last\_name, street\_number, street\_name, apt\_number, city, state, zip\_code, date\_of\_birth)*

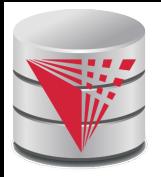

## **Composite and Multivalued Attributes**

- A multivalued attribute *M* of an entity *E* is represented by a separate schema *EM*
	- Schema *EM* has attributes corresponding to the primary key of *E* and an attribute corresponding to multivalued attribute *M*
	- Example: Multivalued attribute *phone\_number* of *instructor* is represented by a schema: *inst\_phone=* ( *ID, phone\_number*)
	- Each value of the multivalued attribute maps to a separate tuple of the relation on schema *EM*
		- ! For example, an *instructor* entity with primary key 22222 and phone numbers 456-7890 and 123-4567 maps to two tuples: (22222, 456-7890) and (22222, 123-4567)

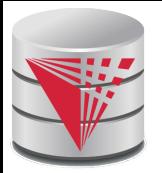

### **Multivalued Attributes (Cont.)**

- Special case:entity *time\_slot* has only one attribute other than the primary-key attribute, and that attribute is multivalued
	- Optimization: Don't create the relation corresponding to the entity, just create the one corresponding to the multivalued attribute
	- *time\_slot*(*time\_slot\_id, day, start\_time, end\_time*)
	- Caveat: *time\_slot* attribute of *section (*from *sec\_time\_slot*) cannot be a foreign key due to this optimization

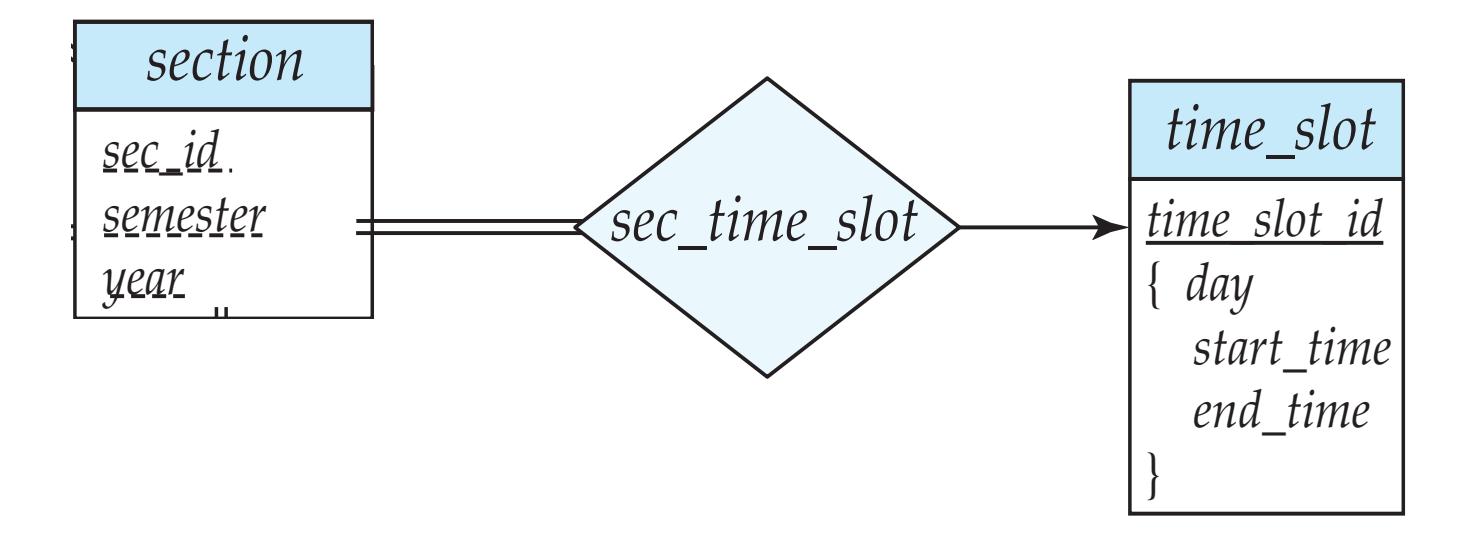

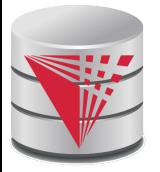

### **Design Issues**

#### **Use of entity sets vs. attributes**

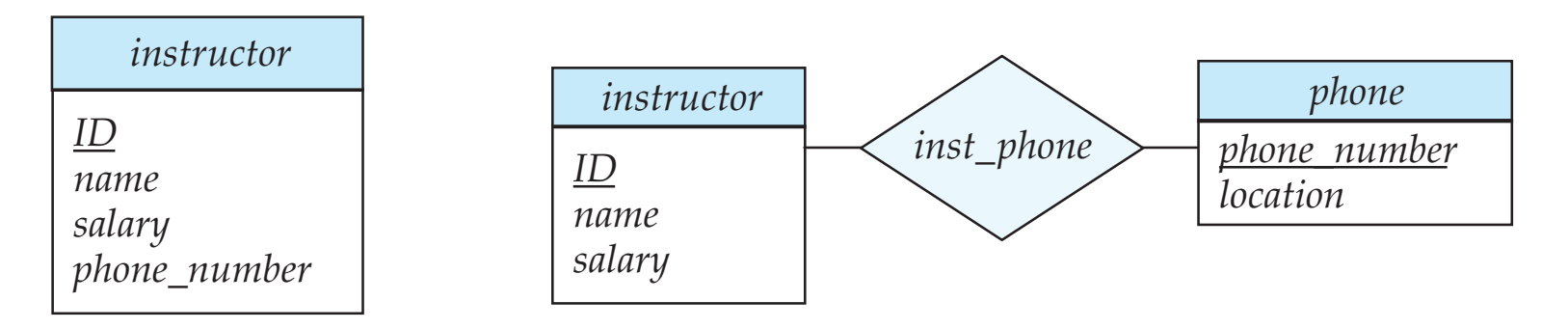

- Designing phone as an entity allow for primary key constraints for phone
- Designing phone as an entity allow phone numbers to be used in relationships with other entities (e.g., student)
- Use of phone as an entity allows extra information about phone numbers

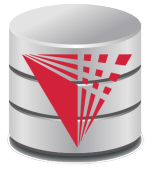

### **Design Issues**

#### Use of entity sets vs. relationship sets

- Possible guideline is to designate a relationship set to describe an action that occurs between entities
- Possible hint: the relationship only relates entities, but does not have an existence by itself. E.g., hasAddress: (department-address)

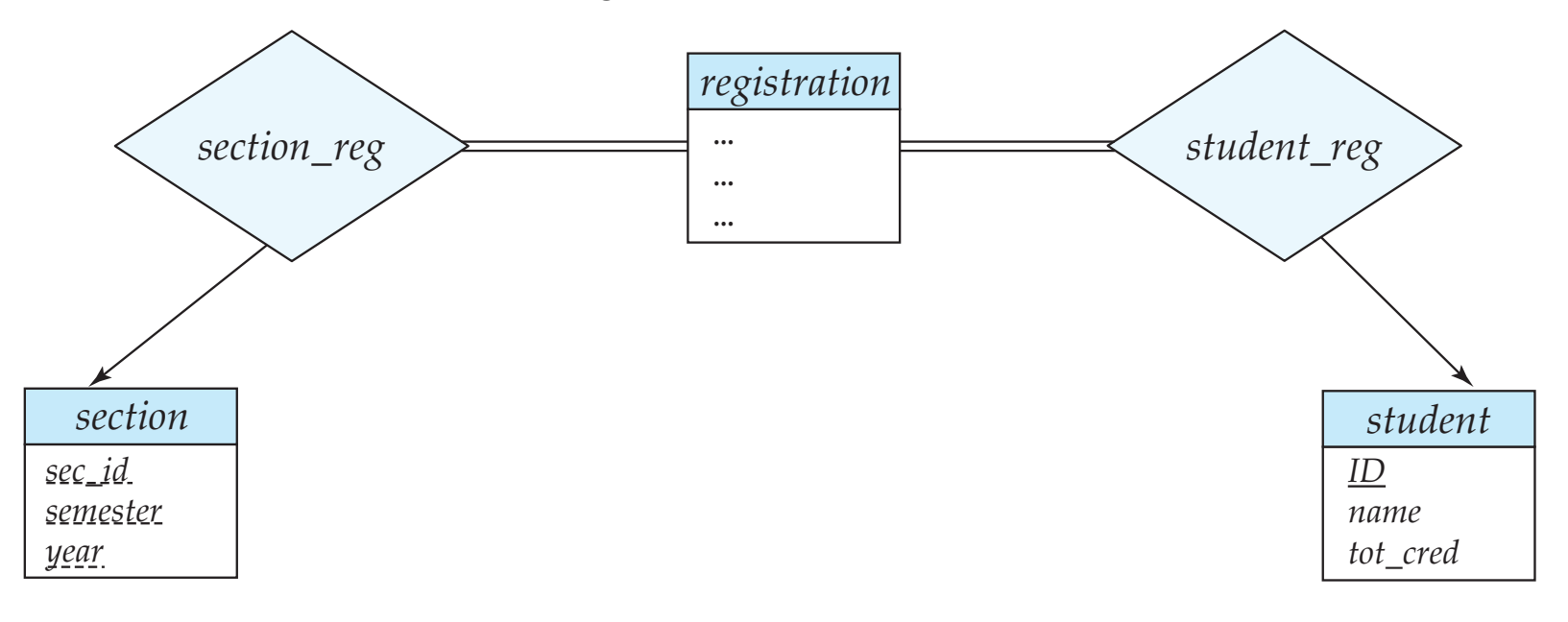

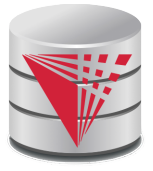

### **Design Issues**

#### **Binary versus n-ary relationship sets**

Although it is possible to replace any nonbinary (*n*-ary, for  $n > 2$ ) relationship set by a number of distinct binary relationship sets  $+$  an aritifical entity set, a *n*-ary relationship set shows more clearly that several entities participate in a single relationship.

### **Placement of relationship attributes**

- e.g., attribute *date* as attribute of *advisor* or as attribute of *student*
- Does not work for *N-M relationships!*

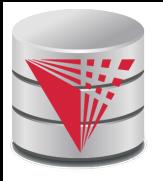

# **Binary Vs. Non-Binary Relationships**

- Some relationships that appear to be non-binary may be better represented using binary relationships
	- E.g., A ternary relationship *parents*, relating a child to his/her father and mother, is best replaced by two binary relationships, *father* and *mother*
		- $\blacktriangleright$  Using two binary relationships allows partial information (e.g., only mother being know)
	- But there are some relationships that are naturally non-binary
		- ! Example: *proj\_guide*

### **Converting Non-Binary Relationships to Binary Form**

In general, any non-binary relationship can be represented using binary relationships by creating an artificial entity set.

● Replace *R* between entity sets A, B and C by an entity set *E*, and three relationship sets:

1.  $R_A$ , relating E and A 2.  $R_B$ , relating E and B 3.  $R_c$ , relating *E* and *C* 

● Create a special identifying attribute for *E*

● Add any attributes of *R* to *E* 

 $\bullet$  For each relationship  $(a_i, b_i, c_i)$  in  $R$ , create

1. a new entity  $e_i$  in the entity set  $E$   $2$ . add  $(e_i, a_i)$  to  $R_A$ 

3. add  $(e_i, b_i)$  to  $R_B$  4. add  $(e_i)$ 

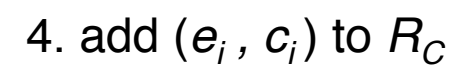

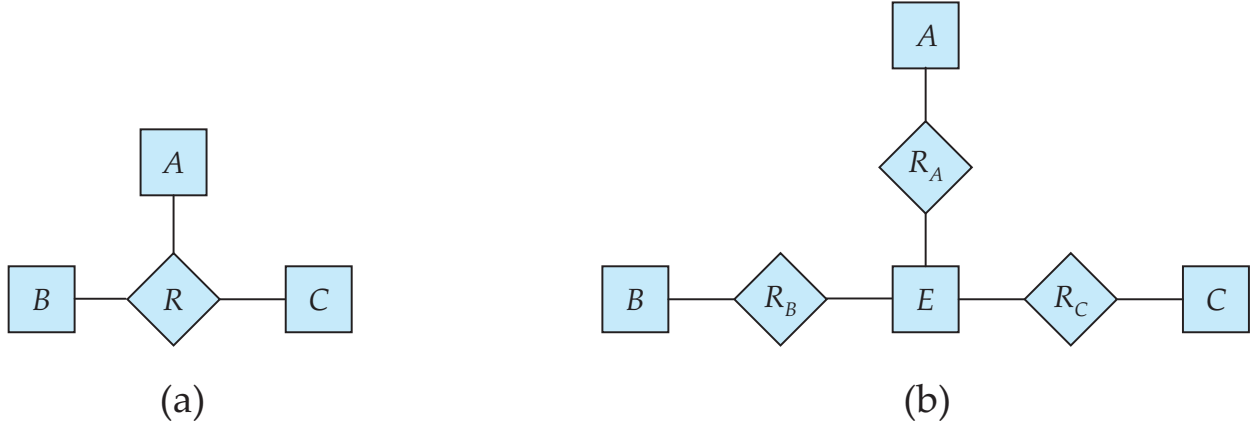

#### **CS425 – Fall 2013 – Boris Glavic 7.62 ©Silberschatz, Korth and Sudarshan**

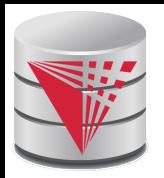

### **Converting Non-Binary Relationships (Cont.)**

Also need to translate constraints

- Translating all constraints may not be possible
- There may be instances in the translated schema that cannot correspond to any instance of *R*
	- **Exercise:** add constraints to the relationships  $R_A$ ,  $R_B$  and  $R<sub>C</sub>$  to ensure that a newly created entity corresponds to exactly one entity in each of entity sets *A, B* and *C*
- $\bullet$  We can avoid creating an identifying attribute by making E a weak entity set (described shortly) identified by the three relationship sets

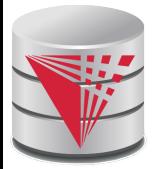

### **Converting Non-Binary Relationships: Is the New Entity Set E Necessary?**

Yes, because a non-binary relation ship stores more information that any number of binary relationships

- Consider again the example (a) below
- Replace R with three binary relationships:
	- 1.  $R_{AB}$ , relating A and B 2.  $R_{BC}$ , relating B and C
	- 3.  $R_{AC}$ , relating A and C
- $\bullet$  For each relationship  $(a_i, b_i, c_i)$  in  $R$ , create
	- $\rightarrow$  1. add (*a<sub>i</sub>*, *b<sub>i</sub>*) to  $R_{AB}$
	- $\rightarrow$  2. add (*b<sub>i</sub>*, *c<sub>i</sub>*) to  $R_{BC}$
	- $\rightarrow$  3. add ( $a_i$ ,  $c_i$ ) to  $R_{AC}$

● *Consider R = order, A = supplier, B = item, C = customer* 

*(Gunnar, chainsaw, Bob) – Bob ordered a chainsaw from Gunnar*

*->* 

### *(Gunnar, chainsaw), (chainsaw, Bob), (Gunnar, Bob)*

*Gunnar supplies chainsaws, Bob ordered a chainsaw, Bob ordered something from Gunnar. E.g., we do not know what Bob ordered from Gunnar.*

 $B \mapsto R$ 

*A*

 $(a)$ 

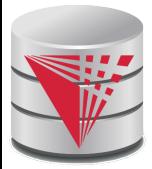

### **ER-model to Relational Summary**

- *Rule 1) Strong entity E*
	- *Create relation with attributes of E*
	- *Primary key is equal to the PK of E*
- *Rule 2)* Weak entity W identified by E through relationship R
	- *Create relation with attributes of W and R and PK(E).*
	- Set PK to discriminator attributes combined with PK(E). PK(E) is a *foreign key to E.*

*Rule 3)* Binary relationship R between A and B: one-to-one

- If no side is total add PK of A to as foreign key in B or the other *way around. Add any attributes of the relationship R to A respective B.*
- If one side is total add PK of the other-side as foreign key. Add any *attributes of the relationship R to the total side.*
- *If both sides are total merge the two relation into a new relation E and choose either PK(A) as PK(B) as the new PK. Add any attributes of the relationship R to the new relation E.*

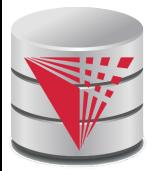

### **ER-model to Relational Summary (Cont.)**

*Rule 4)* Binary relationship R between A and B: one-to-many/many-to*one*

- Add PK of the "one" side as foreign key to the "many" side.
- *Add any attributes of the relationship R to the "many" side.*
- *Rule 5) Binary relationship R between A and B: many-to-many* 
	- *Create a new relation R.*
	- Add PK's of A and B as attributes + plus all attributes of R.
	- The primary key of the relationship is  $PK(A) + PK(B)$ . The PK *attributes of A/B form a foreign key to A/B*

*Rule 6) N-ary relationship R between*  $E_1 \ldots E_n$ 

- *Create a new relation.*
- Add all the PK's of  $E_1 \ldots E_n$ . Add all attributes of R to the new *relation.*
- *The primary key or R is PK(E<sub>1</sub>) ... PK(E<sub>n</sub>). Each PK(E<sub>i</sub>) is a foreign key to the corresponding relation.*

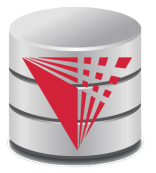

### **ER-model to Relational Summary (Cont.)**

■ *Rule 7) Entity E with multi-valued attribute A*

- *Create new relation. Add A and PK(E) as attributes.*
- *PK is all attributes. PK(E) is a foreign key.*

# **E-R Diagram for a University Enterprise**

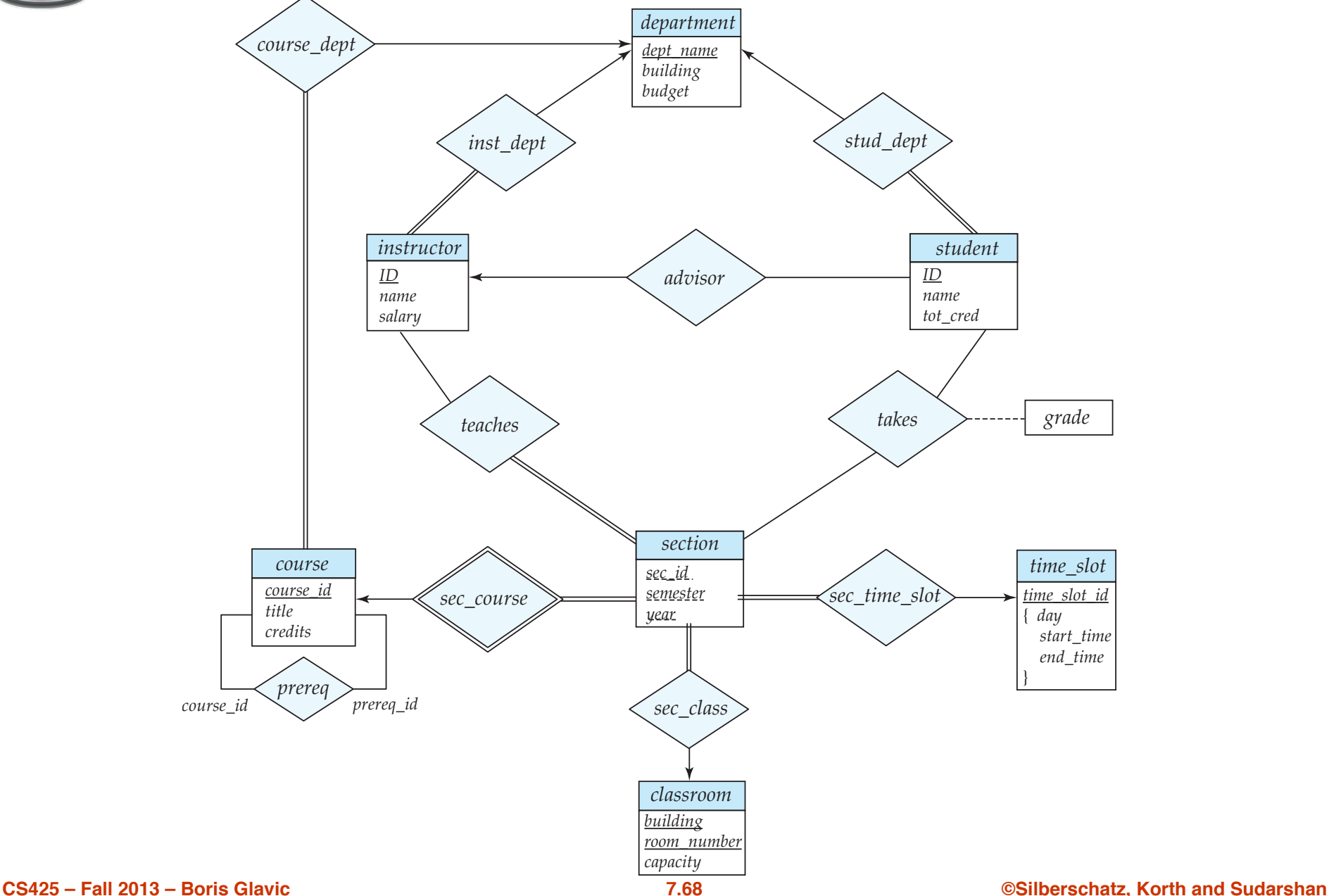

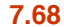

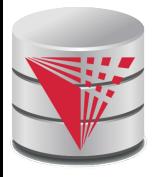

#### **Rule 1) Strong Entities**

- **department**(dept\_name, building, budget)
- **instructor**(ID, name, salary)
- student(ID, name, tot\_cred)
- **course**(course\_id, title, credits)
- time\_slot(time\_slot\_id)
- classroom(building,room\_number, capacity)
- **Rule 2) Weak Entities**
	- section(course\_id, sec\_id, semester, year)

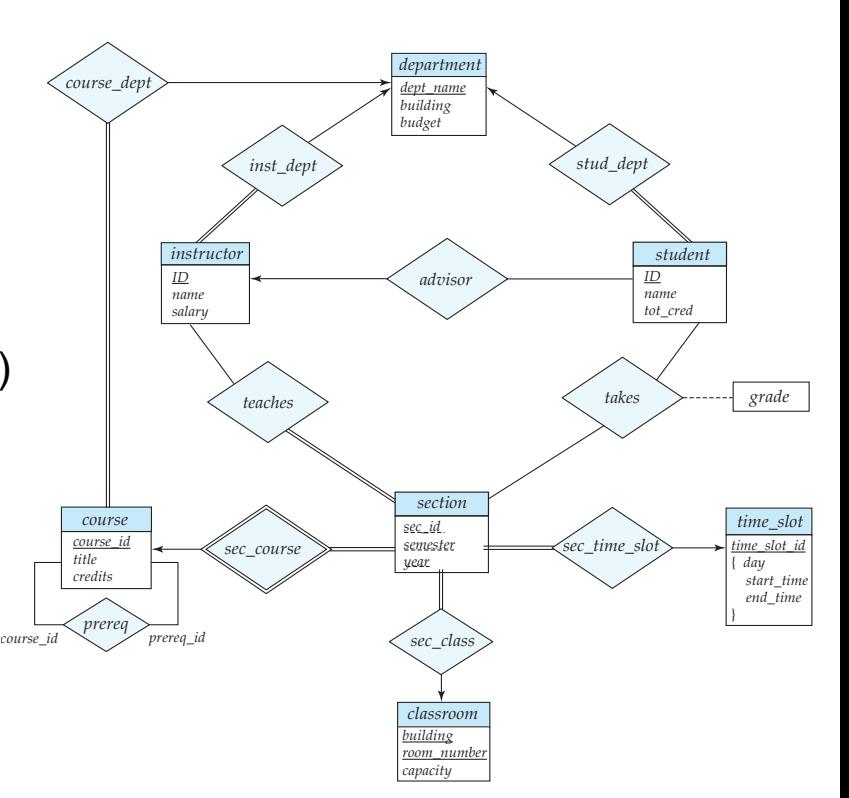

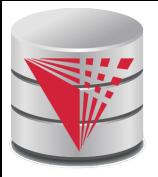

- **Rule 3) Relationships one-to-one** 
	- None exist

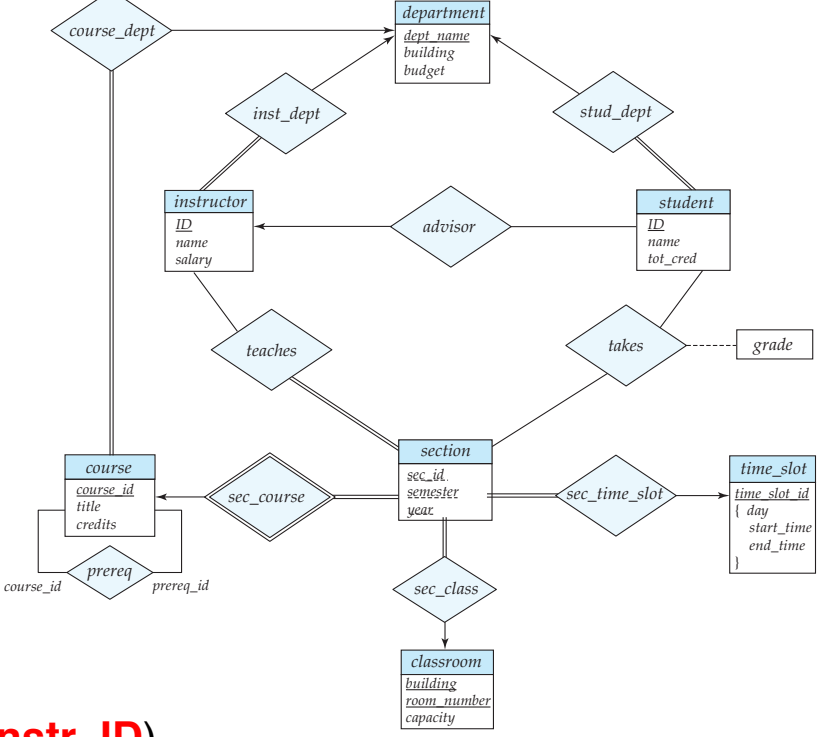

- **Rule 4) Relationships one-to-many** 
	- **department**(dept\_name, building, budget)
	- **instructor**(ID, name, salary, **dept name**)
	- **student**(ID, name, tot\_cred, **dept\_name**, **instr\_ID**)
	- **course**(course id, title, credits, **dept\_name**)
	- **time\_slot**(time\_slot\_id)
	- **classroom**(building, room\_number, capacity)
	- **section**(course\_id, sec\_id, semester, year, **room\_building**, **room\_number**, **time\_slot\_id**)

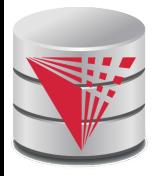

#### ■ **Rule 5) Relationships many-to-many**

- **department**(dept\_name, building, budget)
- **instructor**(ID, name, salary, dept\_name)
- **student**(ID, name, tot\_cred, dept\_name, instr\_ID)
- **course**(course id, title, credits, dept\_name)
- **time\_slot**(time\_slot\_id)
- **classroom**(building, room\_number, capacity)
- **section**(course id, sec id, semester, year, room\_building, room\_number, time\_slot\_id)
- **prereq**(course id, prereg id)
- **teaches**(ID, course id, sec\_id, semester, year)
- **takes**(ID, course id, sec id, semester, year, grade)
- **Rule 6) N-ary Relationships**
	- none exist

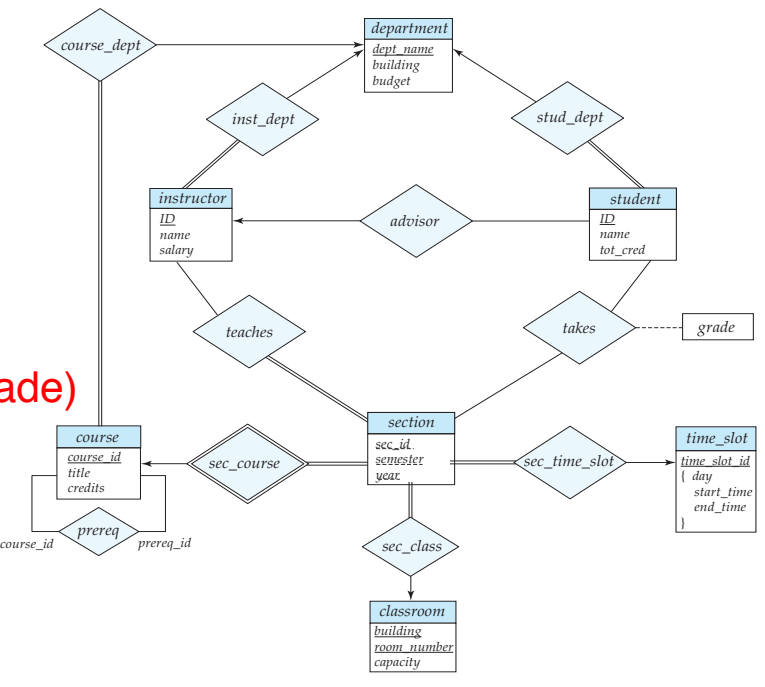

#### **CS425 – Fall 2013 – Boris Glavic 7.71 ©Silberschatz, Korth and Sudarshan**

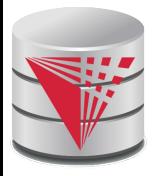

#### ■ **Rule 7) Multivalued attributes**

- **department**(dept\_name, building, budget)
- **instructor**(ID, name, salary, dept\_name)
- **student**(ID, name, tot\_cred, dept\_name, instr\_ID)
- **course**(course id, title, credits, dept\_name)
- **time\_slot**(time\_slot\_id)
- **time\_slot\_day**(time\_slot\_id, start\_time, end\_time)
- **classroom**(building, room\_number, capacity)
- **section**(course id, sec id, semester, year, room building, room number, time slot id)
- **prereq**(course id, prereq id)
- **teaches**(ID, course id, sec\_id, semester, year)
- **takes**(ID, course id, sec\_id, semester, year, grade)

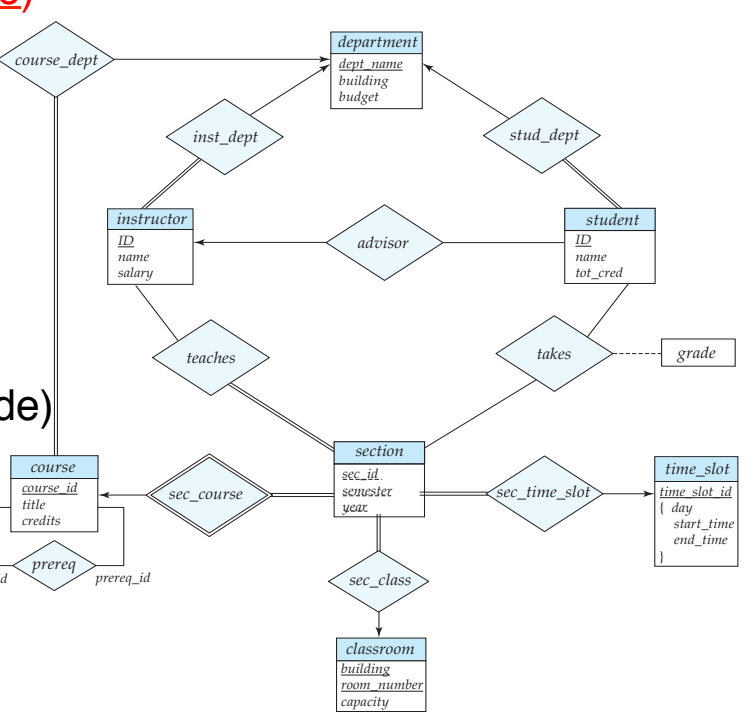
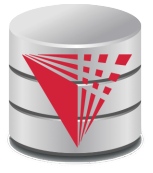

#### **Extended ER Features**

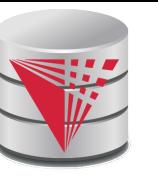

## **Extended E-R Features: Specialization**

- Top-down design process; we designate subgroupings within an entity set that are distinctive from other entities in the set.
- These subgroupings become lower-level entity sets that have attributes or participate in relationships that do not apply to the higher-level entity set.
- Depicted by a *triangle* component labeled ISA (E.g., *instructor* "is a" *person*).
- **Attribute inheritance** a lower-level entity set inherits all the attributes and relationship participation of the higher-level entity set to which it is linked.

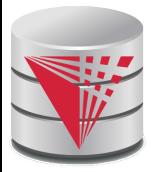

#### **Specialization Example**

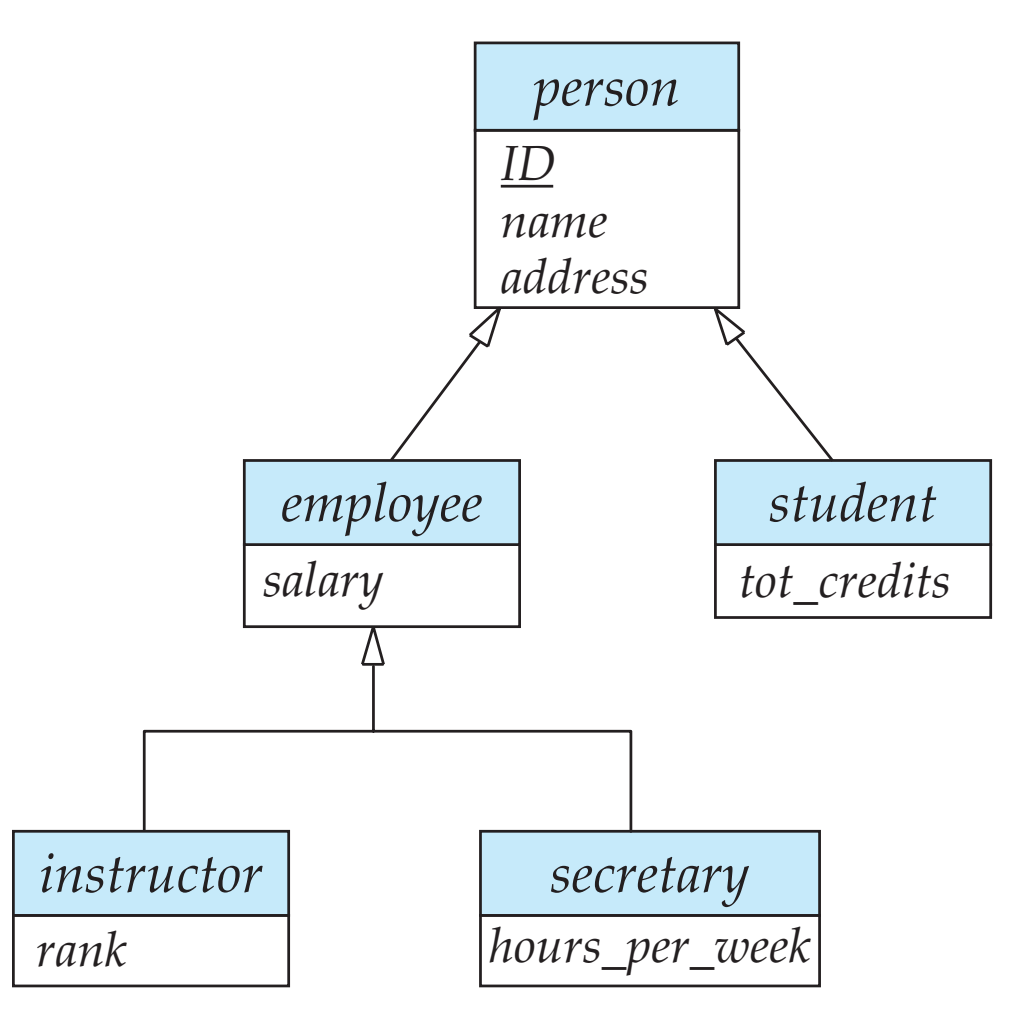

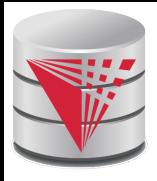

## **Extended ER Features: Generalization**

- **A bottom-up design process** combine a number of entity sets that share the same features into a higher-level entity set.
- Specialization and generalization are simple inversions of each other; they are represented in an E-R diagram in the same way.
- The terms specialization and generalization are used interchangeably.

# **Specialization and Generalization (Cont.)**

- Can have multiple specializations of an entity set based on different features.
	- E.g., *permanent\_employee* vs. *temporary\_employee*, in addition to *instructor* vs. *secretary*
- Each particular employee would be
	- a member of one of *permanent\_employee* or *temporary\_employee*,
	- and also a member of one of *instructor*, *secretary*
- The ISA relationship also referred to as **superclass subclass** relationship

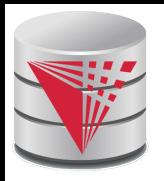

### **Design Constraints on a Specialization/ Generalization**

- Constraint on which entities can be members of a given lower-level entity set.
	- condition-defined
		- ! Example: all customers over 65 years are members of *seniorcitizen* entity set; *senior-citizen* ISA *person*.
	- user-defined
- Constraint on whether or not entities may belong to more than one lowerlevel entity set within a single generalization.

#### ● **Disjoint**

- ! an entity can belong to only one lower-level entity set
- Noted in E-R diagram by having multiple lower-level entity sets link to the same triangle

#### **Overlapping**

**an entity can belong to more than one lower-level entity set** 

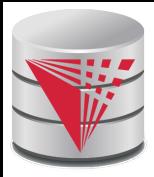

#### **Specialization Example**

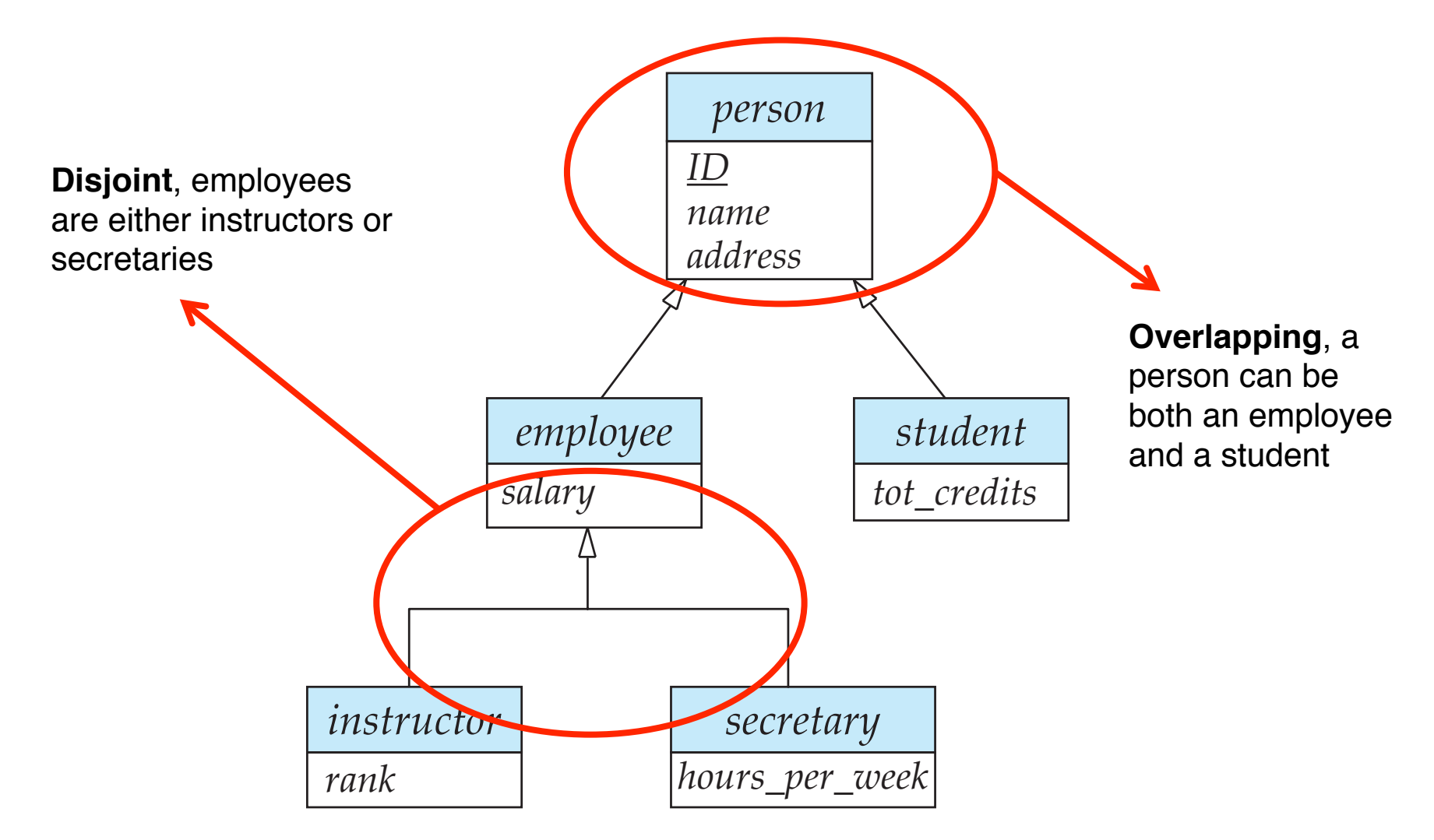

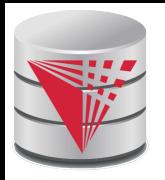

## **Design Constraints on a Specialization/ Generalization (Cont.)**

- **Completeness constraint** -- specifies whether or not an entity in the higher-level entity set must belong to at least one of the lowerlevel entity sets within a generalization.
	- **total**: an entity must belong to one of the lower-level entity sets
	- **partial**: an entity need not belong to one of the lower-level entity sets

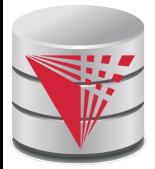

## **Aggregation**

■ Consider the ternary relationship *proj\_guide*, which we saw earlier

■ Suppose we want to record evaluations of a student by a guide on a project

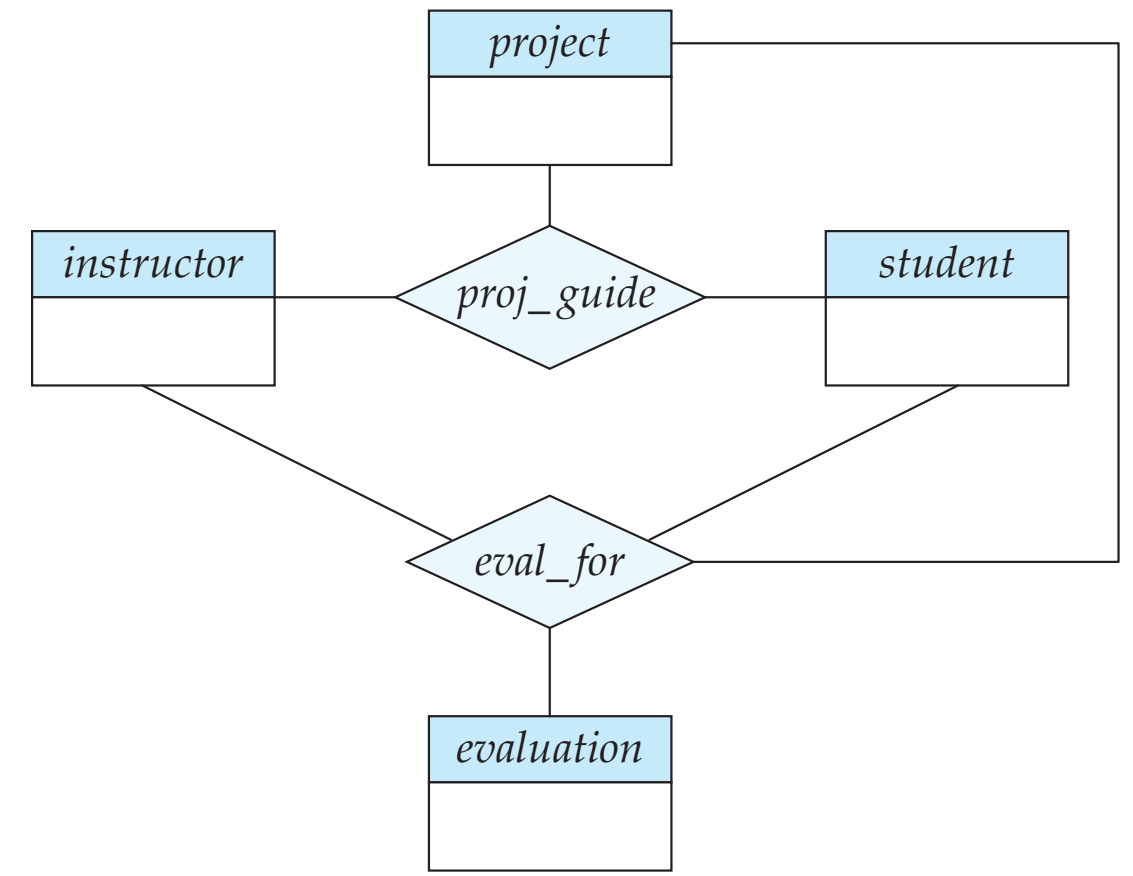

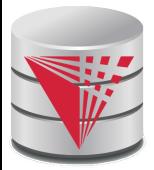

## **Aggregation (Cont.)**

Relationship sets *eval\_for* and *proj\_guide* represent overlapping information

- Every *eval\_for* relationship corresponds to a *proj\_guide* relationship
- However, some *proj\_guide* relationships may not correspond to any *eval\_for* relationships
	- ▶ So we can't discard the *proj\_guide* relationship
- Eliminate this redundancy via *aggregation*
	- Treat relationship as an abstract entity
	- Allows relationships between relationships
	- Abstraction of relationship into new entity

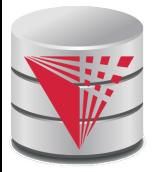

## **Aggregation (Cont.)**

Without introducing redundancy, the following diagram represents:

- A student is guided by a particular instructor on a particular project
- A student, instructor, project combination may have an associated evaluation

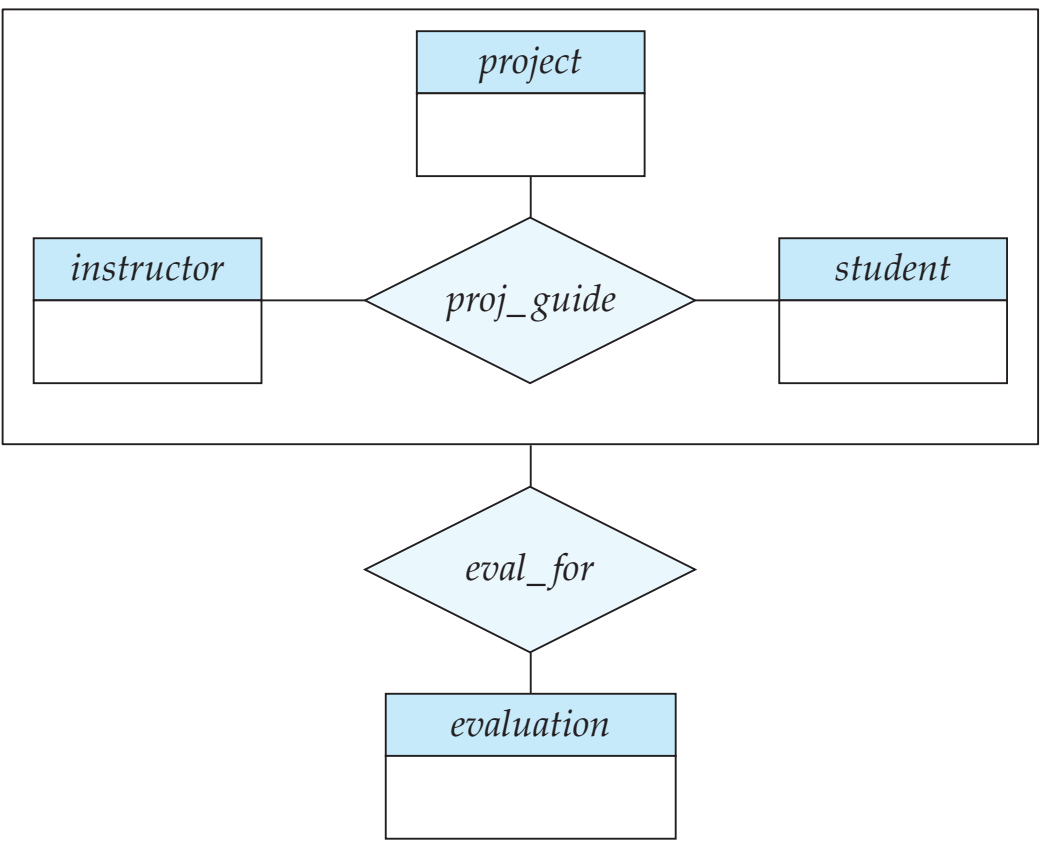

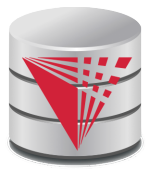

### **Representing Specialization via Schemas**

#### Method 1:

- Form a relation schema for the higher-level entity
- Form a relation schema for each lower-level entity set, include primary key of higher-level entity set and local attributes

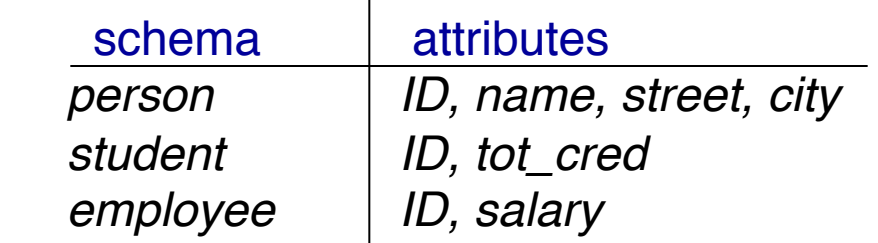

Drawback: getting information about, an *employee* requires accessing two relations, the one corresponding to the low-level schema and the one corresponding to the high-level schema

## **Representing Specialization as Schemas (Cont.)**

#### Method 2:

Form a single relation schema for each entity set with all local and inherited attributes

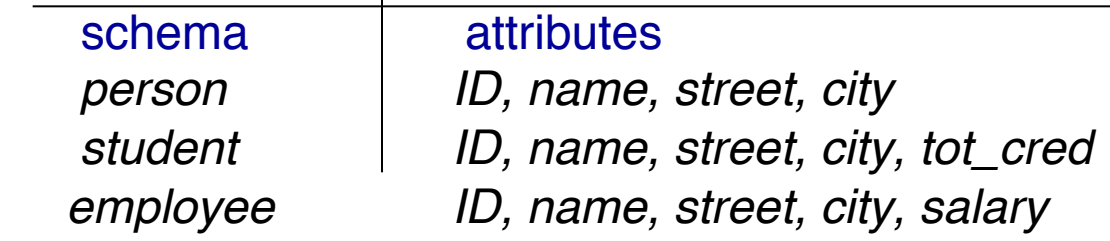

- If specialization is total, the schema for the generalized entity set (*person*) not required to store information
	- $\triangleright$  Can be defined as a "view" relation containing union of specialization relations
	- ! But explicit schema may still be needed for foreign key constraints
- Drawback: *name, street* and *city* may be stored redundantly for people who are both students and employees

## **Representing Specialization as Schemas (Cont.)**

#### Method 3:

- Form a single relation schema for each entity set with all local and inherited attributes
	- ! For total and disjoint specialization add a single "type" attribute that stores the type of an entity

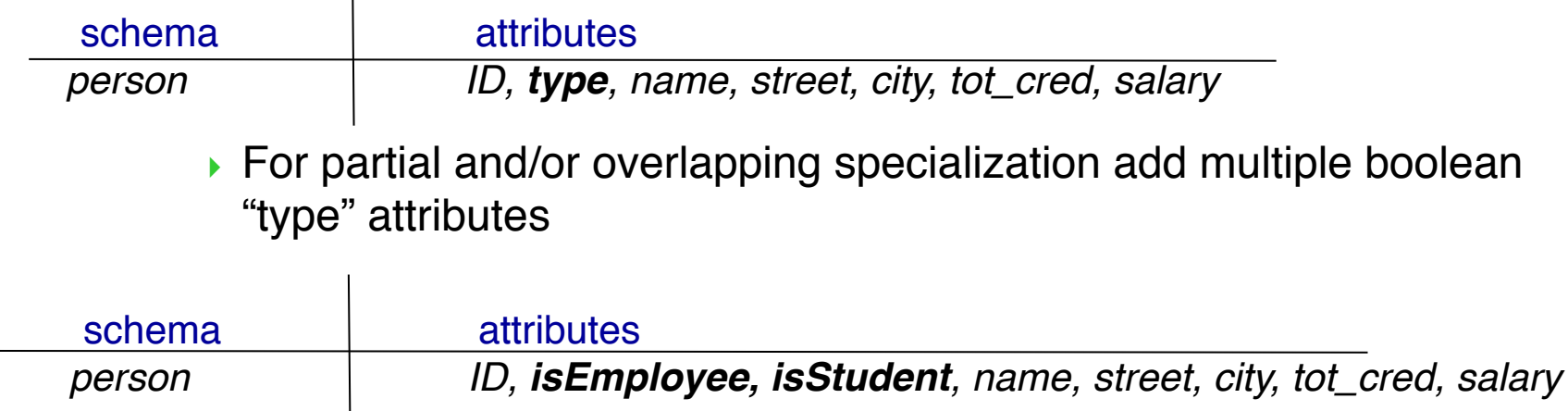

Drawback: large number of NULL values, potentially large relation

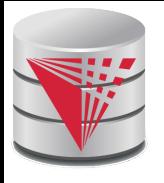

## **Schemas Corresponding to Aggregation**

- To represent aggregation, create a schema containing
	- primary key of the aggregated relationship,
	- $\bullet$  the primary key of the associated entity set
	- any descriptive attributes

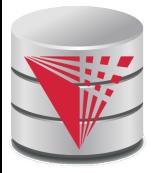

## **Schemas Corresponding to Aggregation (Cont.)**

For example, to represent aggregation manages between relationship works\_on and entity set manager, create a schema

*eval\_for* (*s\_ID, project\_id, i\_ID, evaluation\_id*)

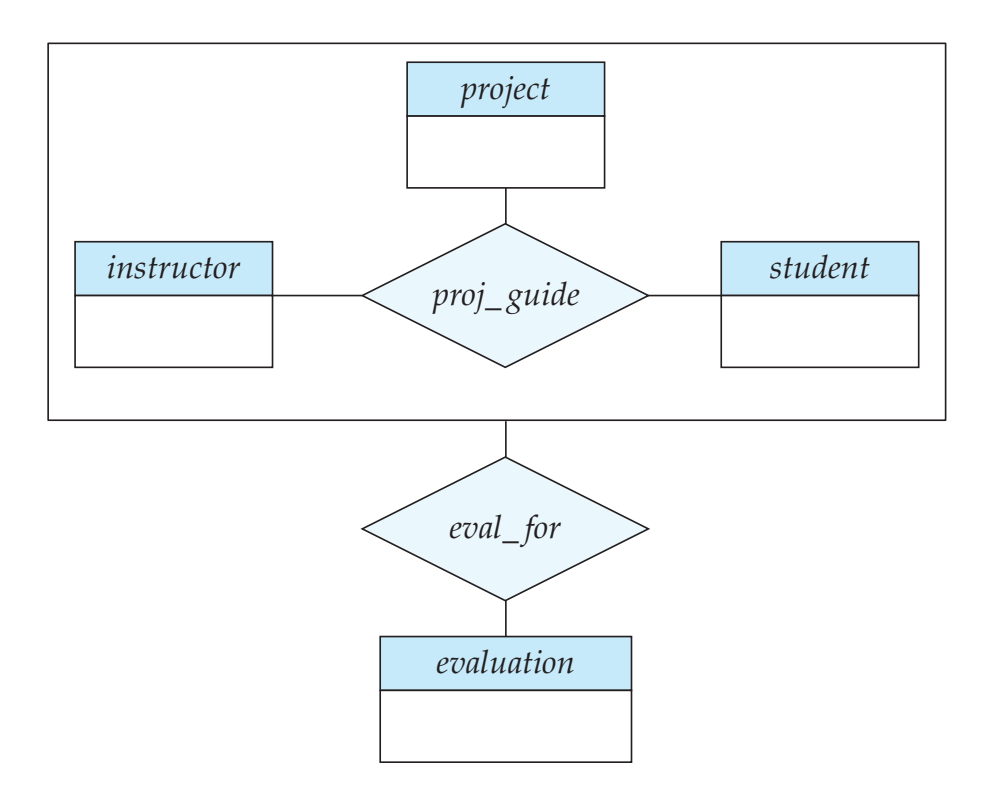

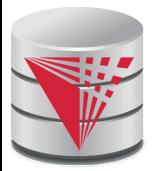

#### **ER-model to Relational Summary (Cont.)**

*Rule 8)* Specialization of E into  $S_1$ , ...,  $S_n$  (method 1)

- *Create a relation for E with all attributes of E. The PK of E is the PK.*
- For each S<sub>i</sub> create a relation with PK(E) as PK and foreign key to relation for E. Add all attributes of S<sub>i</sub> that do not exist in E.

*Rule 9) Specialization of E into*  $S_1$ *, ...,*  $S_n$  *(method 2)* 

- *Create a relation for E with all attributes of E. The PK of E is the PK.*
- For each S<sub>i</sub> create a relation with PK(E) as PK and foreign key to *relation for E. Add all attributes of Si .*

*Rule 10) Specialization of E into*  $S_1$ *, ...,*  $S_n$  *(method 3)* 

- *Create a new relation with all attributes from E and*  $S_1, \ldots, S_n$ *.*
- Add single attribute type or a boolean type attribute for each  $S_i$
- *The primary key is PK(E)*

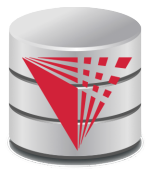

#### **ER-model to Relational Summary (Cont.)**

- **Rule 11)** Aggregation: Relationship  $R_1$  relates entity sets  $E_1$ , ...,  $E_n$ . *This is related by relationship A to an entity set B*
	- $\bullet$  *Create a relation for A with attributes*  $PK(E_1)$  *...*  $PK(E_n) + all$ *attributes from A + PK(B). PK are all attributes except the ones from A*

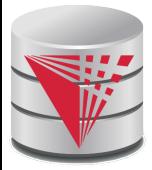

## **ER Design Decisions**

- The use of an attribute or entity set to represent an object.
- Whether a real-world concept is best expressed by an entity set or a relationship set.
- The use of a ternary relationship versus a pair of binary relationships.
- The use of a strong or weak entity set.
- The use of specialization/generalization  $-$  contributes to modularity in the design.
- The use of aggregation  $-$  can treat the aggregate entity set as a single unit without concern for the details of its internal structure.

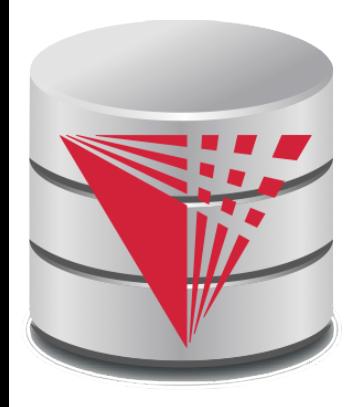

#### **How about doing another ER design interactively on the board?**

**Partially taken from**

**Klaus R. Dittrich**

**modified from:**

**Database System Concepts, 6th Ed**.

**©Silberschatz, Korth and Sudarshan See www.db-book.com for conditions on re-use**  **Summary of Symbols Used in E-R Notation**

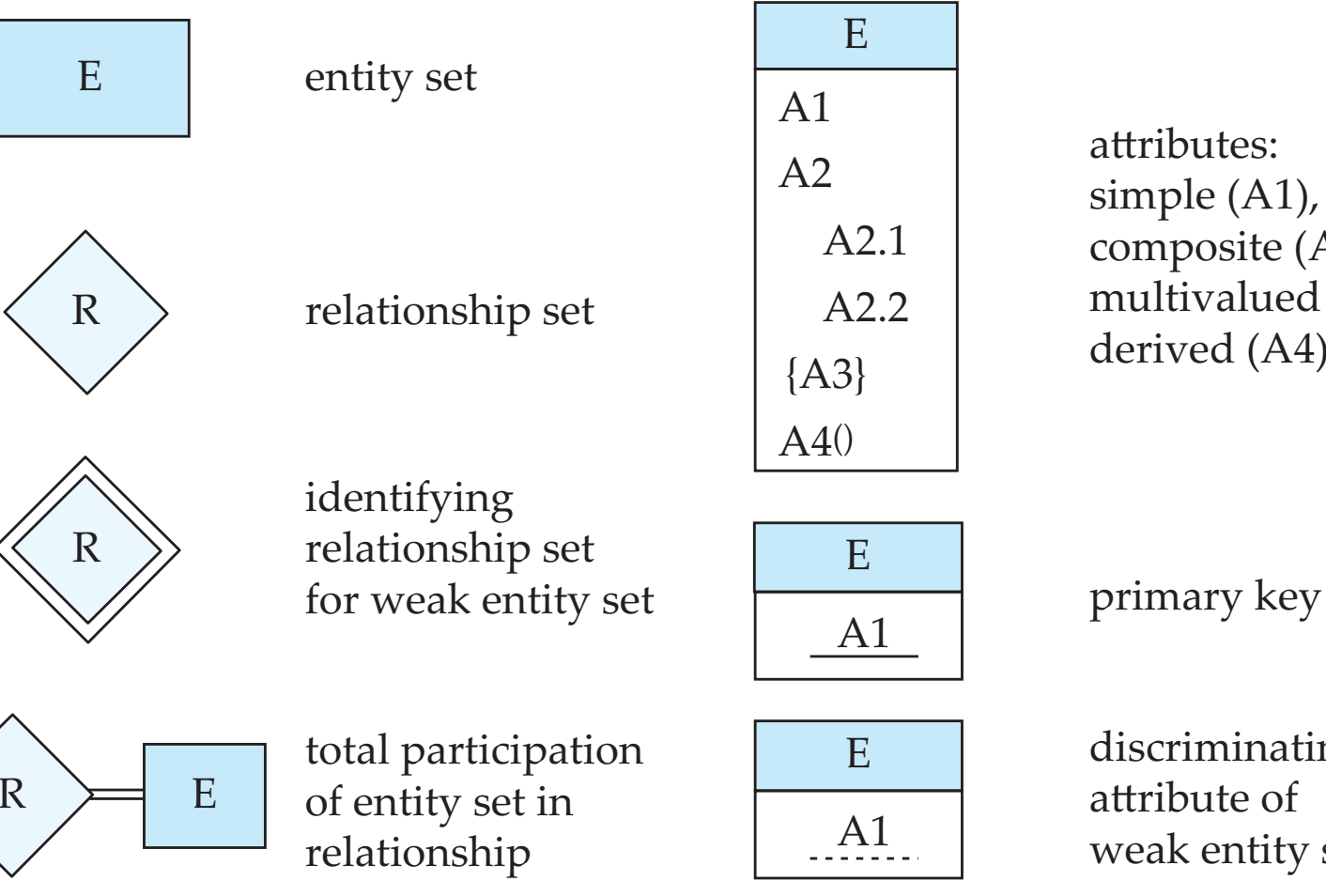

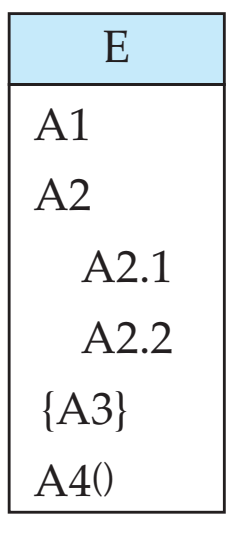

attributes: simple (A1), composite (A2) and multivalued (A3) derived (A4)

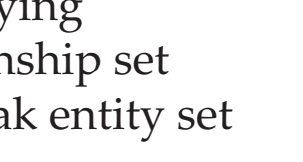

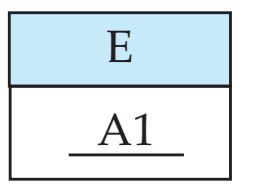

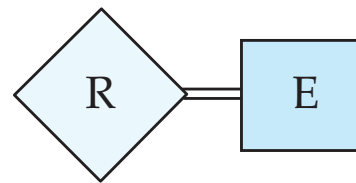

total participation

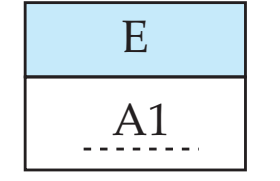

discriminating attribute of weak entity set

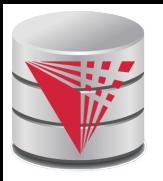

## **Symbols Used in ER Notation (Cont.)**

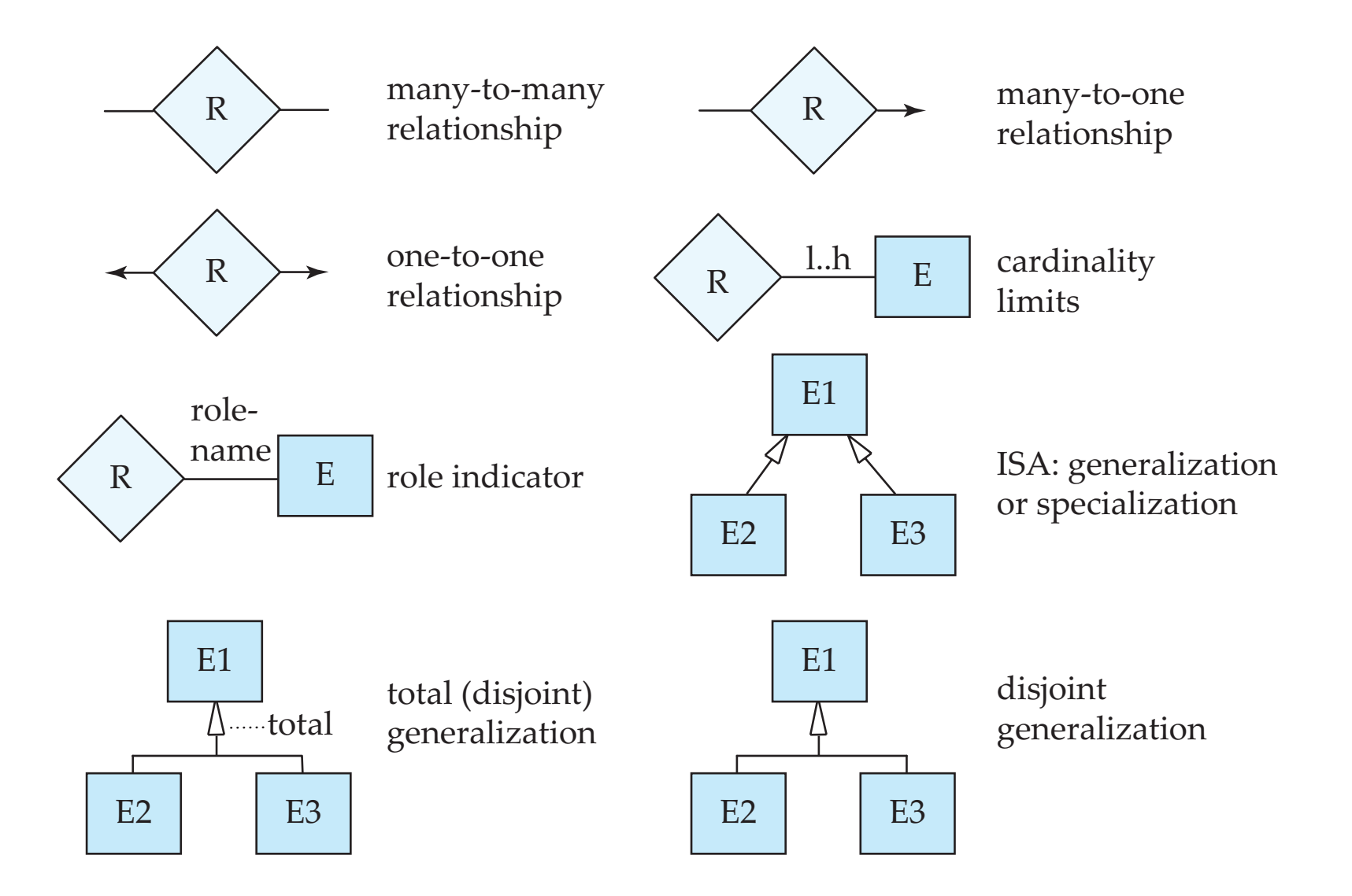

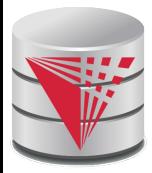

#### **Alternative ER Notations**

#### Chen, IDE1FX, ...

entity set E with simple attribute A1, composite attribute A2, multivalued attribute A3, derived attribute A4, and primary key A1

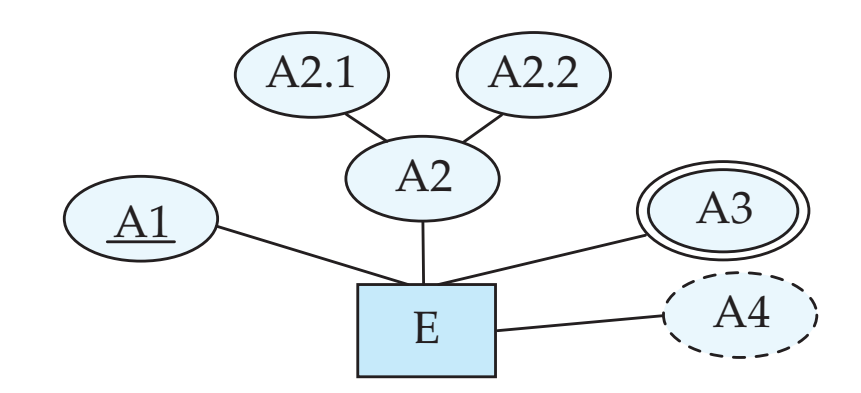

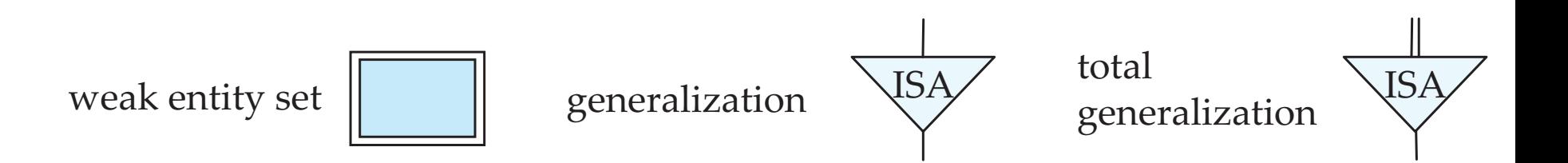

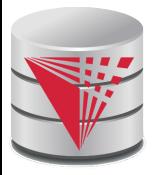

#### **Alternative ER Notations**

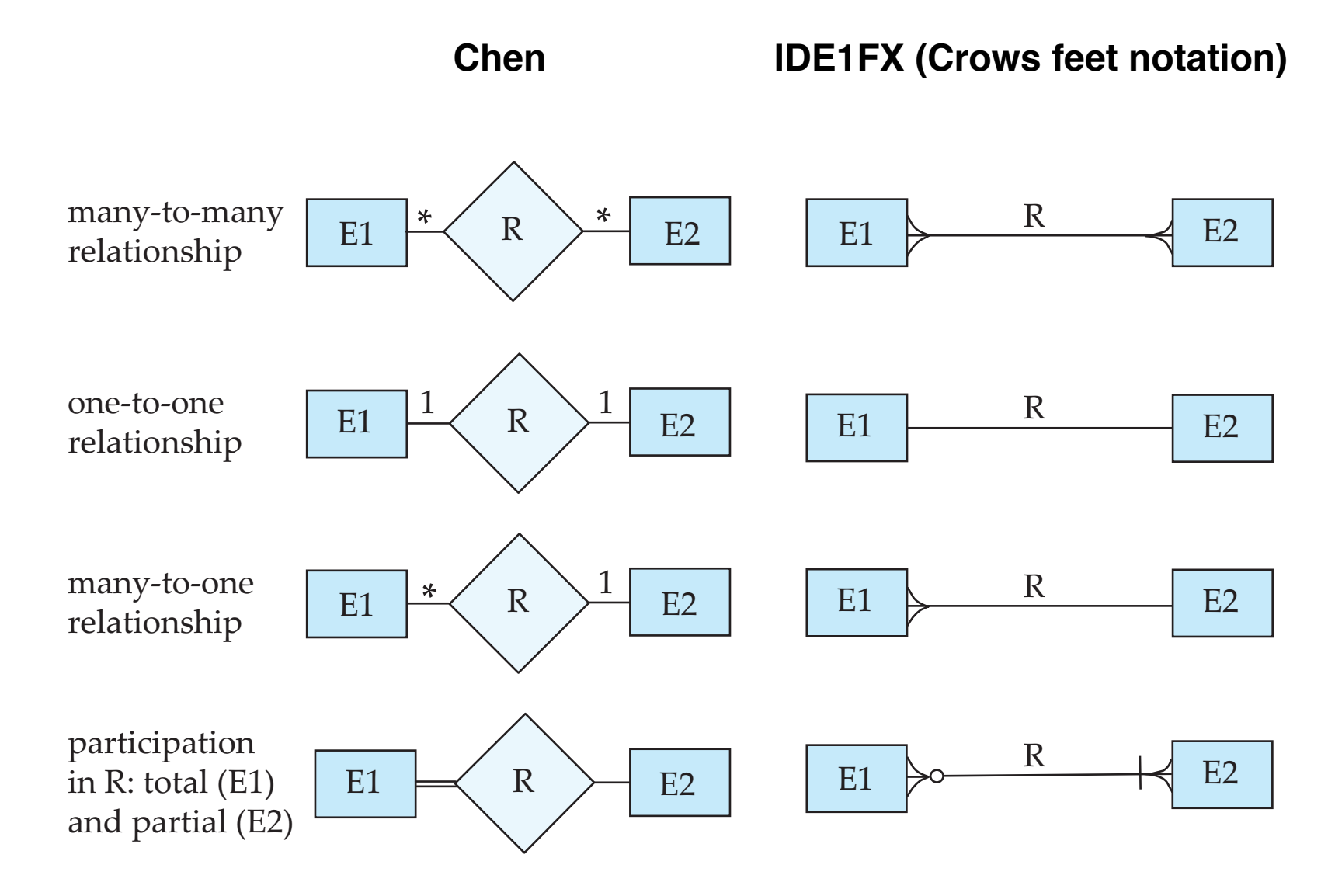

#### **CS425 – Fall 2013 – Boris Glavic 7.96 ©Silberschatz, Korth and Sudarshan**

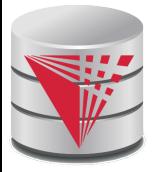

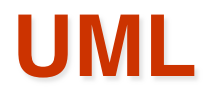

#### ■ **UML**: Unified Modeling Language

- UML has many components to graphically model different aspects of an entire software system
- UML Class Diagrams correspond to E-R Diagram, but several differences.

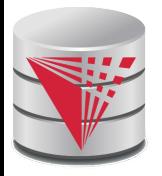

#### **ER vs. UML Class Diagrams**

#### **ER Diagram Notation Equivalent in UML**

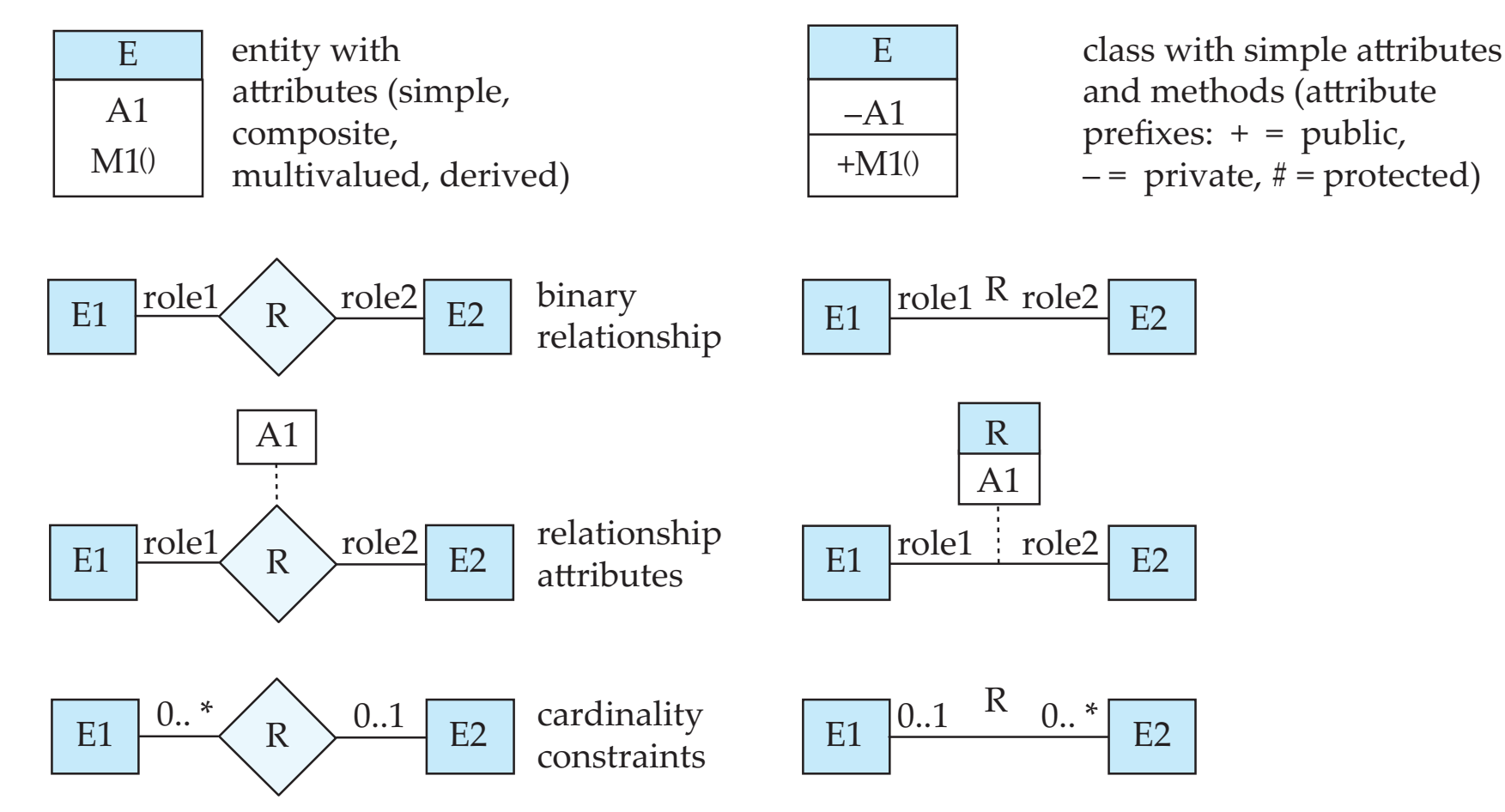

\*Note reversal of position in cardinality constraint depiction

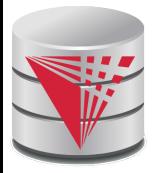

#### **ER vs. UML Class Diagrams**

#### **ER Diagram Notation Figulyalent in UML**

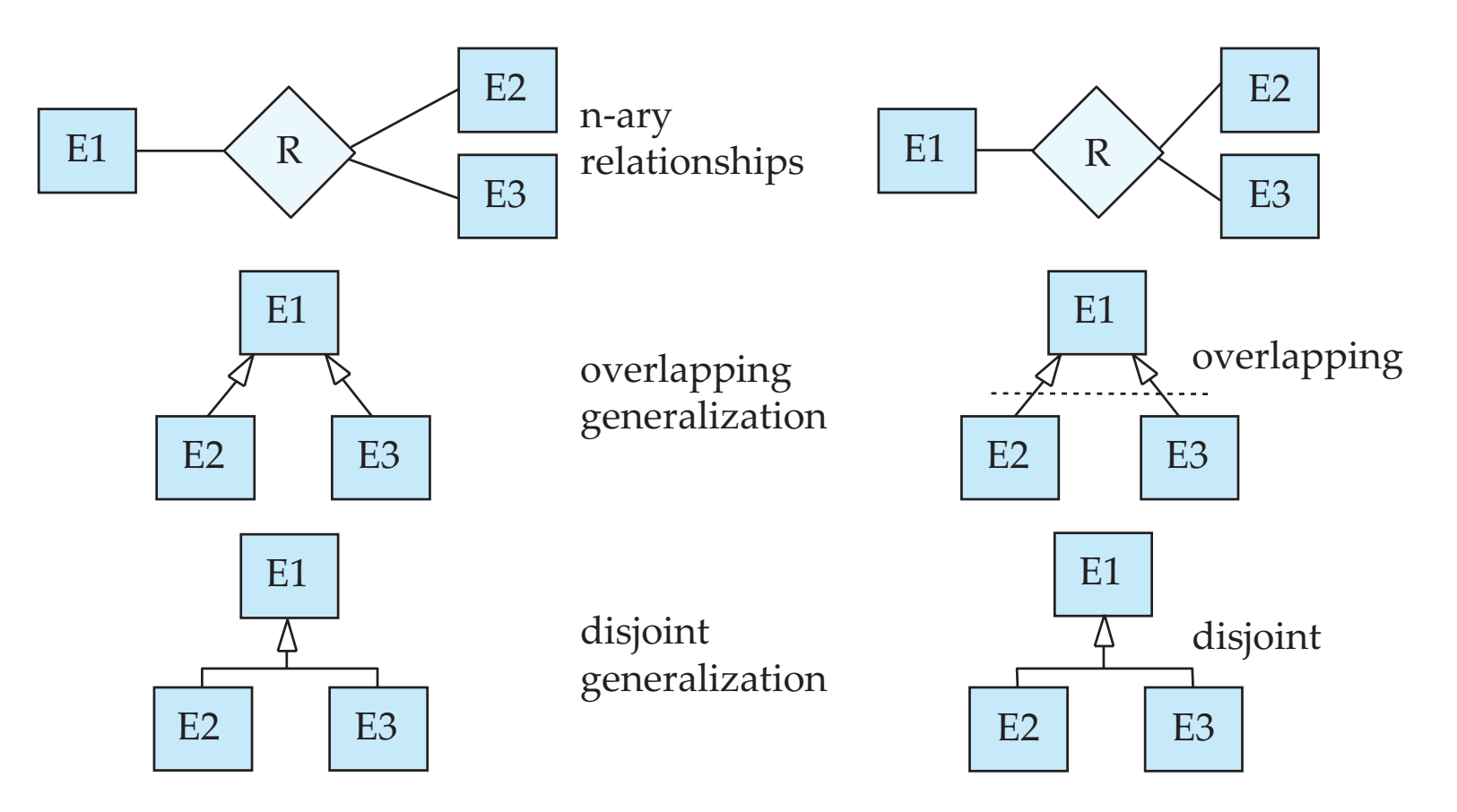

\*Generalization can use merged or separate arrows independent of disjoint/overlapping

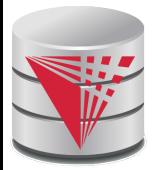

## **UML Class Diagrams (Cont.)**

- Binary relationship sets are represented in UML by just drawing a line connecting the entity sets. The relationship set name is written adjacent to the line.
- The role played by an entity set in a relationship set may also be specified by writing the role name on the line, adjacent to the entity set.
- The relationship set name may alternatively be written in a box, along with attributes of the relationship set, and the box is connected, using a dotted line, to the line depicting the relationship set.

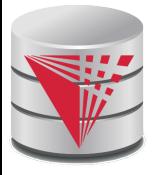

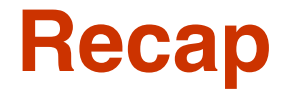

- ER-model
	- **Entities** 
		- ▶ Strong
		- $\triangleright$  Weak
	- **Attributes** 
		- ▶ Simple vs. Composite
		- **> Single-valued vs. Multi-valued**
	- Relationships
		- **Degree (binary vs. N-ary)**
	- Cardinality constraints
	- Specialization/Generalization
		- ▶ Total vs. partial
		- **Disjoint vs. overlapping**
	- Aggregation

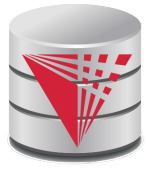

#### **Recap Cont.**

- ER-Diagrams
	- Alternative notations
- UML-Diagrams
- Design decisions
	- Multi-valued attribute vs. entity
	- Entity vs. relationship
	- Binary vs. N-ary relationships
	- Placement of relationship attributes
	- Total 1-1 vs. single entity
	- ER to relational model
		- **Translation rules**

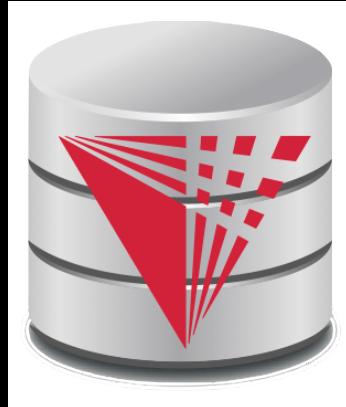

#### **End of Chapter 7**

**Partially taken from**

**Klaus R. Dittrich**

**modified from:**

**Database System Concepts, 6th Ed**.

**©Silberschatz, Korth and Sudarshan See www.db-book.com for conditions on re-use** 

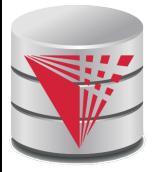

#### **Outline**

- **Introduction**
- **Relational Data Model**
- Formal Relational Languages (relational algebra)
- SQL Advanced
- **Database Design Database modelling**
- Transaction Processing, Recovery, and Concurrency Control
- Storage and File Structures
- Indexing and Hashing
- Query Processing and Optimization

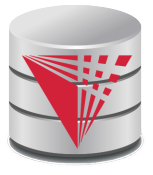

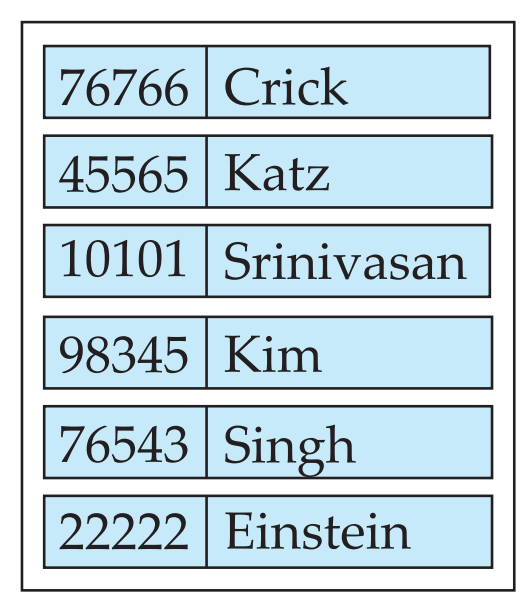

*instructor*

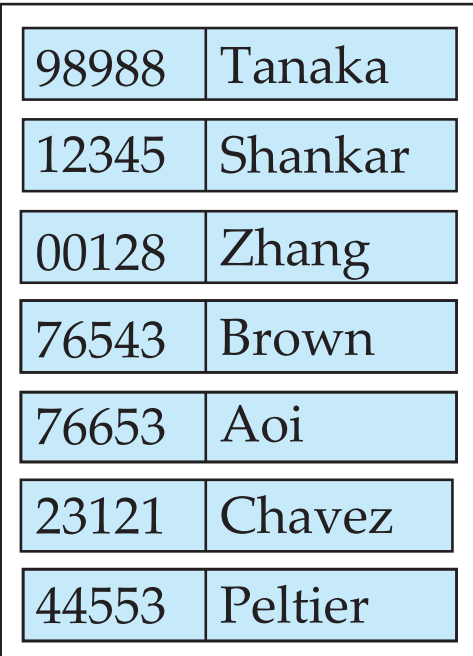

*student*

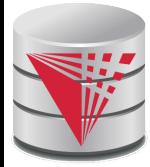

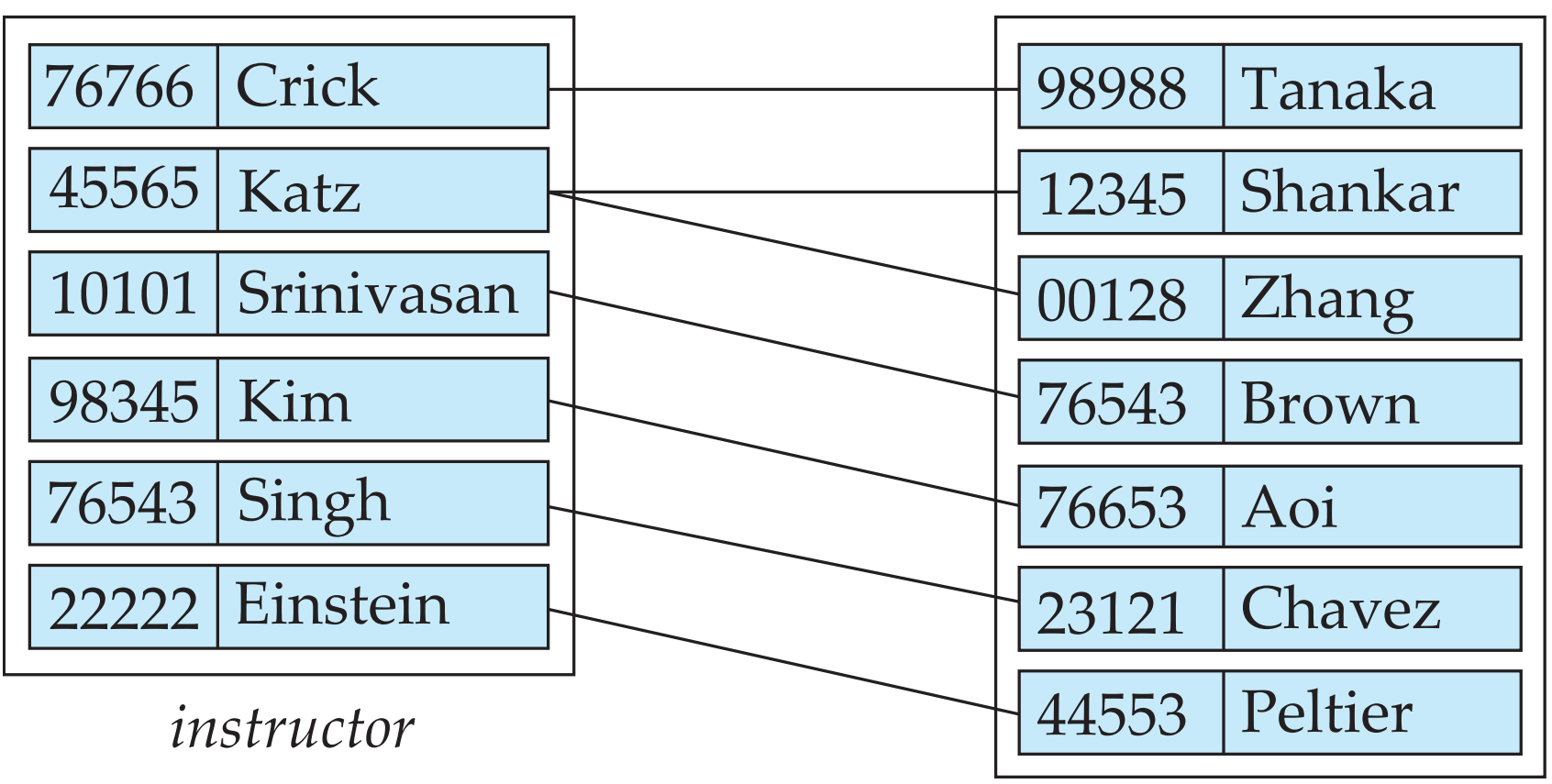

*student*

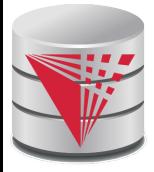

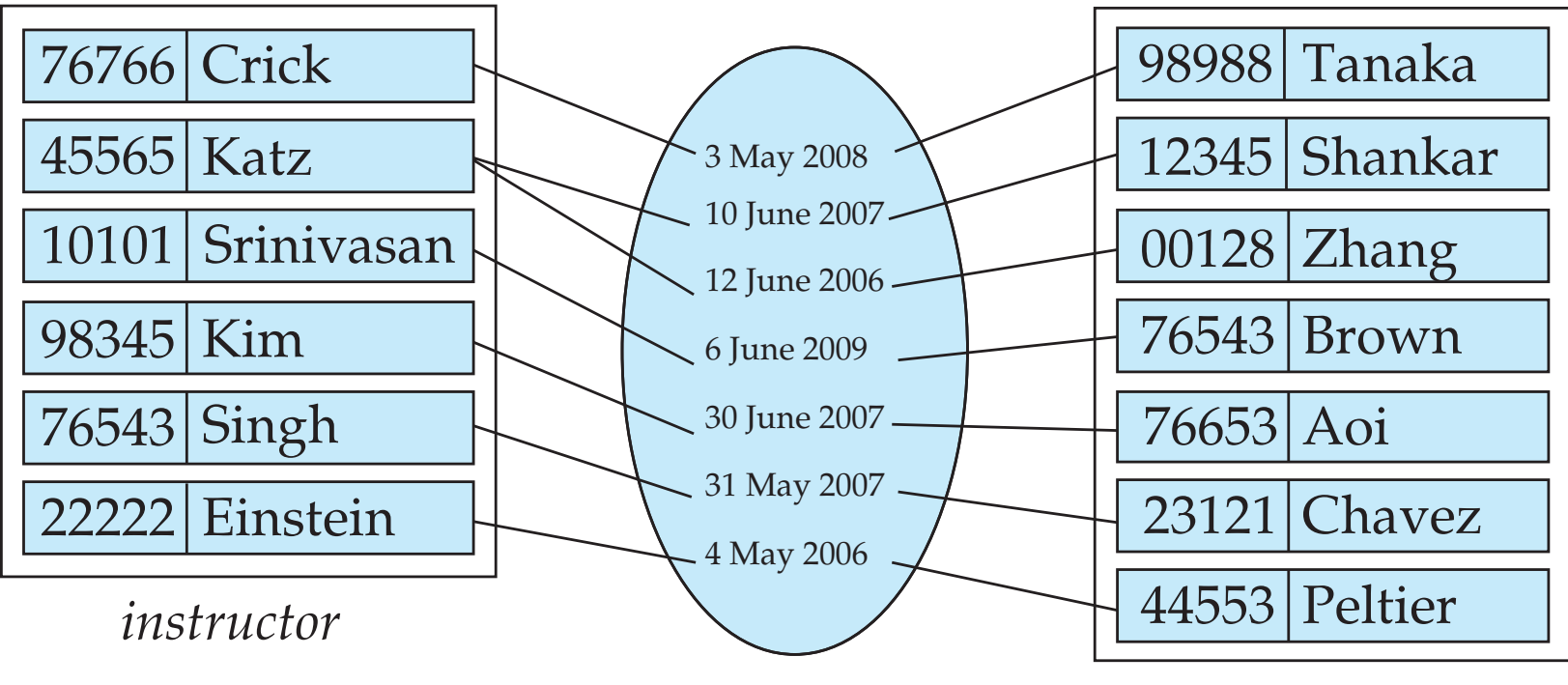

*student*

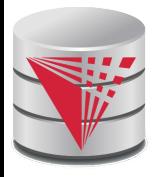

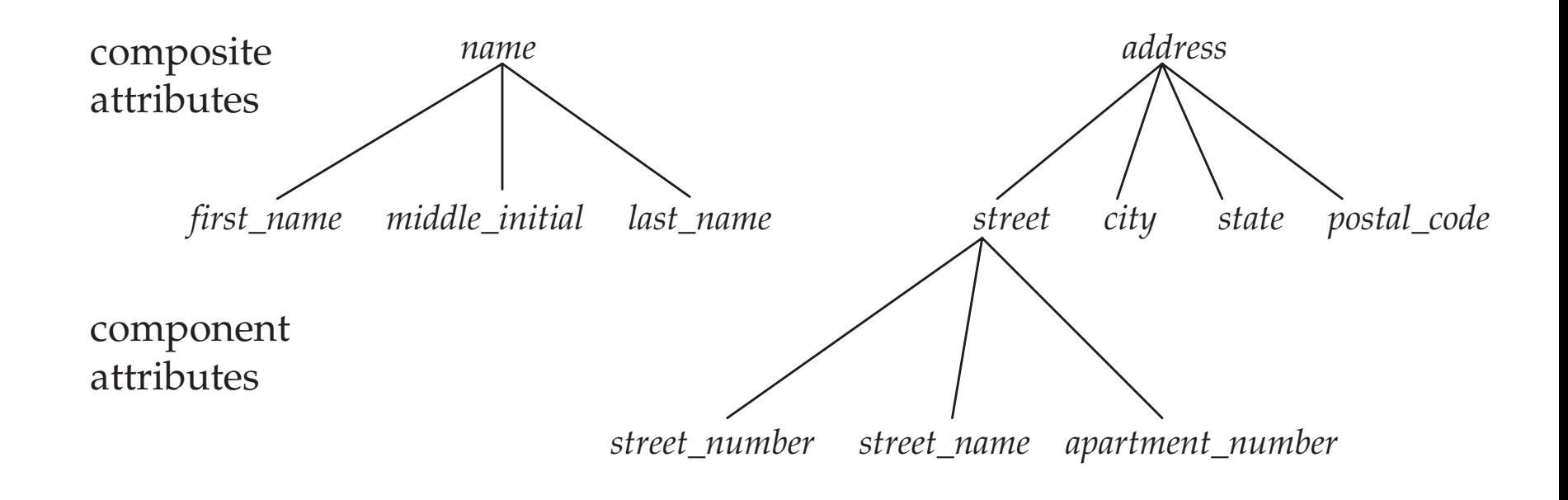
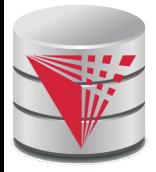

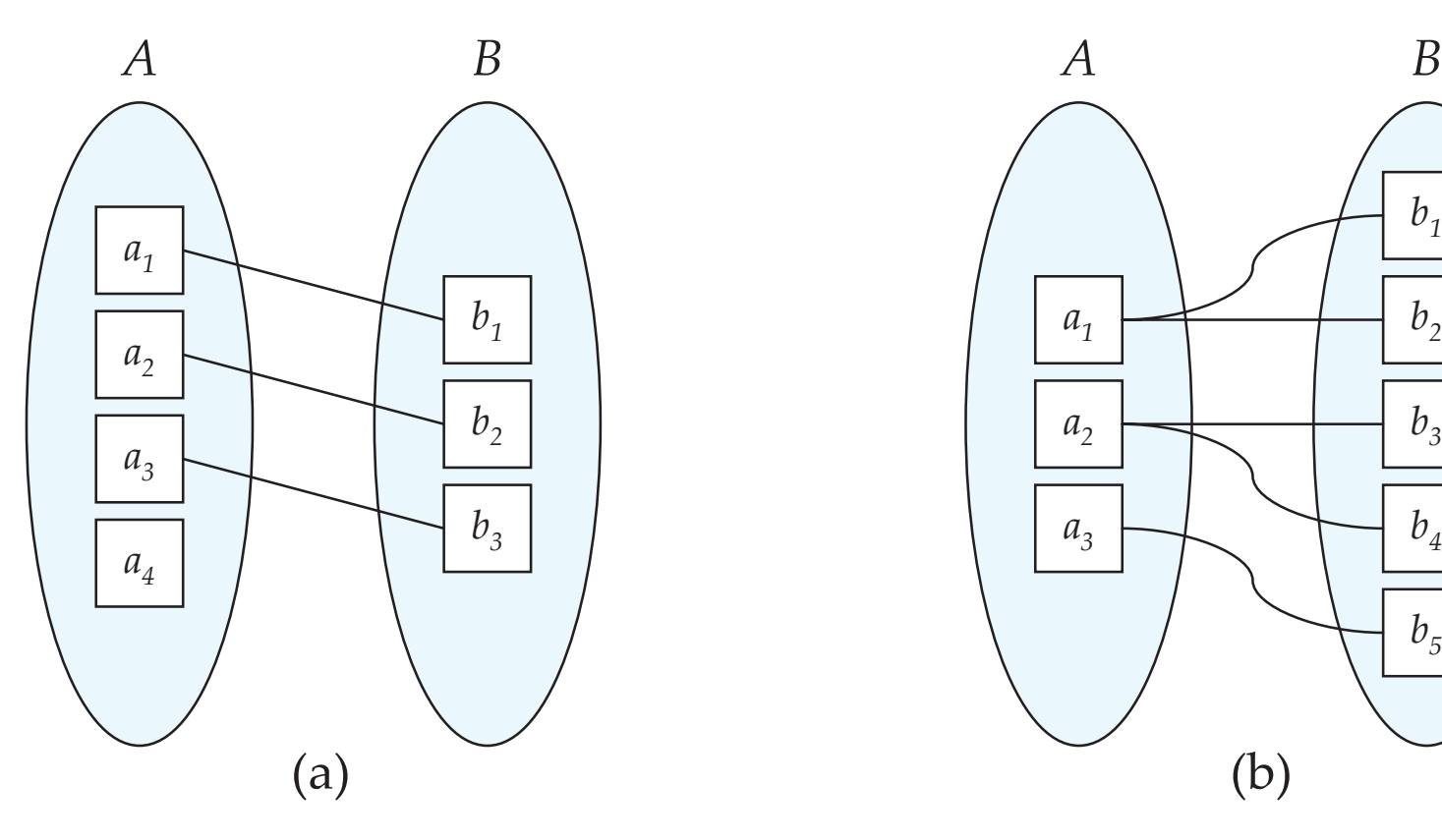

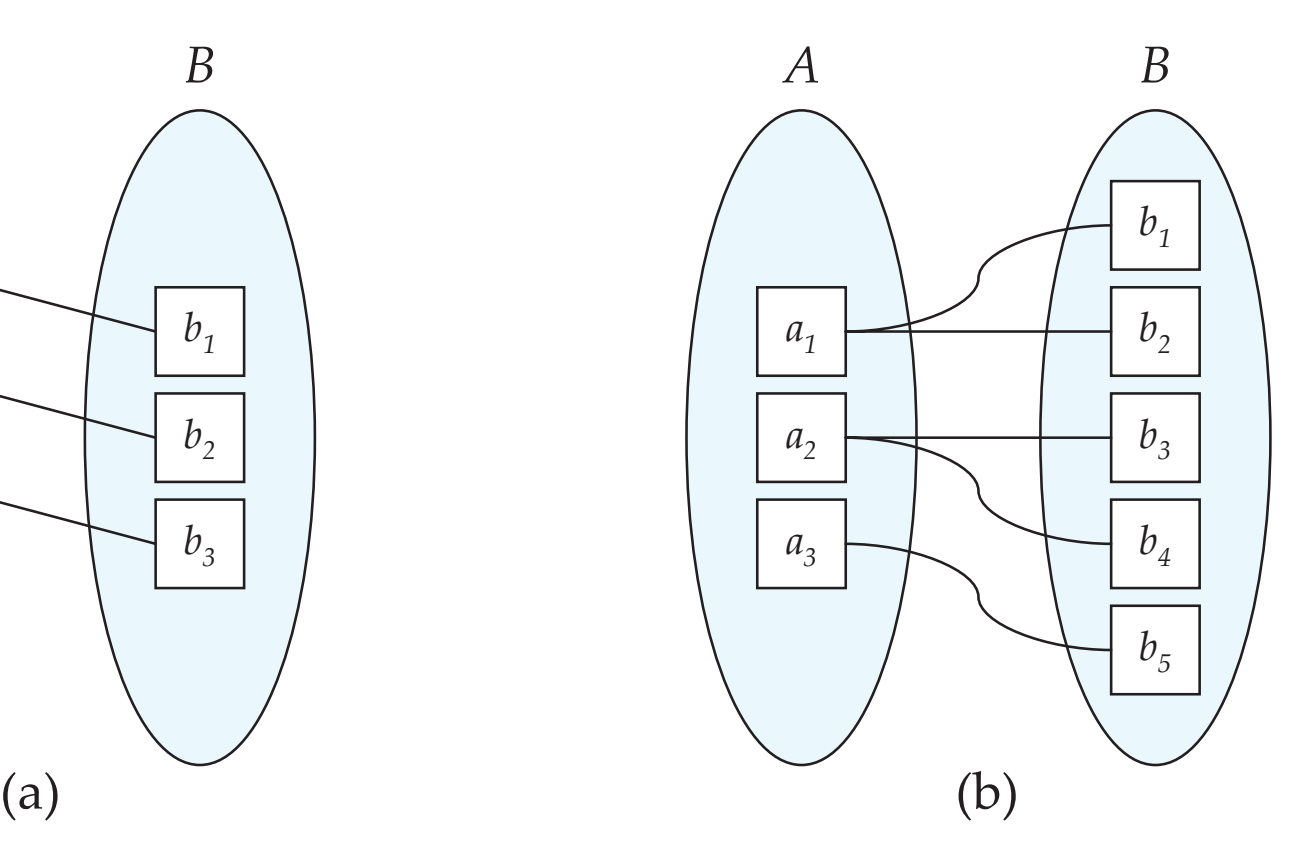

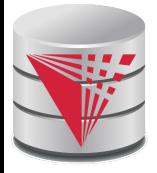

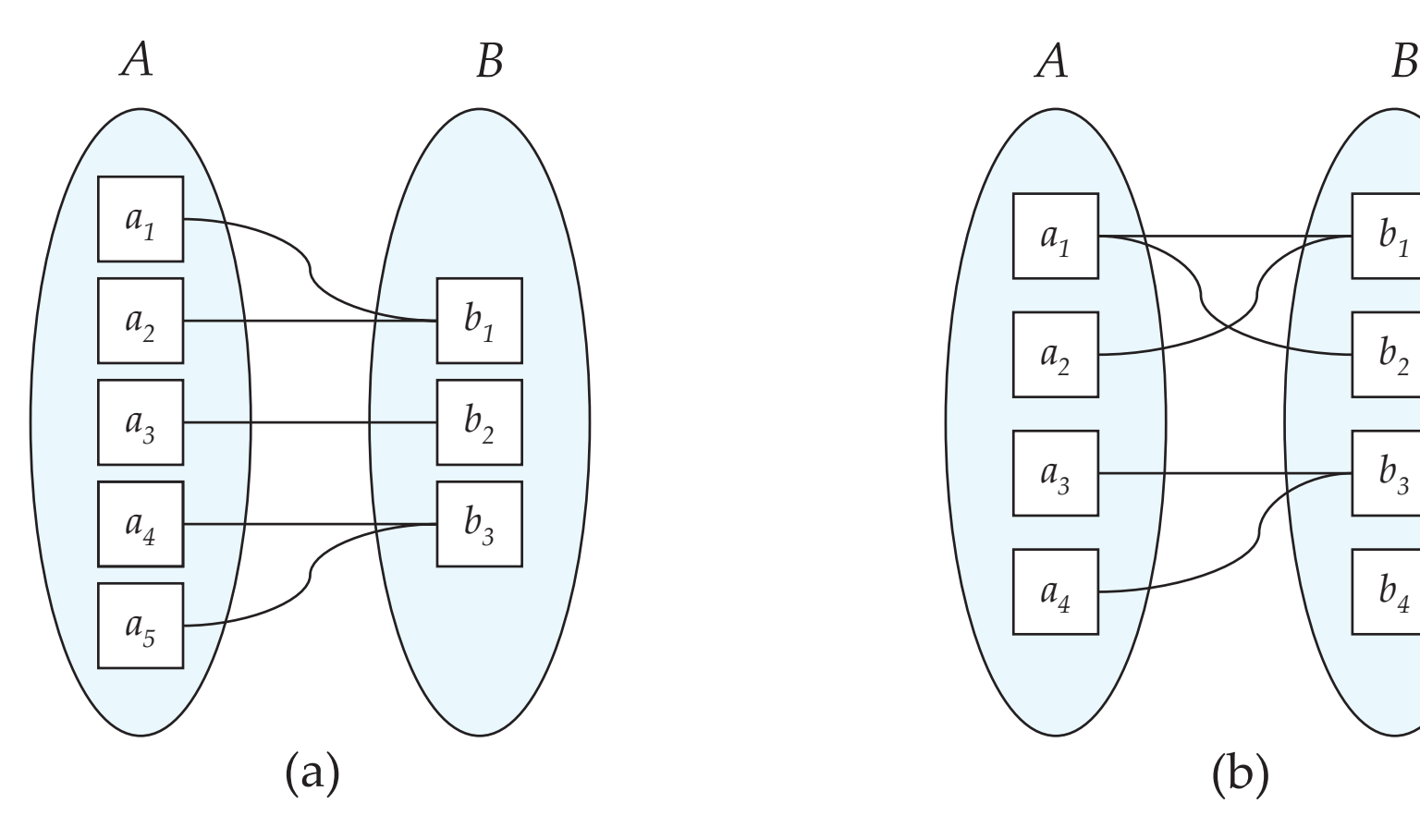

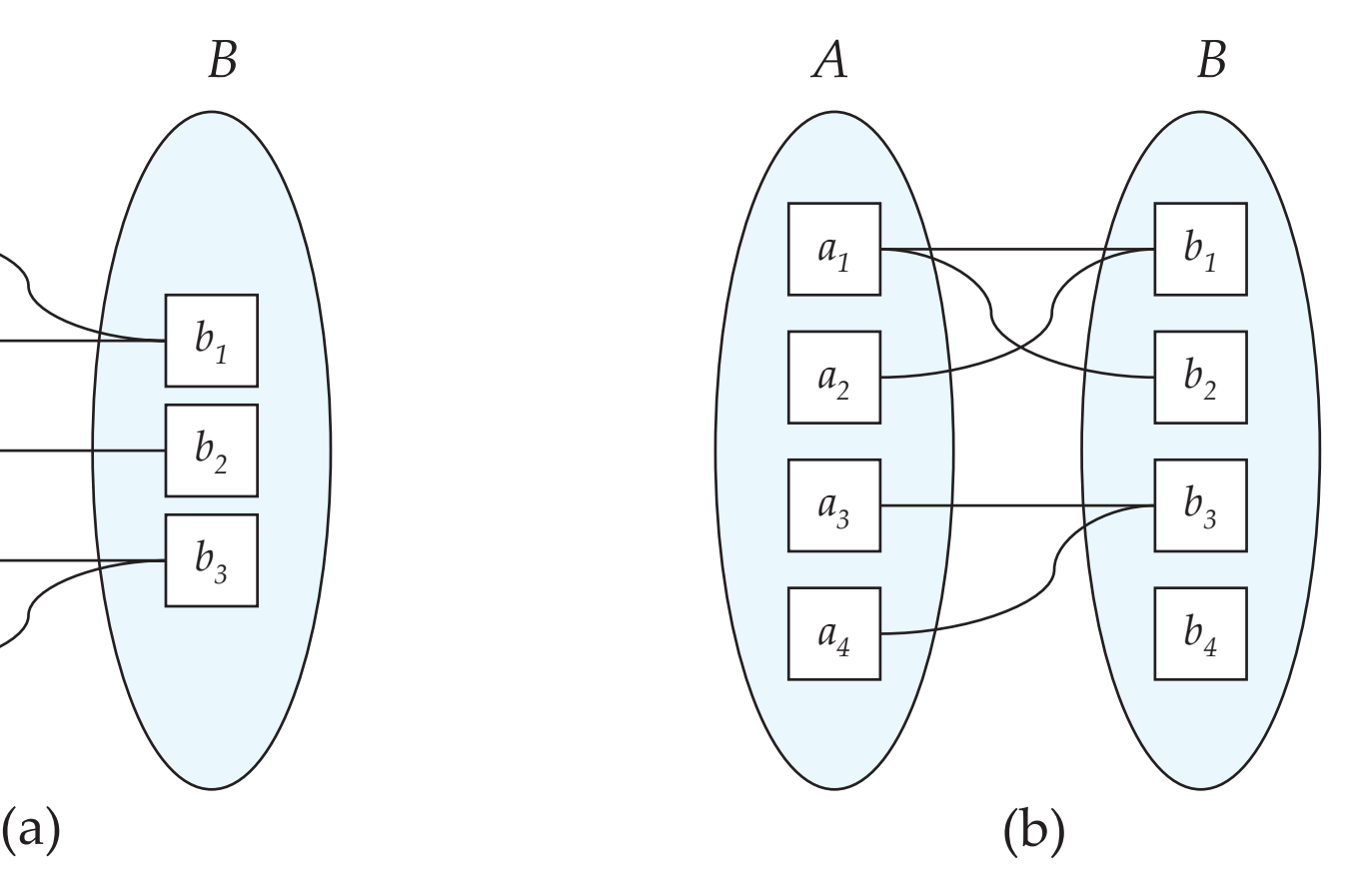

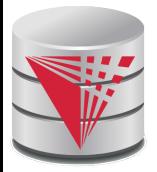

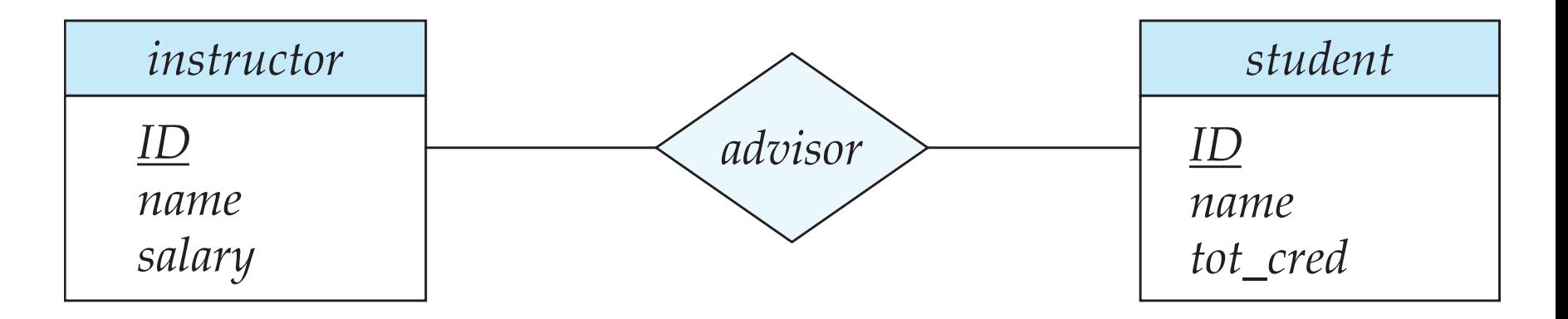

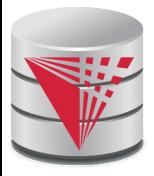

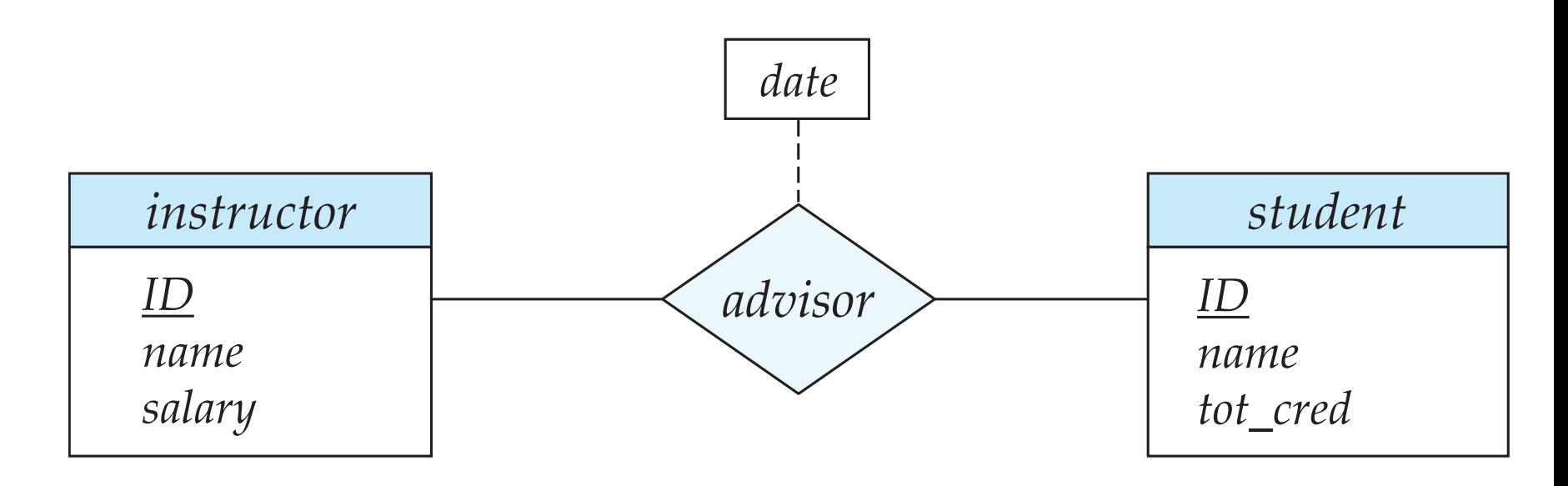

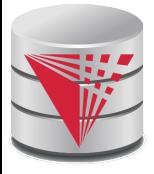

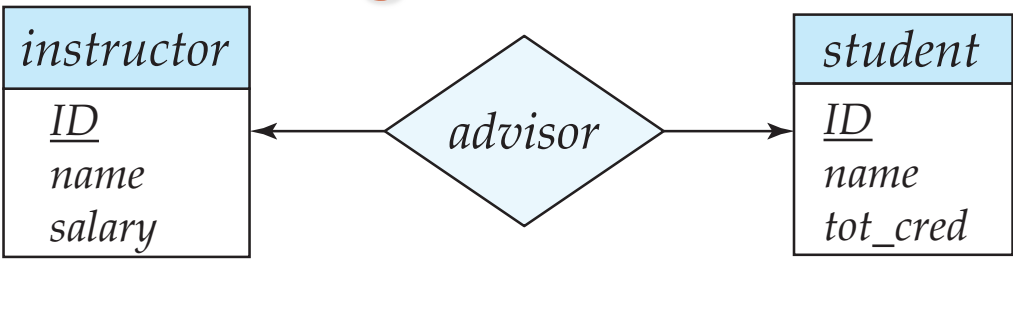

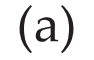

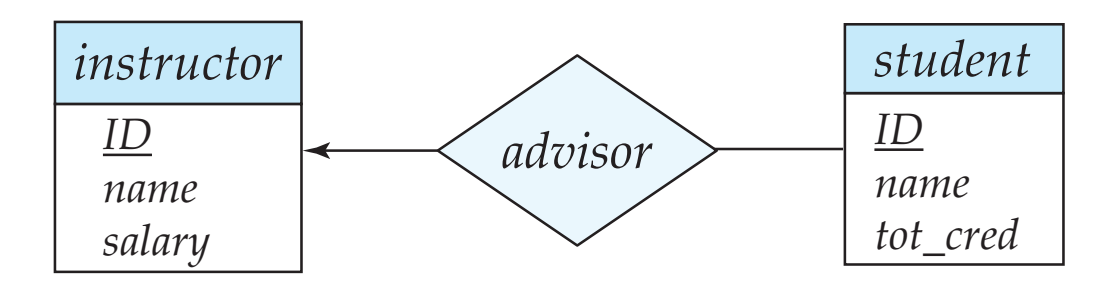

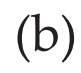

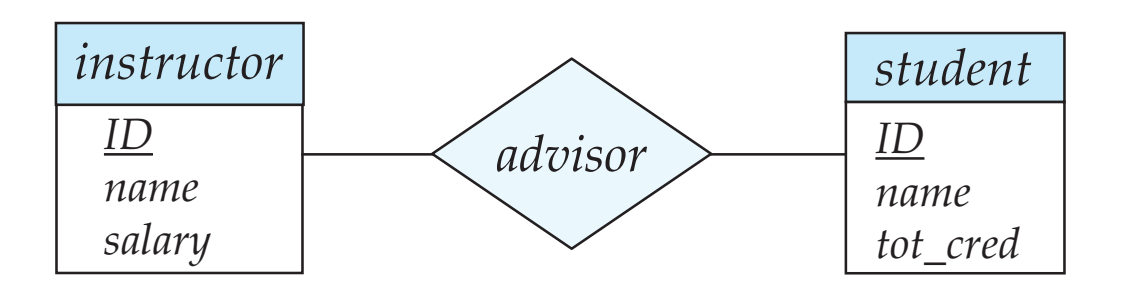

(c)

#### **CS425 – Fall 2013 – Boris Glavic 7.113 ©Silberschatz, Korth and Sudarshan**

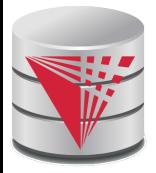

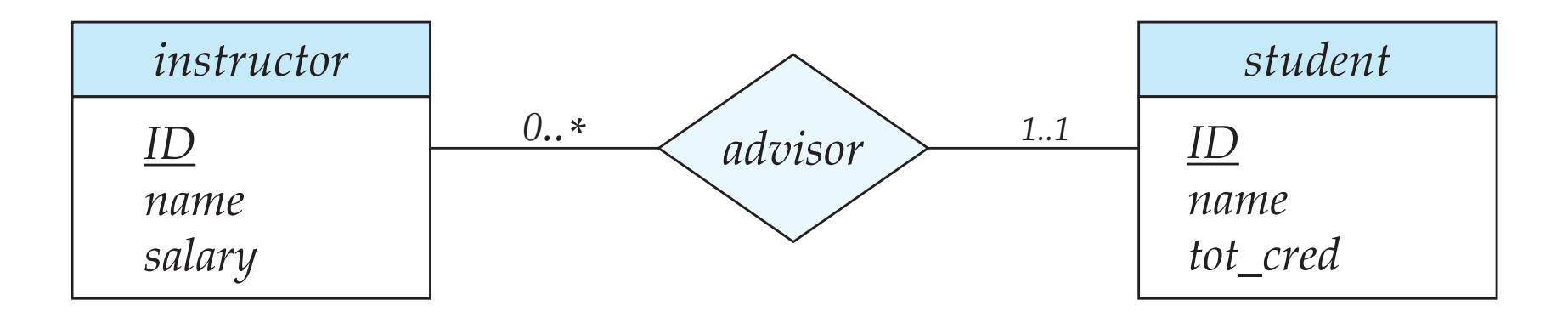

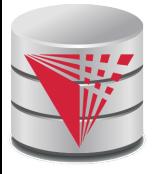

*instructor ID name first\_name middle\_initial last\_name address street street\_number street\_name apt\_number city state zip { phone\_number } date\_of\_birth age ( )*

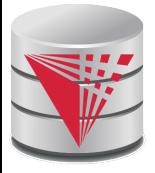

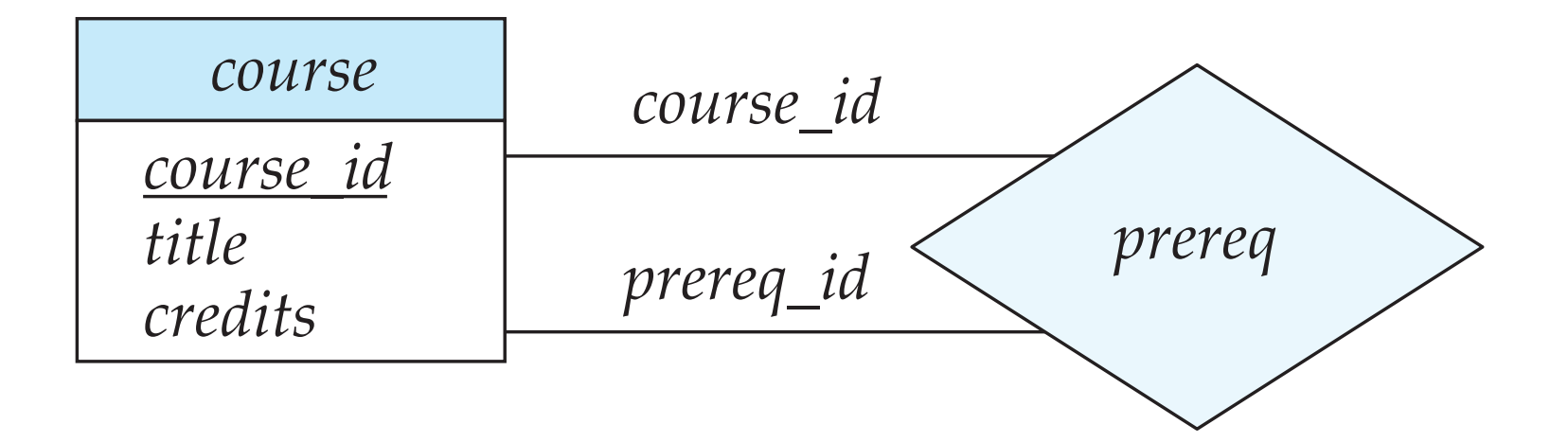

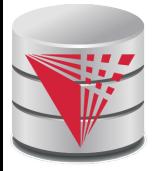

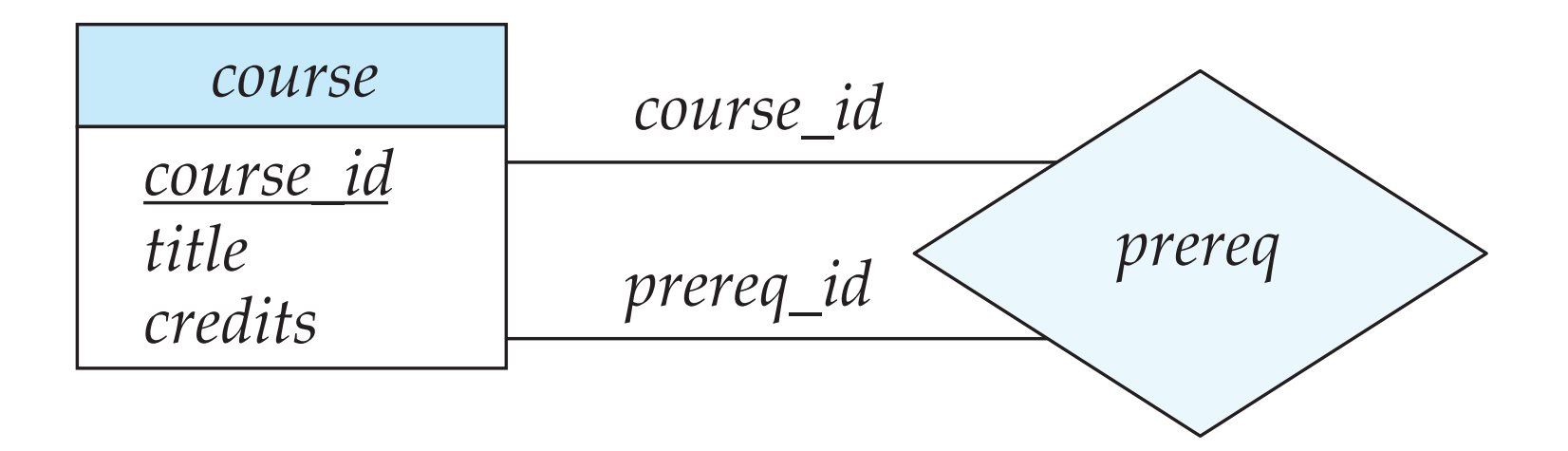

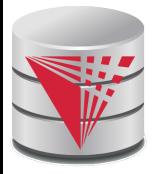

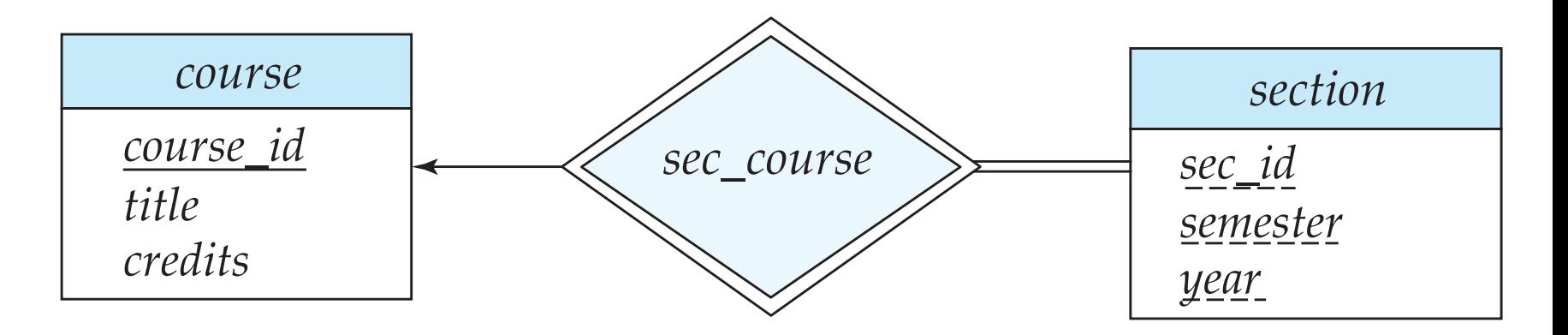

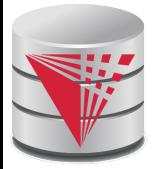

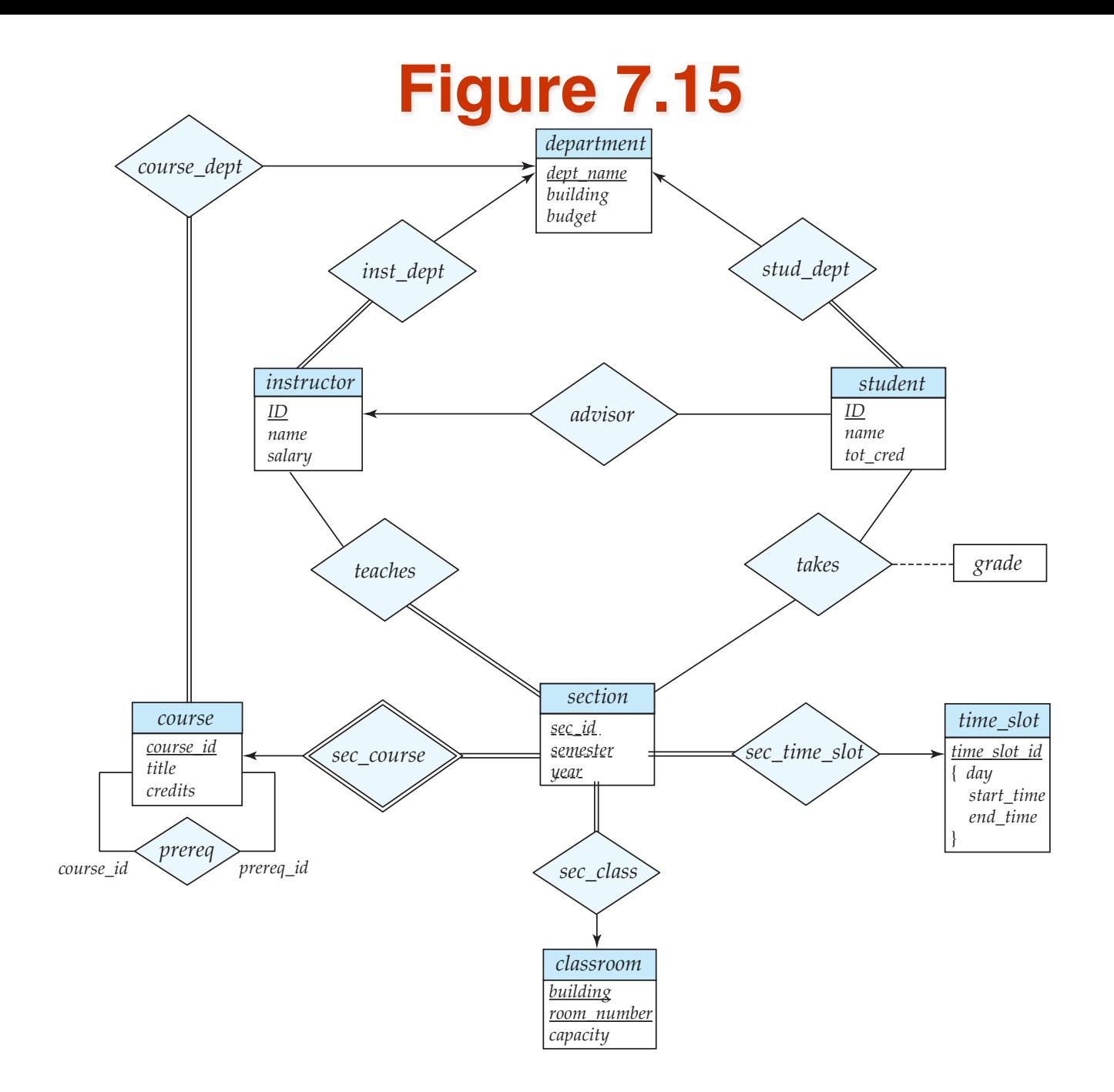

#### **CS425 – Fall 2013 – Boris Glavic 7.119 ©Silberschatz, Korth and Sudarshan**

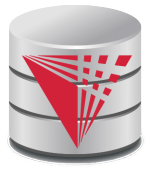

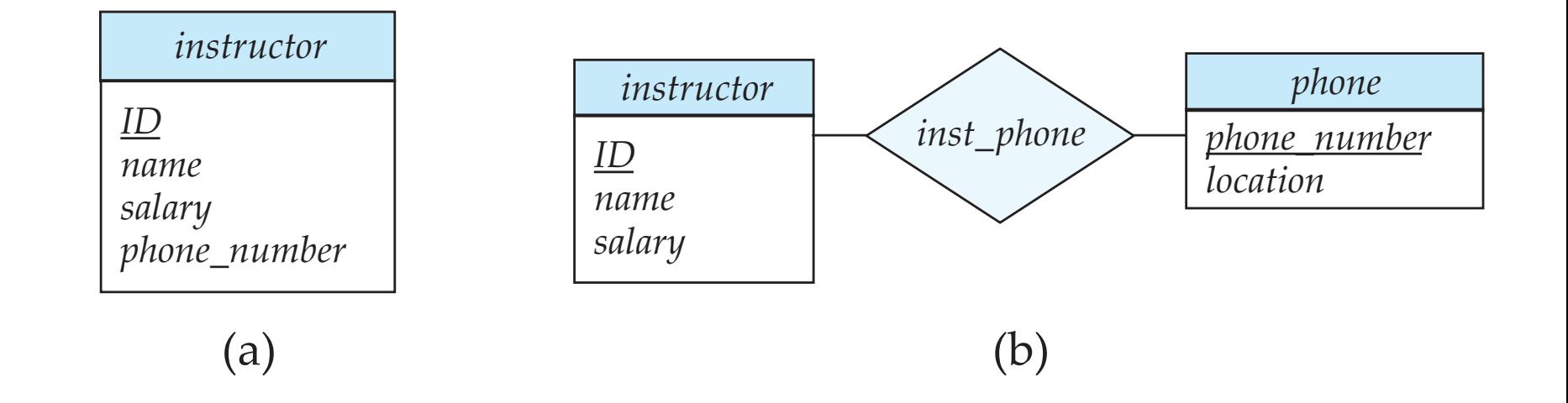

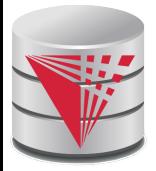

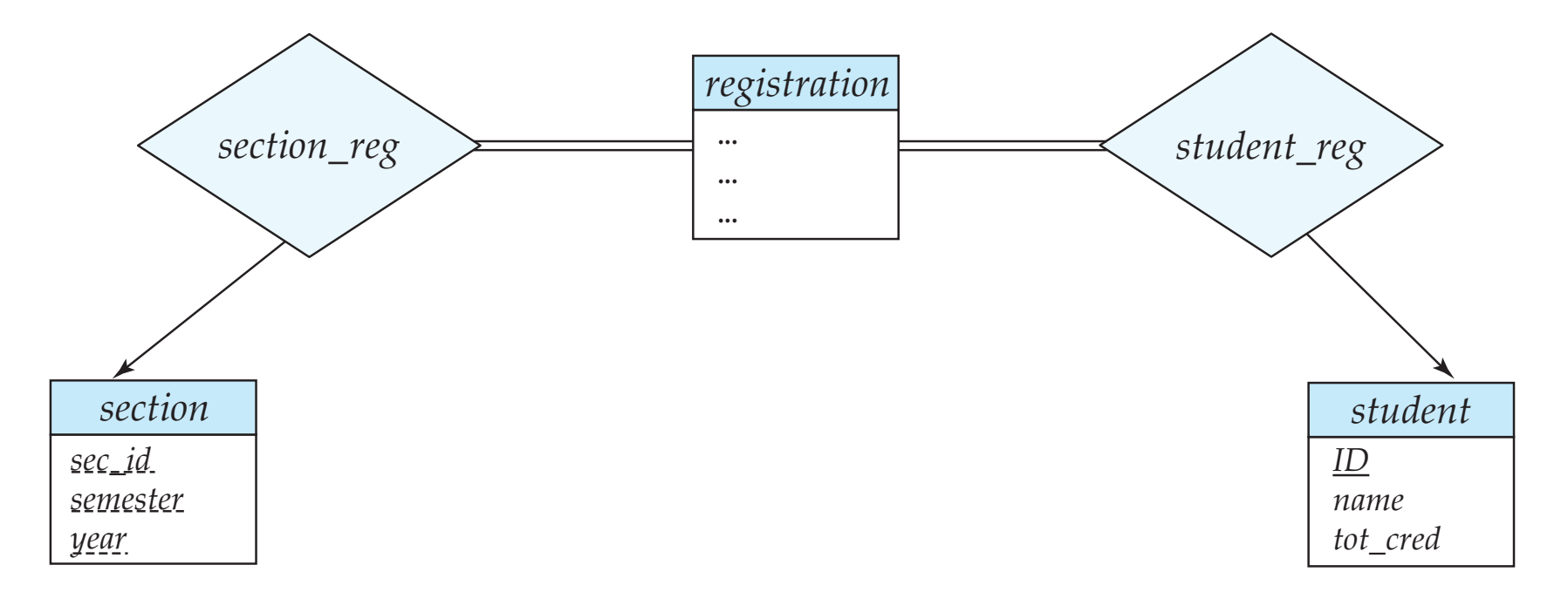

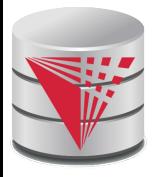

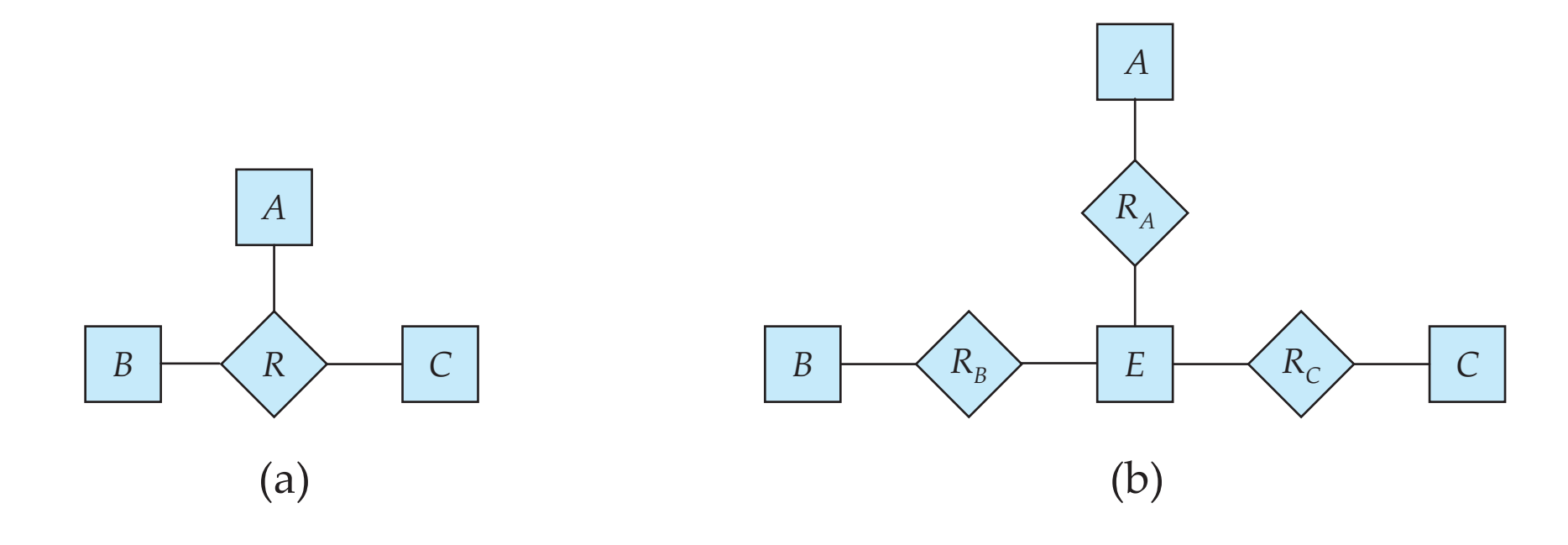

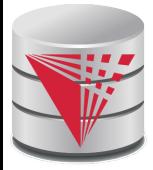

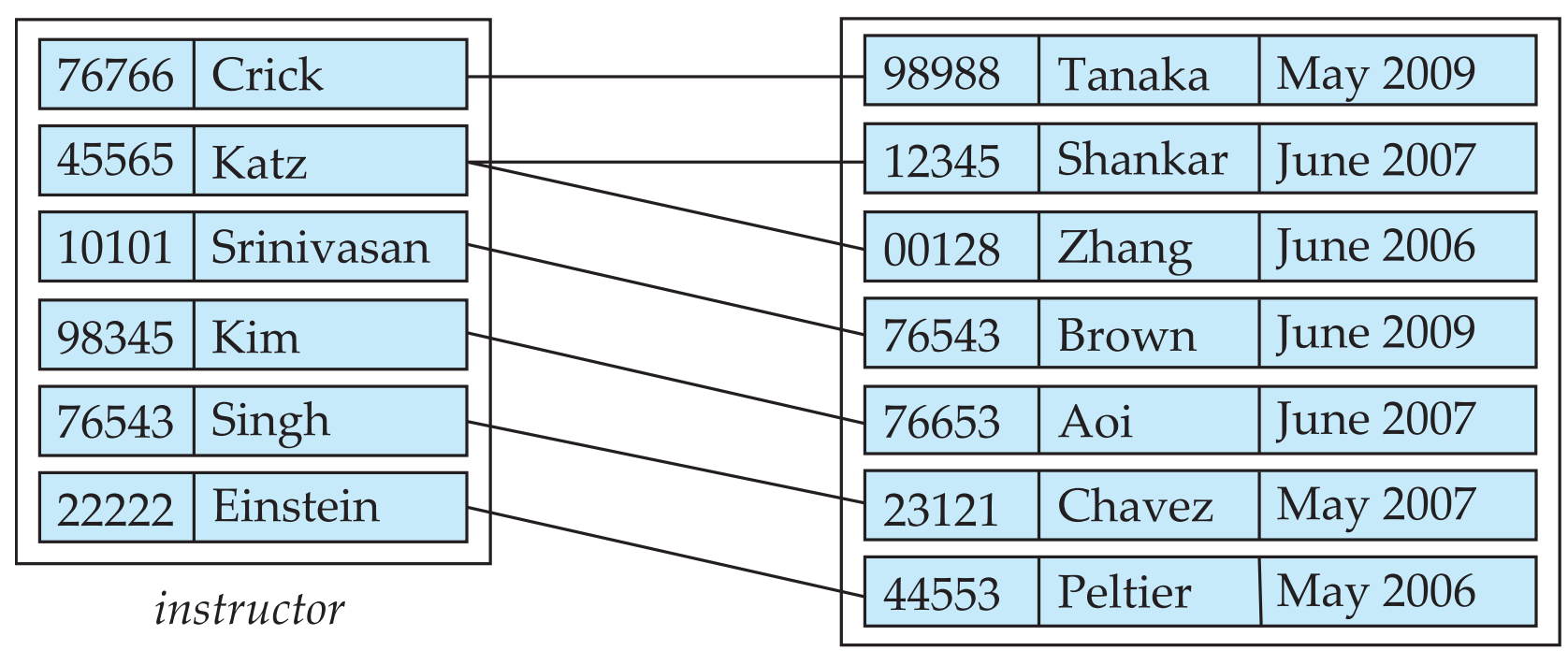

*student*

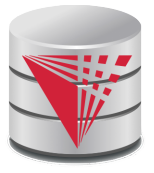

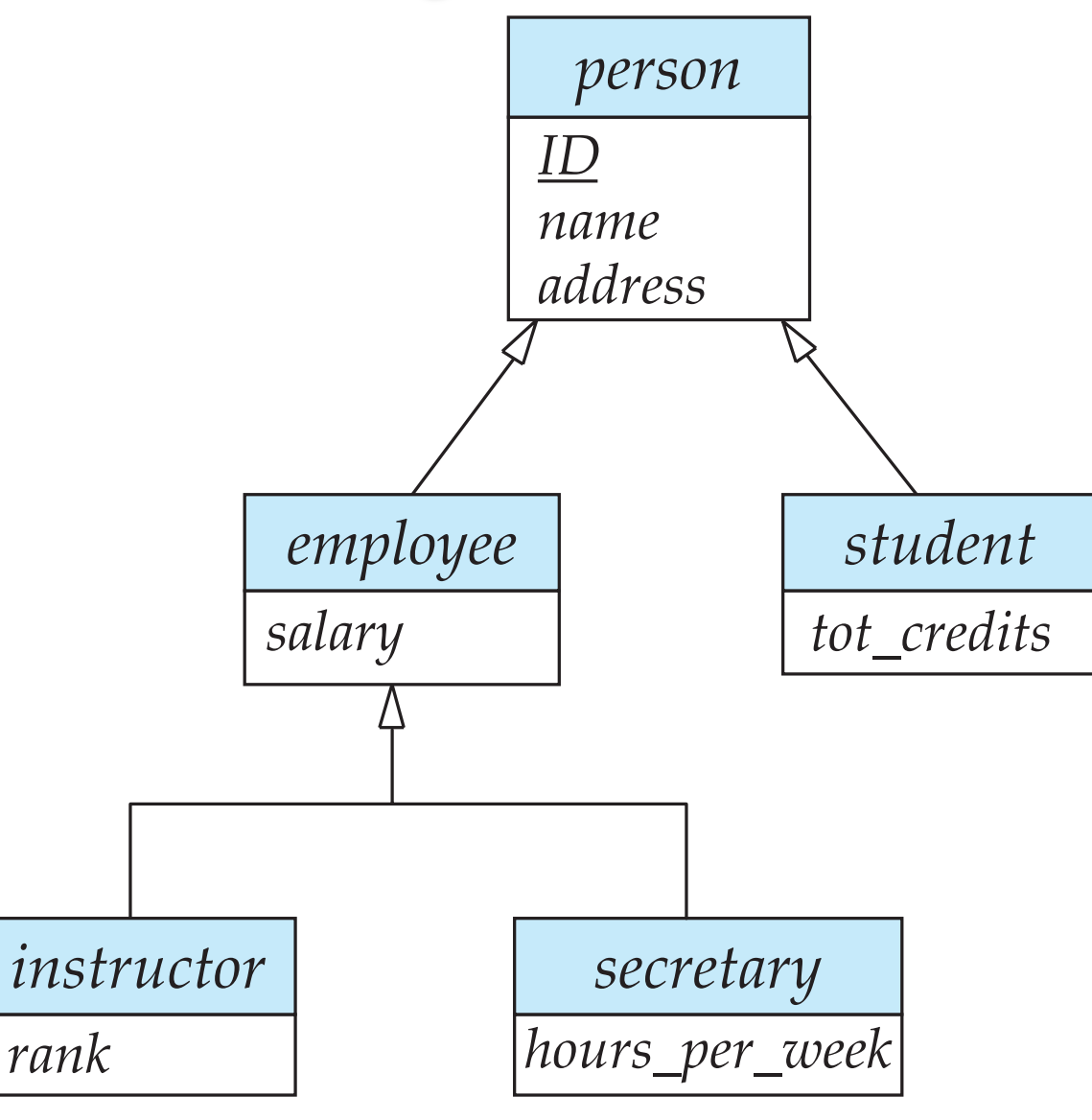

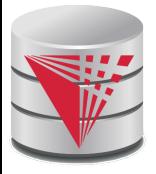

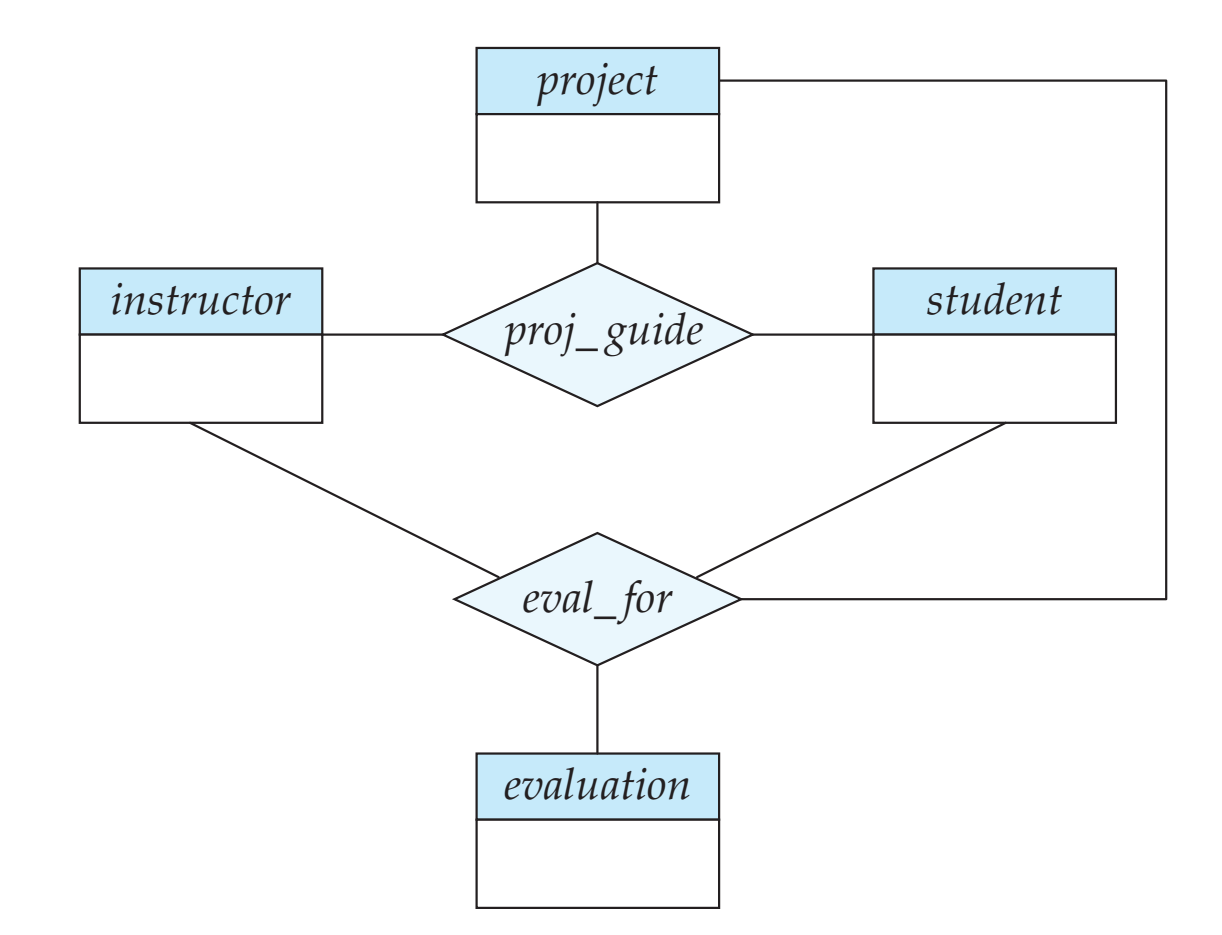

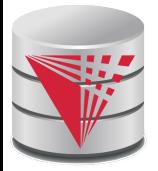

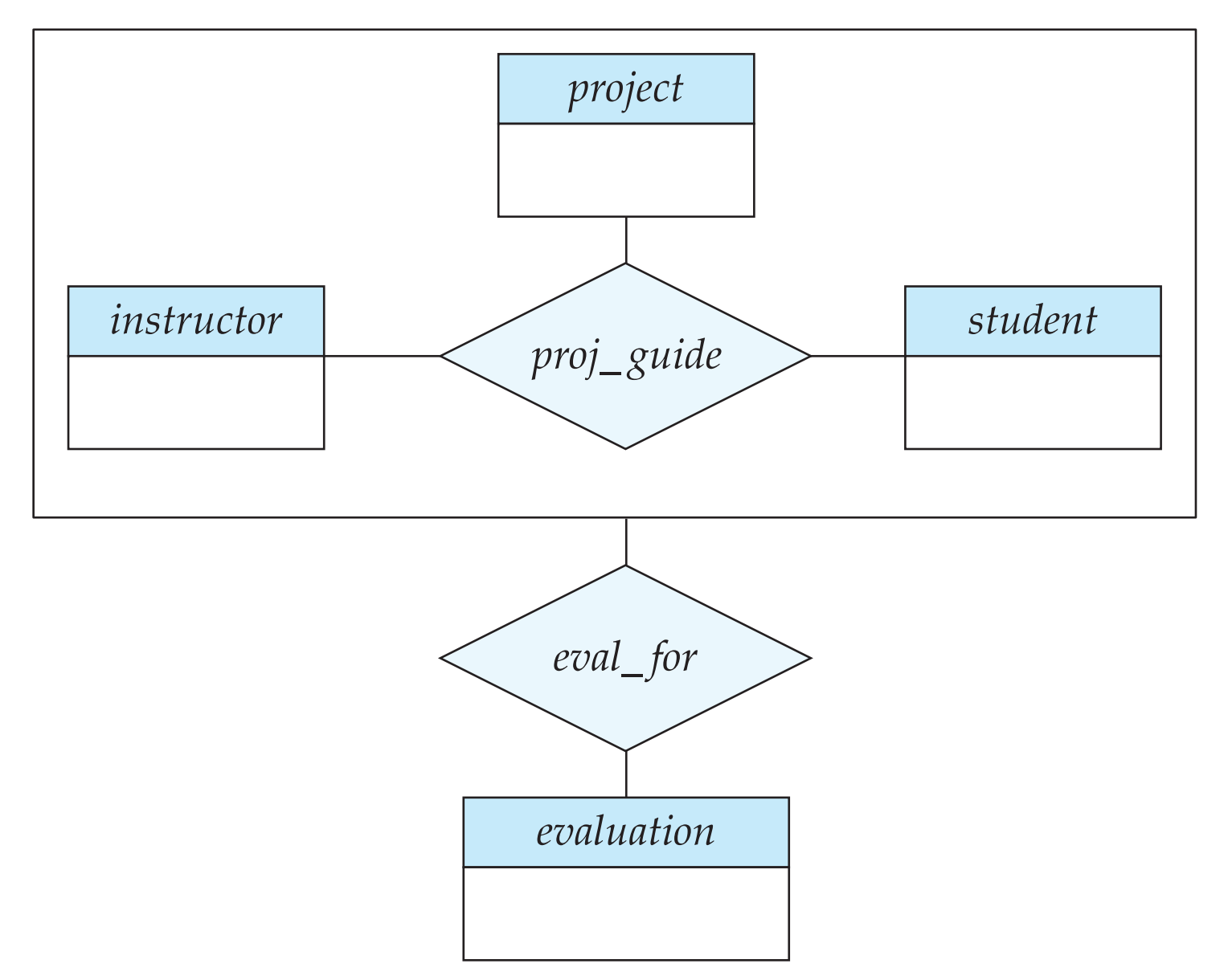

#### **CS425 – Fall 2013 – Boris Glavic 7.126 ©Silberschatz, Korth and Sudarshan**

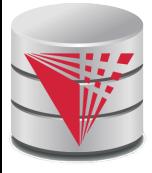

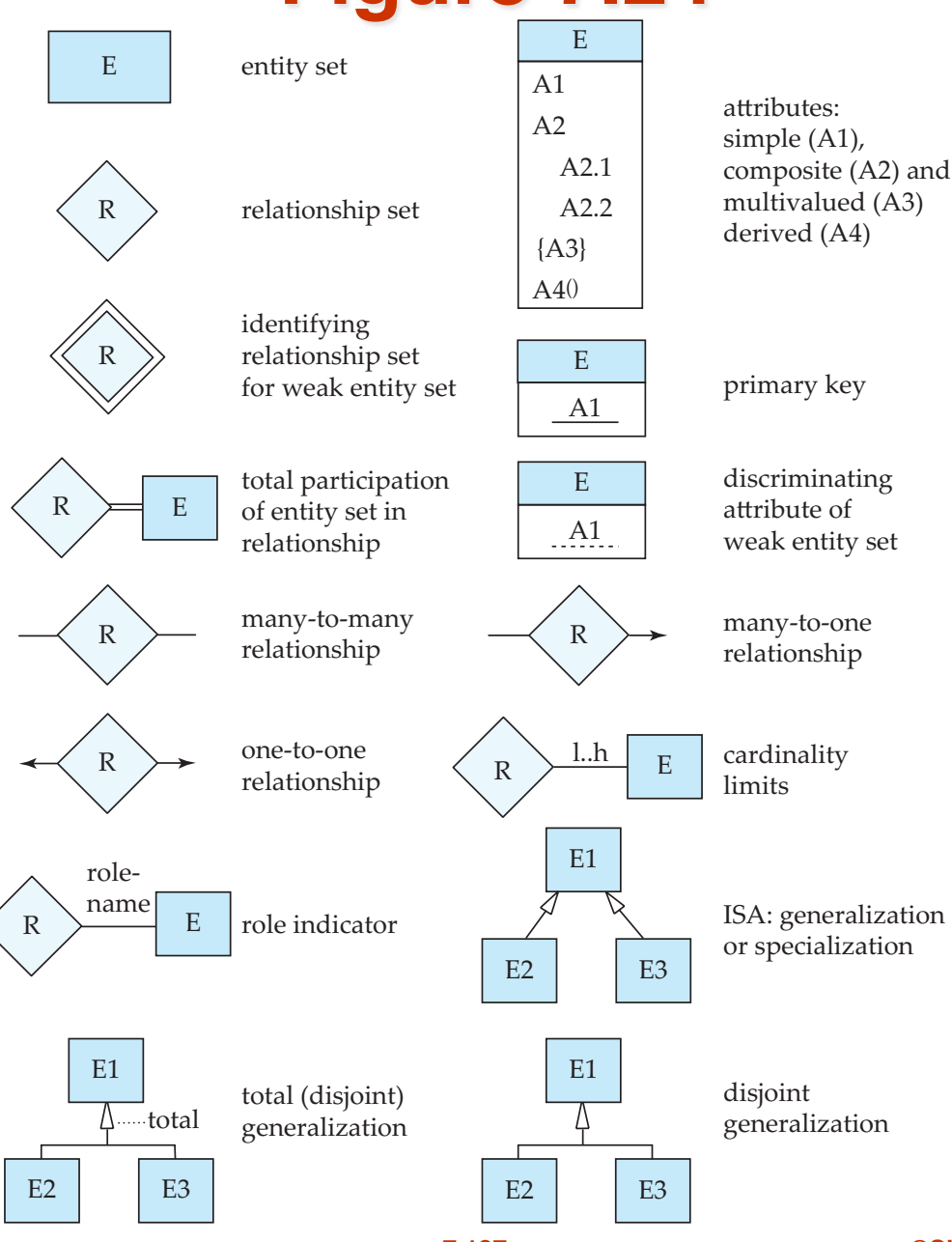

**CS425 – Fall 2013 – Boris Glavic 7.127 ©Silberschatz, Korth and Sudarshan**

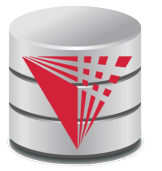

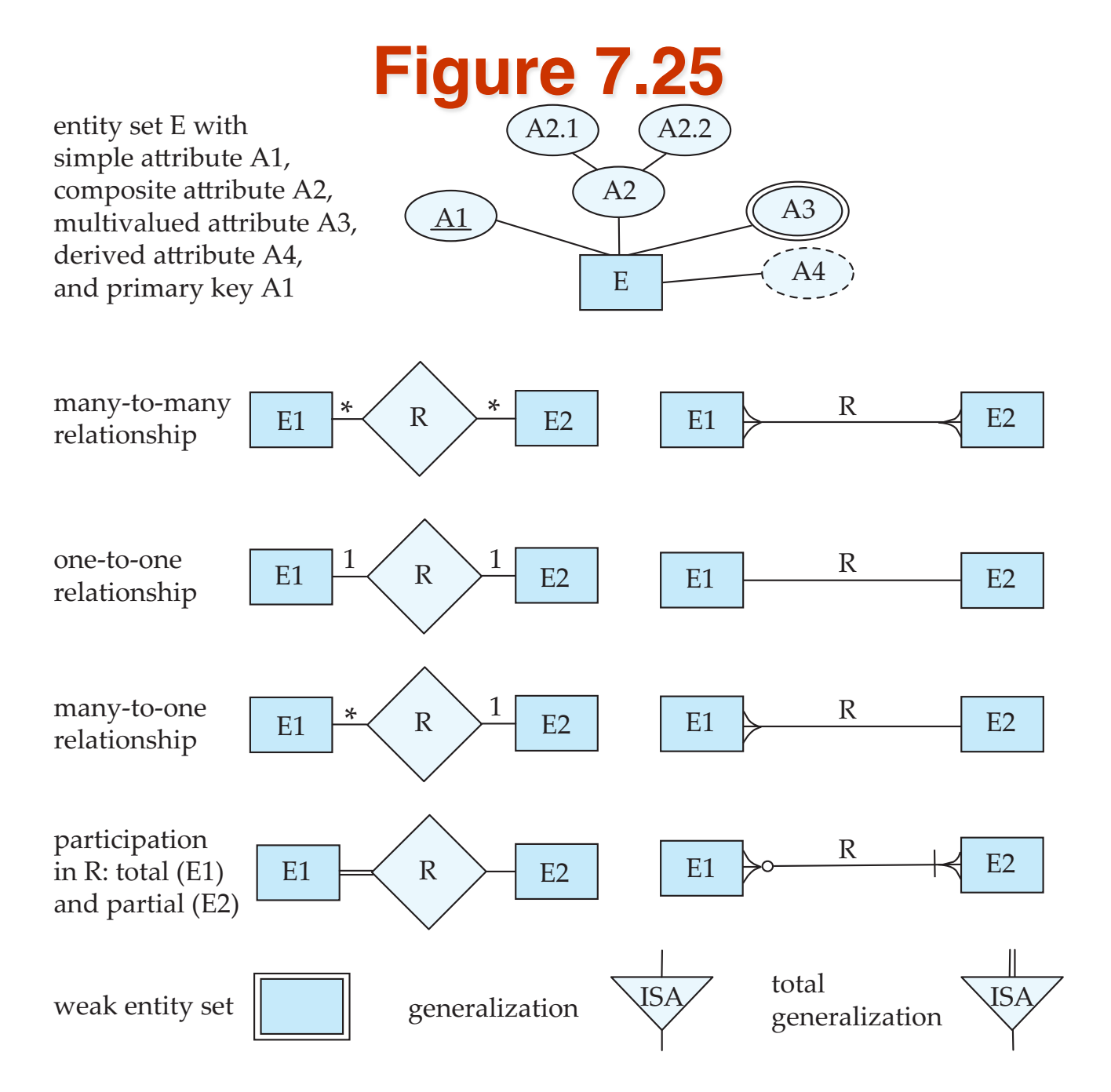

#### **CS425 – Fall 2013 – Boris Glavic 7.128 ©Silberschatz, Korth and Sudarshan**

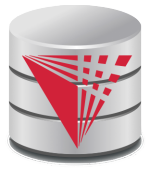

#### **ER Diagram Notation Equivalent in UML**

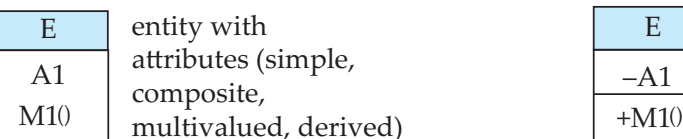

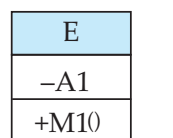

class with simple attributes and methods (attribute prefixes: + = public,  $=$  private,  $#$  = protected)

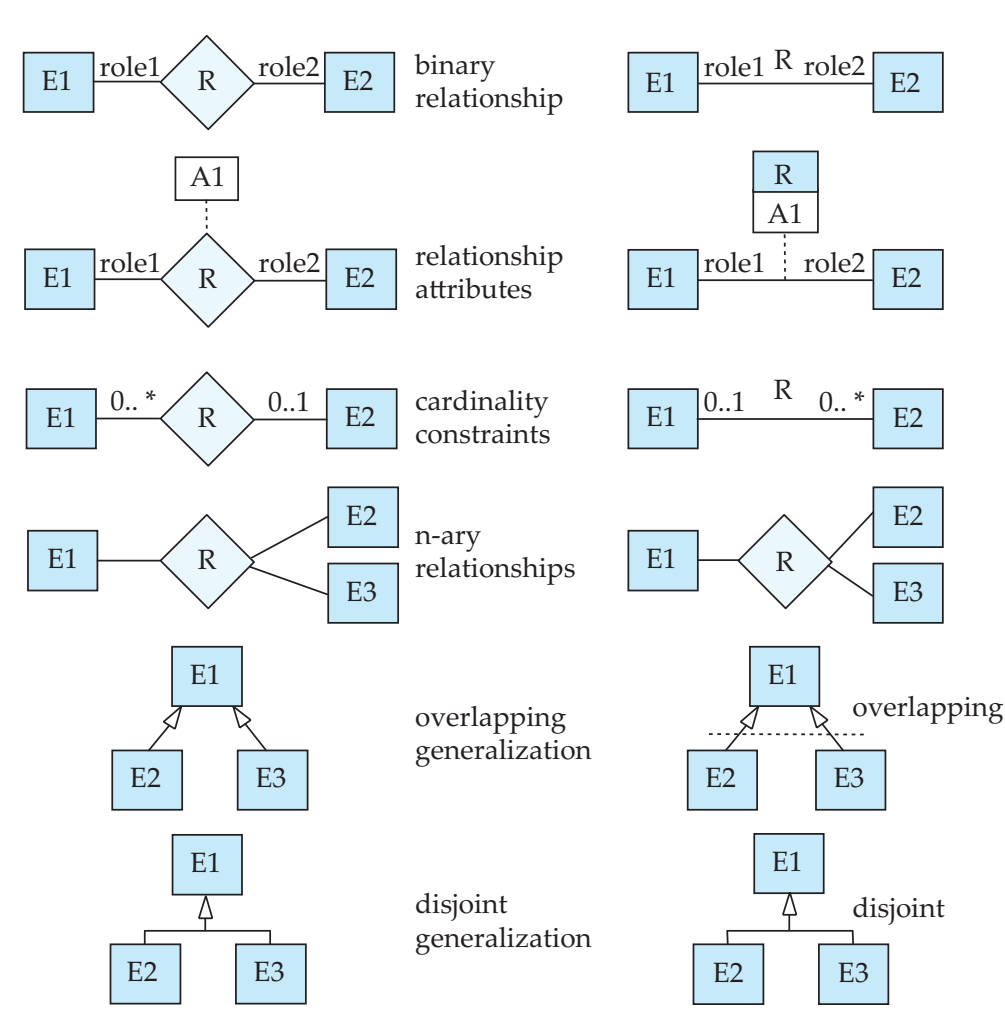

#### **CS425 – Fall 2013 – Boris Glavic 7.129 ©Silberschatz, Korth and Sudarshan**

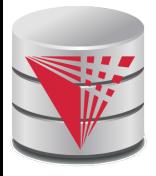

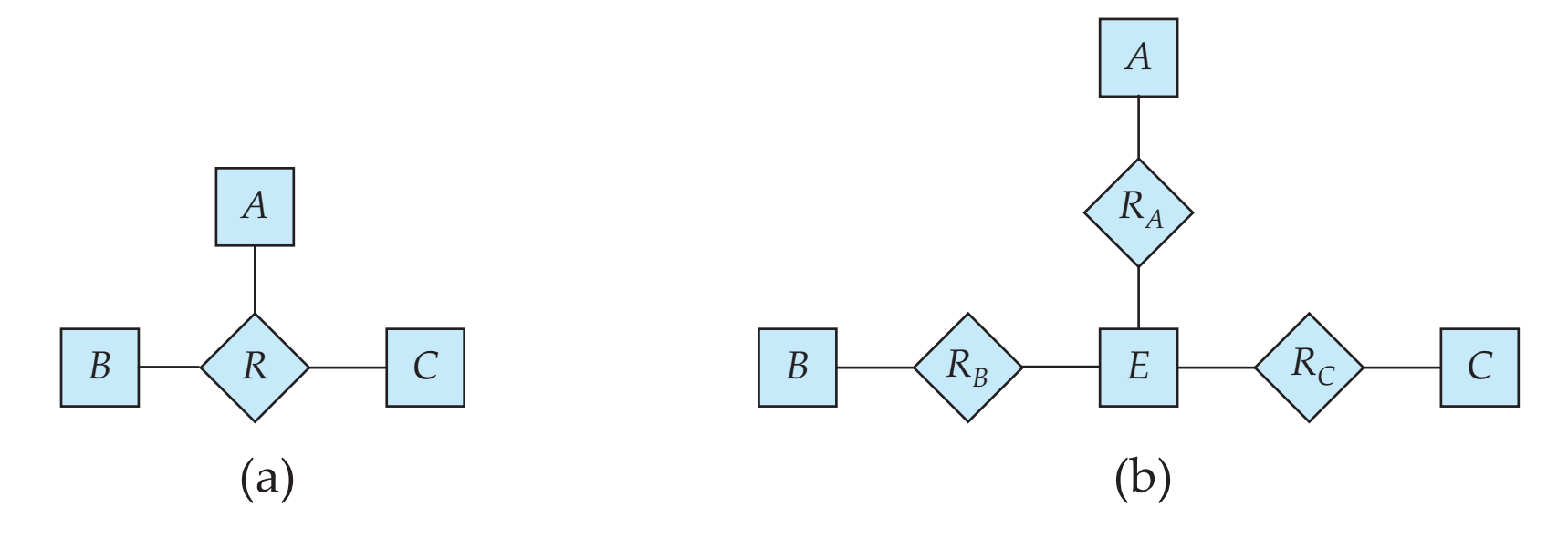

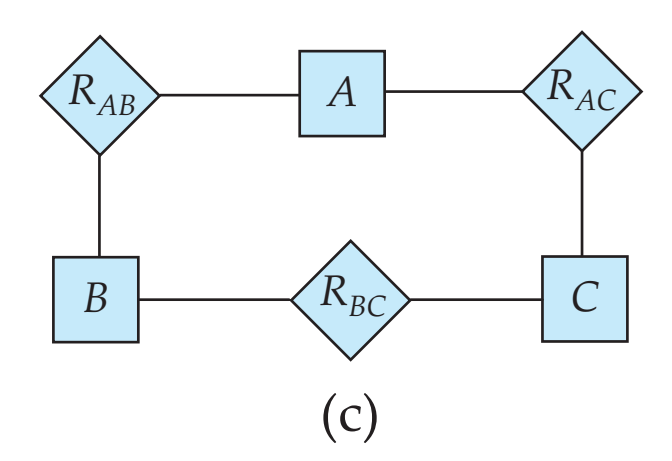

#### **CS425 – Fall 2013 – Boris Glavic 7.130 ©Silberschatz, Korth and Sudarshan**

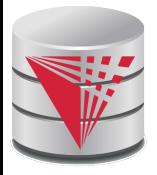

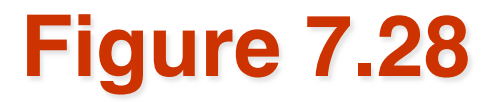

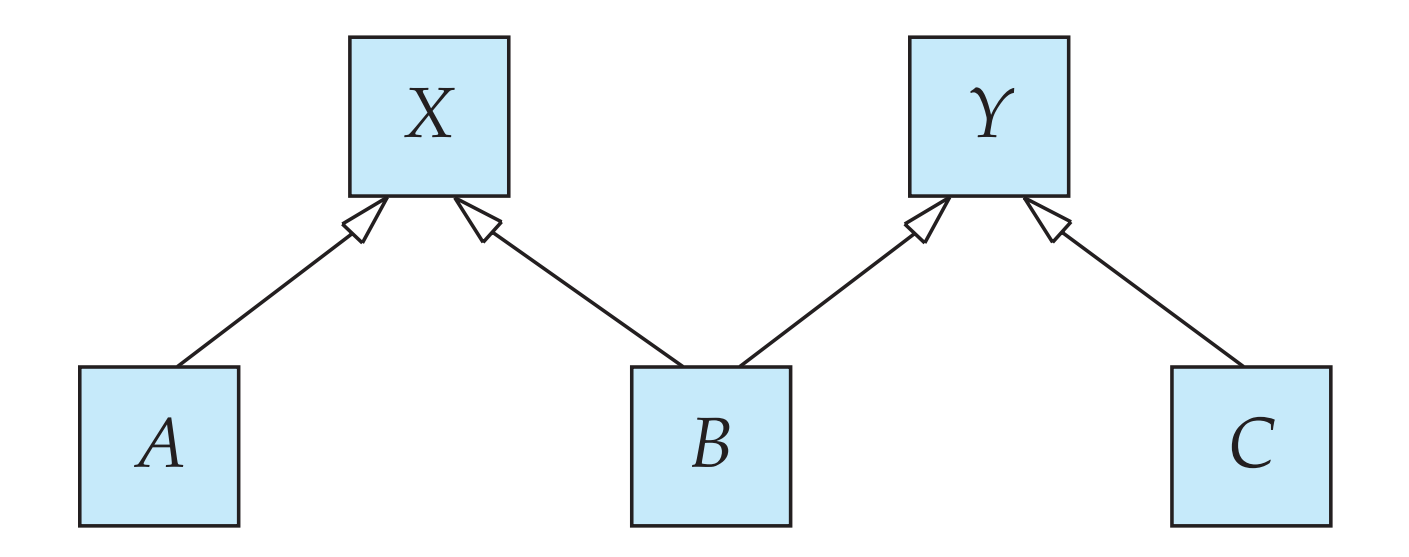

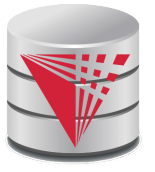

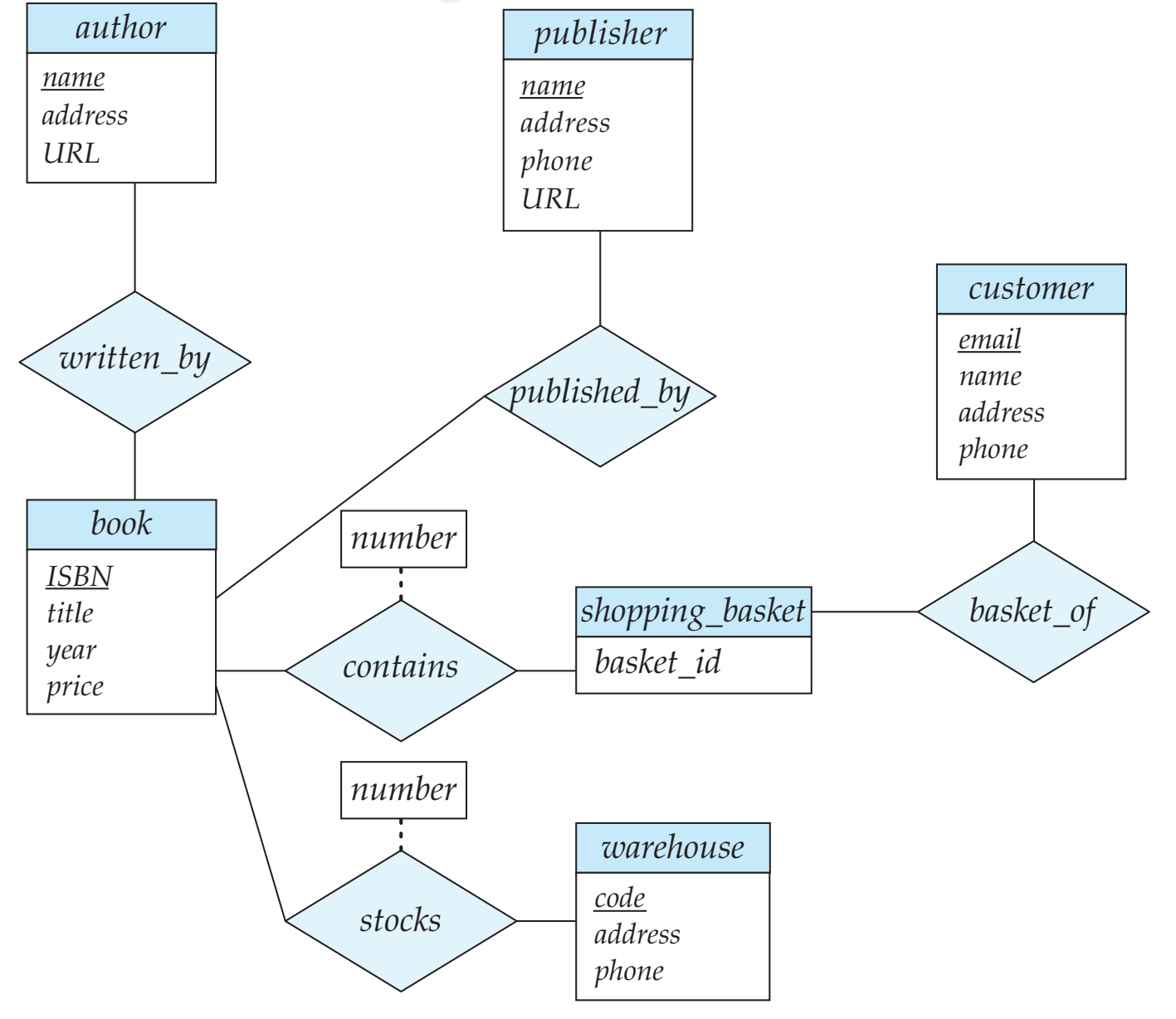